#### INSTITUTO NACIONAL DE MATEMÁTICA PURA E APLICADA - IMPA

### REDISTRIBUIÇÃO ÓTIMA EM PATAMARES DE CARGA DA GERAÇÃO MENSAL DE USINAS HIDRELÉTRICAS

Rachel Marques Marcato

Dissertação apresentada para obtenção do Grau de Mestre em Matemática (Opção Métodos Matemáticos em Energia)

Orientadora: Claudia Alejandra Sagastizábal Co-orientadora: Maria Elvira Piñeiro Maceira (UERJ, CEPEL)

> Rio de Janeiro Junho de 2007

### **Livros Grátis**

http://www.livrosgratis.com.br

Milhares de livros grátis para download.

#### INSTITUTO NACIONAL DE MATEMÁTICA PURA E APLICADA **IMPA**

ORIENTADORA: CLAUDIA ALEJANDRA SAGASTIZÁBAL CO-ORIENTADORA: MARIA ELVIRA PIÑEIRO MACEIRA

COMISSÃO EXAMINADORA

CLAUDIA ALEJANDRA SAGASTIZÁBAL

Warro Mariño

MIKHAIL VLADIMER SOLODOV

JORGE PASSAMANI ZUBELLI

ALLI + Porquish Porcado  $AUTORA$   $\qquad \qquad \qquad \qquad$ 

### Agradecimentos

#### A Deus. `

Aos meus pais, pela excelente educação que me deram, tanto pessoal quanto profissional. A minha irmã Renata. Ao meu irmão André, pela ajuda principalmente no início deste trabalho, e também pelo seu exemplo.

Ao Vitor, pelo amor, companheirismo, grande ajuda e enorme paciência.

A orientadora Claudia, pela sua imensa dedicação durante todas as fases deste trabalho, desde os debugs até as inúmeras leituras e releituras, especialmente nesta fase final.

A orientadora Elvira, primeiramente por me guiar a fazer o mestrado no ` IMPA, o que sem dúvida alguma foi a melhor escolha. Agradeço também pela dedicação, boas idéias e por continuar a me orientar mesmo após minha saída do CEPEL.

Ao CEPEL, especialmente na pessoa do Dr. Albert Melo, que permitiu que eu continuasse a desenvolver este trabalho após minha saída.

Ao André Diniz, pela ajuda nas questões numéricas: desde a complicada disciplina Análise Numérica, até os problemas com o OSL, mais complicados ainda.

Aos excelentes professores que tive no IMPA, que muito contribuíram para a minha formação.

Aos vários colegas do CEPEL, em especial Ana Carolina, Débora, Sabóia, Ana Lúcia, Luciano, Luiz Guilherme e Leonardo. E também os que já deixaram o CEPEL, como Vagner, Luna, Tatiana e Henrique.

Aos colegas do mestrado em Energia e Finanças, pelas muitas horas de estudo compartilhadas.

Aos colegas da LIGHT, Luiz Rios e Fernando Lino, sempre dispostos a ensinar. À todos os outros colegas, em especial João, Paulo Mauricio, Heitor, Cadu, Miriam e Regina.

Aos funcionários do IMPA, pela sua dedicação e profissionalismo.

À Hanny, pelo seu companheirismo, ao Guga pela sua preocupação, ao Tito pela sua alegria, e à Kate por suas brincadeiras.

### Resumo

O planejamento da operação eletroenergética do sistema interligado brasileiro (SIN) constitui um problema de grande porte e sujeito a incertezas, devido ao grande número de reservatórios e à forte predominância hidrelétrica que caracterizam o sistema.

A complexidade do problema de otimização resultante leva a uma decomposição em três modelos principais, cada um focado em diferentes horizontes temporais (planejamentos de médio e curto prazo e programação diária da operação). Estes modelos, desenvolvidos pelo Centro de Pesquisas de Energia Elétrica (CEPEL), são acoplados entre si através dos dados de entrada e saída. Por exemplo, o modelo de médio prazo calcula como saída uma função de custo futuro do sistema, utilizada como dado de entrada para o modelo de curto prazo.

O modelo de médio prazo também calcula a evolução mensal ótima dos volumes agregados dos reservatórios. Como consequência da discretização utilizada pelo modelo, estes volumes agregados são calculados para os sistemas equivalentes de energia que formam o SIN, correspondentes às regiões Sudeste/Centro-oeste, Sul, Nordeste e Norte do país. Para muitos estudos de médio prazo, porém, é necessário desagregar esses volumes em valores individuais para cada reservatório que compõe o sistema. Atualmente este processo pode ser efetuado pelo modelo SUISHI-O (desenvolvido pelo CEPEL), que distribui as metas agregadas entre os diferentes reservatórios de cada sistema usando técnicas de simulação baseadas em regras heurísticas de operação. Os valores individuais obtidos para cada reservatório representam valores m´edios mensais, que n˜ao discriminam os diferentes patamares de carga (pesada, média e leve, por exemplo). Por esta razão, em alguns casos o modelo pode definir metas individuais para as usinas hidrelétricas que não são suficientes para atender os períodos de carga pesada.

Este trabalho propõe uma modelagem complementar à técnica de si-

mulação atualmente utilizada pelo modelo SUISHI-O, que considera os diferentes patamares de carga para cada usina, e que é baseada em métodos de otimização. Mais precisamente, a quantidade total de água turbinada mensalmente em cada usina é distribuída de maneira ótima entre os patamares de carga através da minimização de uma função de desvios não linear. Esses desvios correspondem às diferenças entre as gerações resultantes de cada patamar e as respectivas cargas de energia que devem ser atendidas pelo sistema equivalente. O problema de otimização resultante tem uma função objetivo não linear e restrições lineares e de caixa. Para este tipo de problema, foi desenvolvida uma variante quase-Newtoniana do algoritmo de Programação Quadrática Seqüencial, globalizado por busca linear. A modelagem e a metodologia desenvolvidas são validadas mediante os bons resultados obtidos sobre um estudo de caso real, considerando todo o sistema interligado brasileiro.

### Abstract

The Brazilian power system is a large scale system characterized by the presence of large river basins with diverse hydrological behavior. The resulting national interconnected system (NIS) is a large hydro-dominated generating mix with a multi-year regulation capacity.

For this reason, the associated optimal power management problem is highly complex and needs to be decomposed in three different models, each one focusing on a particular time horizon (long, medium, short term planning). These models, developed by CEPEL, are coupled by their respective input and output. For instance, the long term model computes as an output a certain future cost function that is employed as an input in the medium term model.

In addition, the long term model computes the optimal evolution of reservoirs, discretized in time steps, and aggregated for each of the four equivalent systems of the NIS (corresponding to the South-east, South, Northeast and North regions of the country). However, in many long and medium term studies it is necessary to disaggregate the systems' volumes into the individual reservoirs composing the system. This process is done nowadays by the model SUISHI-O (developed by CEPEL), that distributes the aggregate values by applying heuristics operational rules and simulation techniques. The individual values obtained for each reservoir correspond to average monthly values, which do not discriminate the different load levels (base, peak, low). For this reason, sometimes the model may set some individual volume to a value that cannot be attended by the hydro-plant, specially at peak levels.

This work proposes an alternative modelling, that discriminates the three load levels for each power plant, and is based on optimization methods. More precisely, the monthly amount of turbined outflows for each hydro-plant is optimally distributed in the different load level by minimization a certain

nonlinear deviation function. This function corresponds to the differences between generation and load, for each one of the three levels. As a result, the optimization problem has a nonlinear objective function and box constraints. A quasi-Newton variant of Sequential Quadratic Programming, globalized by line-search, was developed for solving the problem. Both the modelling and the algorithm are assessed by the good results obtained when applying the methodology on a real case study that considers the whole NIS.

# Sumário

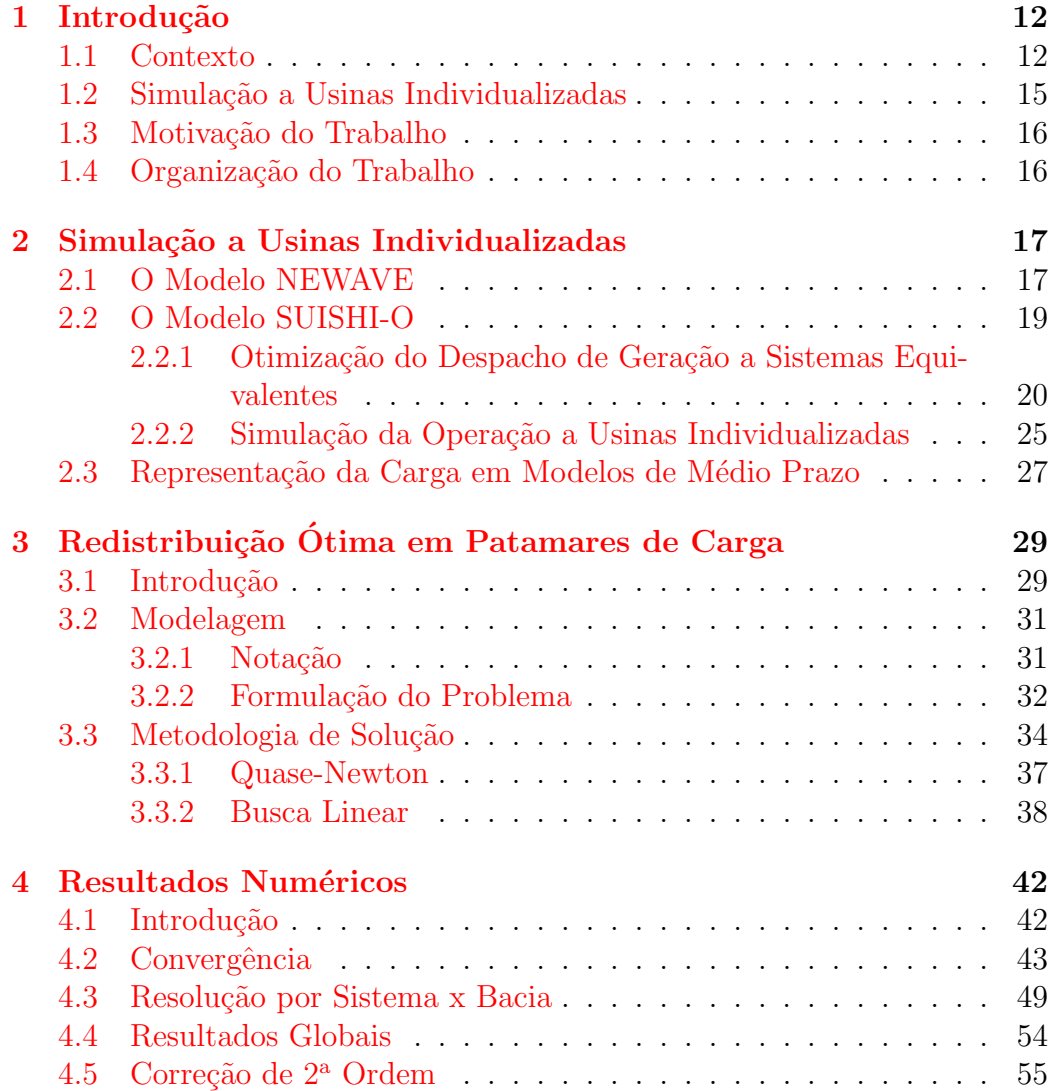

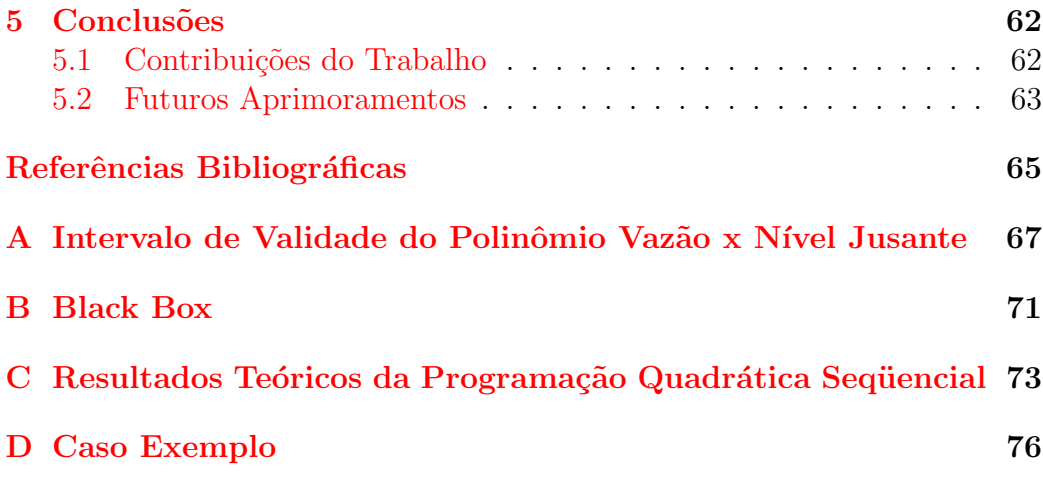

# Lista de Figuras

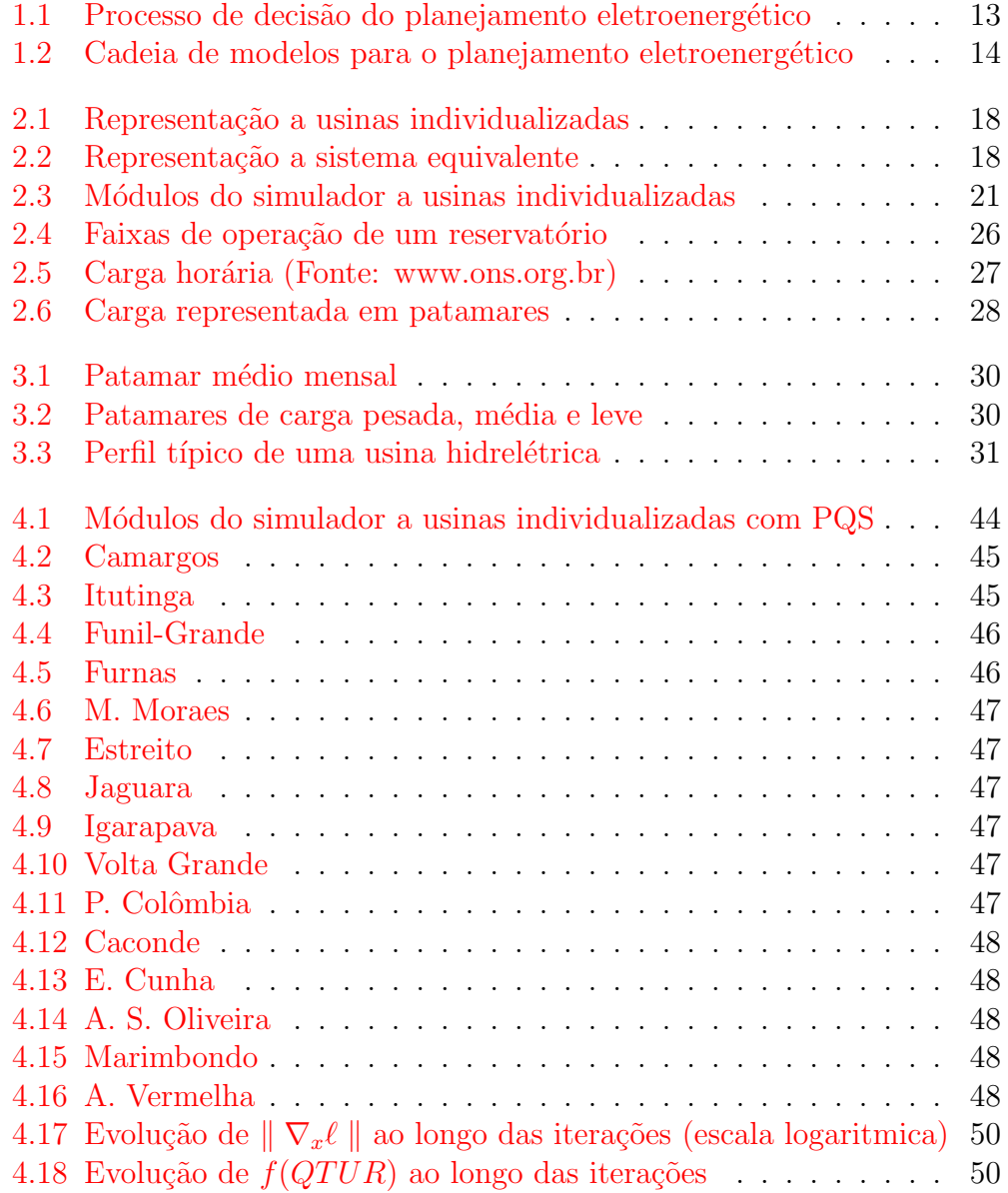

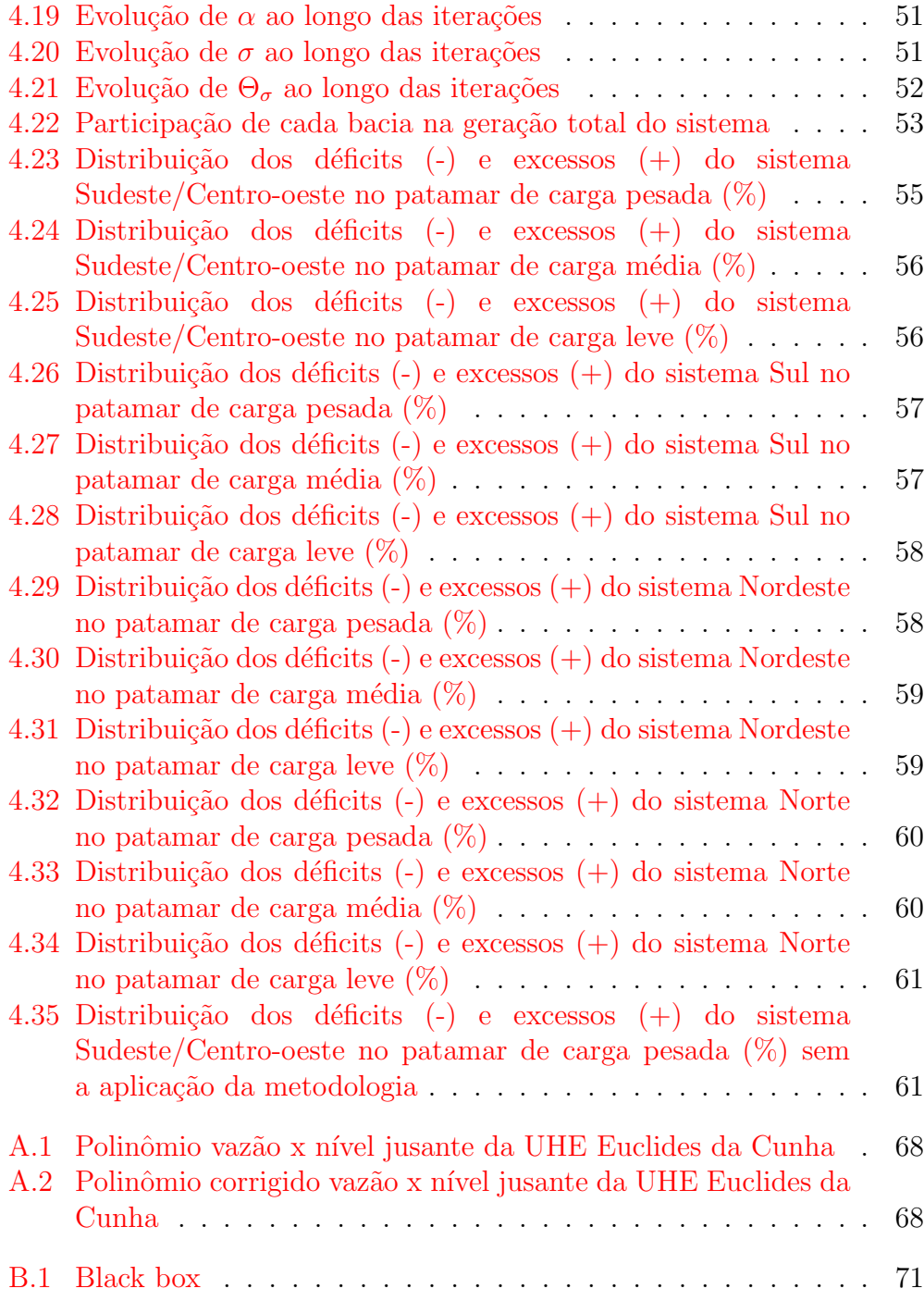

# Lista de Tabelas

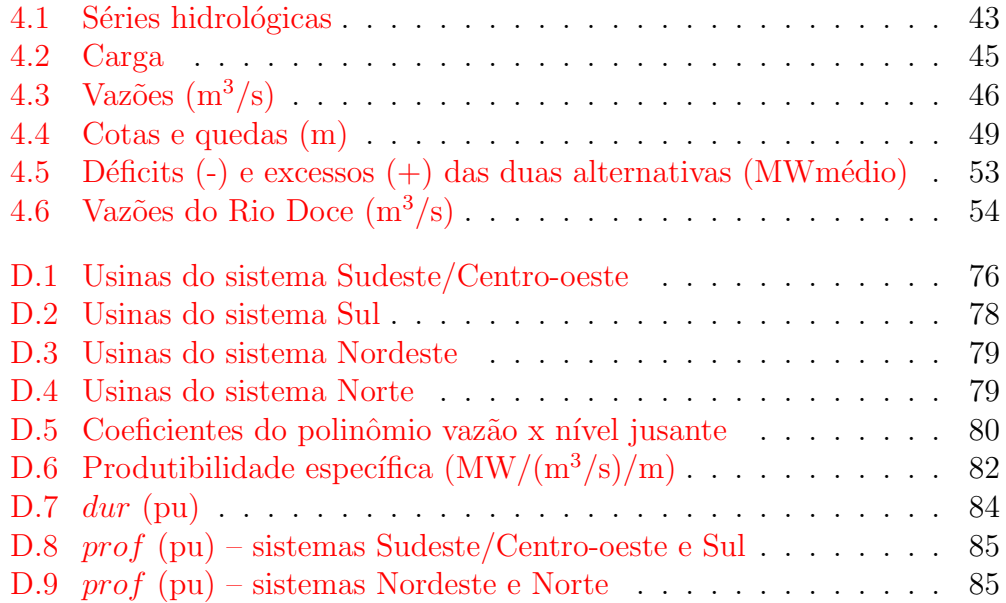

# <span id="page-14-0"></span>Capítulo 1 Introdução

### <span id="page-14-1"></span>1.1 Contexto

O sistema de geração e transmissão de energia elétrica do Brasil é um sistema de grande porte, com mais de 200 usinas hidrelétricas e termelétricas. O sistema possui forte predominância hidrelétrica, com mais de 70% da capacidade de geração provindo de fontes hidráulicas<sup>[1](#page-14-2)</sup>.

O Operador Nacional do Sistema Elétrico  $(ONS)^2$  $(ONS)^2$  é responsável pela coordenação e controle da operação das instalações de geração e transmissão de energia elétrica do chamado Sistema Interligado Nacional (SIN). O SIN  $\acute{e}$  formado pelas empresas de geração e transmissão das regiões Sudeste, Centro-oeste, Sul, Nordeste e parte da região Norte do país. Apenas 3,4% da capacidade de produção de eletricidade do país encontra-se fora do SIN, em pequenos sistemas isolados, localizados principalmente na região amazônica.

A operação eletroenergética do SIN tem como objetivo determinar uma estratégia de geração em cada usina que minimize o valor esperado dos custos operativos no per´ıodo de planejamento. Incluem-se nestes custos os gastos com os combustíveis das usinas termelétricas, eventuais compras de energia de sistemas vizinhos e os custos de não atendimento à carga, se necessário  $[1]$ .

 $\hat{E}$  importante que a operação eletroenergética do SIN seja planejada para vários anos a frente, pois existe um acoplamento temporal entre as decisões operativas presentes e futuras, conforme ilustra a Figura [1.1.](#page-15-0)

<span id="page-14-2"></span><sup>&</sup>lt;sup>1</sup>Informação obtida na Agência Nacional de Energia Elétrica (ANEEL), http://www.aneel.gov.br, referente à 20 de maio de 2007.

<span id="page-14-3"></span><sup>2</sup>http://www.ons.org.br

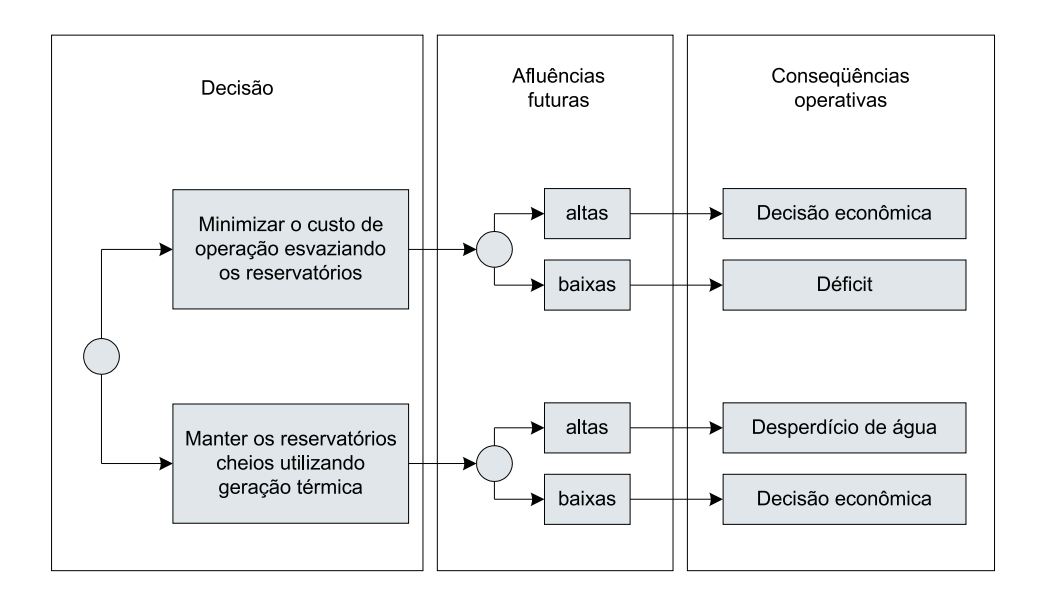

<span id="page-15-0"></span>Figura 1.1: Processo de decisão do planejamento eletroenergético

O planejamento da operação eletroenergética do SIN constitui um problema de grande porte e sujeito a incertezas, devido ao grande n´umero de reservatórios e à forte predominância hidrelétrica. Por esses motivos, ele foi dividido em etapas. Elas vão desde o planejamento de médio prazo, quando a representação da incerteza das afluências é muito importante, até a programação da operação, quando as incertezas são menores, mas por outro lado é necessário representar o sistema hidrotérmico com mais detalhes. A Figura [1.2](#page-16-0) ilustra esta cadeia de modelos para o sistema interligado brasileiro<sup>[3](#page-15-1)</sup> [\[2\]](#page-67-1).

Atualmente, o ONS utiliza os modelos computacionais NEWAVE e DECOMP para o planejamento de médio e curto prazo, respectivamente. O modelo para programação da operação, DESSEM-PAT, está em fase de implanta¸c˜ao. Todos esses modelos foram desenvolvidos pelo Centro de Pesquisas de Energia Elétrica (CEPEL)<sup>[4](#page-15-2)</sup>.

Esses modelos são baseados na minimização do custo total de operação, dado pelo custo de geração térmica e pelo custo atribuído a eventuais déficits

<span id="page-15-1"></span><sup>&</sup>lt;sup>3</sup>Na literatura internacional os mesmos modelos são chamados de "long, medium, short term planning". Entretanto, o ONS adotou a terminologia "m´edio e curto prazo e programação diária", reservando a denominação "longo prazo" para problemas de expansão do parque gerador (horizontes de dez ou mais anos).

<span id="page-15-2"></span><sup>4</sup>http://www.cepel.br

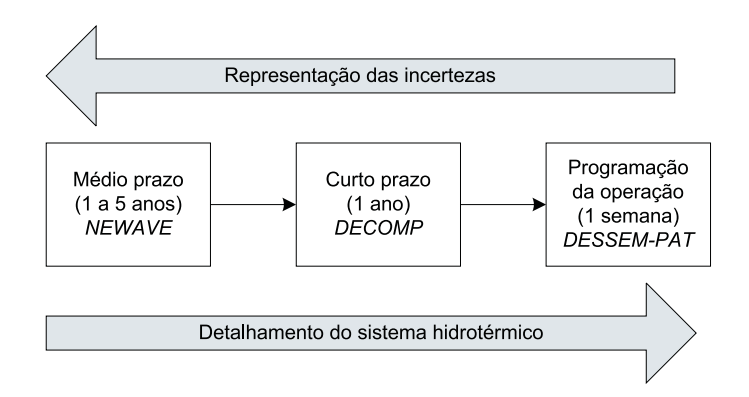

<span id="page-16-0"></span>Figura 1.2: Cadeia de modelos para o planejamento eletroenergético

de energia, ao longo de todo o horizonte de estudo. Para os modelos de médio e curto prazo, estes custos são estocásticos e portanto considera-se o seu valor esperado.

No modelo de médio prazo, para reduzir a dimensão do problema, as usinas hidrel´etricas s˜ao representadas de forma agregada, nos chamados sistemas equivalentes de energia. A incerteza das vazões afluentes é tratada com a utilização de milhares de cenários equiprováveis. A rede de transmissão elétrica é representada através do intercâmbio de energia entre os sistemas equivalentes (atualmente utiliza-se quatro no Programa Mensal da Operação - PMO). Nestes estudos, cujo horizonte temporal é de um a cinco anos, utiliza-se uma discretização temporal mensal [\[3\]](#page-67-2).

Já no modelo de curto prazo, as usinas são representadas individualmente. As vazões afluentes às usinas são consideradas conhecidas no início do estudo (em geral o 1<sup>o</sup> mês), estimadas pelas suas previsões semanais, e representadas através de uma árvore de cenários para o restante do horizonte de estudo. A rede de transmissão elétrica é representada de maneira um pouco mais detalhada, considerando restrições de fluxos também entre usinas, e não apenas entre sistemas. O horizonte temporal é de um a doze meses, discretizado em etapas semanais (em geral o  $1^{\circ}$  mês) e/ou mensais (demais meses) [\[4\]](#page-67-3).

Finalmente, na programação da operação, as unidades geradoras das usinas são representadas individualmente e as vazões afluentes são consideradas conhecidas, estimadas por suas previsões diárias. A rede de transmissão elétrica é representada através de fluxo DC nas grandes barras. Os estudos em geral têm horizonte temporal de uma semana com discretização horária [\[5\]](#page-67-4).

O acoplamento entre esses modelos é feito através da chamada  $func\~{a}o$  de custo futuro. Essa função, calculada pelos modelos de médio e curto prazo, fornece o valor esperado do custo de operação até o final do horizonte de planejamento, dada a tendência hidrológica e os volumes armazenados ao final de cada etapa.

### <span id="page-17-0"></span>1.2 Simulação a Usinas Individualizadas

Para estudos de m´edio prazo, muitas vezes desejam-se estimativas de grandezas associadas a cada usina, e n˜ao ao sistema equivalente. Por exemplo, conhecer a evolução de volume armazenado de água de todo sistema Sul pode não ser tão útil quanto dispor de dados sobre a evolução do armazenamento de uma determinada usina do sistema Sul.

Assim sendo, é interessante desenvolver um simulador a usinas individualizadas da operação do sistema hidrotérmico interligado que possa distribuir as metas mensais de geração hidráulica de cada sistema (determinadas pelo modelo de médio prazo) entre as diversas usinas hidrelétricas que o compõem. Com este simulador da operação do sistema, ficam disponíveis estimativas de geração das usinas hidrelétricas e termelétricas, evolução dos armazenamentos, vertimentos, e diversas outras variáveis necessárias para os estudos de médio prazo  $[6]$ .

Este trabalho foi desenvolvido a partir de um simulador da operação do sistema já existente, chamado SUISHI-O [\[7\]](#page-68-0), também desenvolvido pelo CEPEL. Atualmente este simulador está em processo de validação para que possa ser utilizado oficialmente pelo setor el´etrico brasileiro nos estudos de planejamento da expansão e operação. O simulador SUISHI-O é utilizado juntamente com o modelo de médio prazo NEWAVE.

O modelo SUISHI-O possui dois m´odulos. O primeiro resolve um problema de otimização a sistemas equivalentes, considerando a função de custo futuro constru´ıda pelo modelo NEWAVE, de modo a obter as metas de geração hidrelétrica e termelétrica de cada sistema. O segundo módulo, que é o simulador propriamente dito, distribui a meta de geração hidrelétrica de cada sistema entre as suas diversas usinas. Isso é feito através de regras de operação heurísticas.

### <span id="page-18-0"></span>1.3 Motivação do Trabalho

Este trabalho foi desenvolvido em parceria com o CEPEL, a partir do modelo SUISHI-O. O módulo de otimização deste modelo calcula as metas de geração hidráulica de cada sistema, para os diversos patamares de carga (pesada, média e leve). Quando essas metas passam ao módulo de simulação, para serem distribu´ıdas entre as diversas usinas, elas s˜ao agregadas em uma meta média mensal. Com isso, o módulo de simulação do modelo calcula a vazão turbinada média mensal de cada usina.

Desta maneira, pode acontecer do simulador da operação do sistema conseguir atender a meta média de geração, mas na prática os turbinamentos obtidos n˜ao serem capazes de atender `a meta no patamar de carga pesada, por exemplo.

A proposta deste trabalho é dividir, para cada usina hidrelétrica e de maneira ótima, a quantidade de água turbinada decidida pelo simulador da operação do sistema entre os diversos patamares de carga. Esta redistribuição ´otima minimiza as diferen¸cas entre a gera¸c˜ao obtida pelas usinas e as metas de geração de cada patamar.

### <span id="page-18-1"></span>1.4 Organização do Trabalho

Este trabalho possui mais quatro capítulos. O Capítulo [2](#page-19-0) descreve simplificadamente o modelo NEWAVE, e mais detalhadamente o modelo SUISHI-O. Também é abordada a questão da representação da carga nos modelos de médio prazo. O Capítulo [3](#page-31-0) mostra como o problema foi modelado e descreve a metodologia de solução utilizada. O Capítulo [4](#page-44-0) trás os resultados obtidos a partir da aplica¸c˜ao da metodologia ao sistema interligado brasileiro. O Capítulo [5](#page-64-0) contém as conclusões do trabalho e sugestões de aprimoramentos futuros.

Há também quatro apêndices. No [A](#page-69-0)pêndice  $\overline{A}$  são discutidos aspectos da modelagem do polinômio vazão x nível jusante das usinas hidrelétricas. No Apêndice [B](#page-73-0) são mostradas as funcionalidades da rotina black-box. No Apêndice [C](#page-75-0) são apresentados os principais resultados teóricos da Pro- $gramação Quadrática Sequencial. Finalmente, no Apêndice D estão os prin gramação Quadrática Sequencial. Finalmente, no Apêndice D estão os prin gramação Quadrática Sequencial. Finalmente, no Apêndice D estão os prin$ cipais dados de entrada do caso exemplo utilizado no trabalho.

### <span id="page-19-0"></span>Capítulo 2

## Simulação a Usinas Individualizadas

Na seção [2.1](#page-19-1) desse capítulo é apresentado um resumo sobre o modelo NEWA-VE. A seguir, na seção [2.2,](#page-21-0) é apresentado o modelo SUISHI-O, o simulador a usinas individualizadas utilizado neste trabalho. Finalmente, na seção [2.3](#page-29-0) ´e tratada a quest˜ao da representa¸c˜ao da carga e definido o objetivo deste trabalho.

### <span id="page-19-1"></span>2.1 O Modelo NEWAVE

Atualmente, o modelo computacional utilizado oficialmente pelo setor elétrico brasileiro para o planejamento energético de médio prazo é o modelo NEWAVE. Esse modelo trata o planejamento da operação resolvendo o problema de otimização estocástica multi-períodos através de uma sequência de problemas de otimização de 1-período. O NEWAVE define, para cada mês do seu horizonte de estudo, a alocação ótima de recursos hidrotermoelétricos, bem como a política de intercâmbios de energia entre os sistemas equivalentes, de forma a minimizar o valor esperado do custo de operação ao longo do período de planejamento para diversos cenários de afluência, que representam o processo estocástico das afluências aos diversos sistemas. O modelo é divido em quatro módulos, cujas funções são descritas simplificadamente a seguir:

Cálculo do sistema equivalente: O parque hidrelétrico é representado através de um modelo equivalente de energia  $[8]$ . As mais de cem usinas hidrelétricas do sistema interligado brasileiro são agrupadas, geralmente, em quatro sistemas: Sudeste/Centro-oeste, Sul, Nordeste e Norte . As Figuras  $2.1<sup>1</sup>$  $2.1<sup>1</sup>$  $2.1<sup>1</sup>$  $2.1<sup>1</sup>$  e  $2.2$  ilustram o objetivo deste módulo.

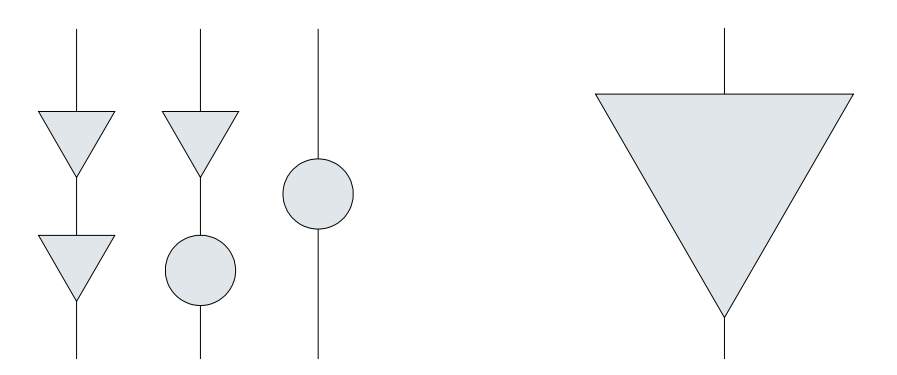

<span id="page-20-1"></span><span id="page-20-0"></span>Figura 2.1: Representação a usinas Figura 2.2: Representação a sistema individualizadas equivalente

- Geração de séries sintéticas: Neste módulo são gerados cenários sintéticos de energias naturais afluentes aos sistemas equivalentes, através de um modelo autoregressivo periódico  $[9]$ .
- Cálculo da política ótima de operação: A política ótima de operação é obtida resolvendo o problema de otimização aplicando a metodologia de programação dinâmica dual estocástica (PDDE) [\[10\]](#page-68-3), utilizando os cenários gerados no módulo anterior. O problema de otimização, cuja função objetivo é minimizar o custo total de operação, é decomposto em estágios mensais. Os impactos da decisão de um mês nos meses seguintes é representado pela função de custo futuro, que é construída iterativamente no processo de otimização.

O algoritmo de programação dinâmica dual estocástica é empregado considerando-se como vari´aveis de estado os n´ıveis de armazenamento no início do mês e um conjunto de afluências passadas que representam a tendência hidrológica do sistema. Inicialmente, o algoritmo é aplicado para um conjunto do espaço de estados e a primeira aproximação da função de custo futuro é obtida. A seguir é feita uma simulação da operação do sistema para um conjunto de cenários de afluências.

<span id="page-20-2"></span> $1\text{As}$  usinas hidrelétricas que possuem reservatório de regularização são representadas pelos triângulos e as usinas a fio d'água, que não possuem reservatório, são representadas pelos c´ırculos. Nas usinas a fio d'´agua toda vaz˜ao que chega `a usina deve ser turbinada (passa pelas turbinas e gera energia) ou vertida (passa pelos vertedouros sem gerar energia), n˜ao podendo ser armazenada.

Desse processo, resulta um novo conjunto do espaço de estados e novamente o algoritmo de PDDE é aplicado, resultando em uma nova aproximação da função de custo futuro. Esse processo termina quando a aproximação da função de custo futuro é considerada estatisticamente indistinguível da etapa anterior.

Simulação da operação: Nesta etapa, a política ótima de operação, representada pelo conjunto de funções de custo futuro, uma para cada período, é utilizada para simular a operação do sistema para um grande conjunto de cenários sintéticos ou históricos de energias afluentes, fornecendo diversos índices de desempenho do sistema, tais como riscos de déficit, valor esperado da energia não suprida, estimativas de geração hidrelétrica e termelétrica etc.

### <span id="page-21-0"></span>2.2 O Modelo SUISHI-O

O módulo de simulação da operação do modelo NEWAVE fornece resultados por sistema equivalente. Porém, em muitos estudos de médio prazo é necess´ario obter resultados por usinas individualizadas. Para estudos desse tipo, ´e interesse utilizar um simulador a usinas individualizadas, como por exemplo o modelo SUISHI-O.

O simulador a usinas individualizadas funciona de forma semelhante ao módulo de simulação da operação do modelo de médio prazo. Além de utilizar a função de custo futuro para resolver o problema de despacho a sistemas equivalentes, o SUISHI-O também distribui a geração hidrelétrica entre as usinas através de regras heurísticas que se aproximam da operação real do sistema.

Portanto, para cada mês e série hidrológica, são resolvidos dois problemas:

- Otimização do despacho de geração a sistemas equivalentes: Neste módulo é resolvido um problema de otimização com o objetivo de definir as metas de geração hidrelétrica e térmica de cada sistema e também os intercâmbios de energia entre eles. É considerada a função de custo futuro de cada mês, construída pelo modelo de médio prazo, NEWAVE.
- Simulação da operação a usinas individualizadas: Este módulo recebe as metas de geração hidrelétrica de cada sistema, definidas no módulo anterior, e despacha as usinas hidrelétricas procurando atender essas metas, podendo conseguir ou n˜ao realizar essa tarefa. Para isso,

são utilizadas faixas de operação para os reservatórios e outras regras de operação.

Após a simulação, a geração resultante das usinas hidrelétricas é comparada com a meta definida no módulo de otimização do despacho de geração a sistemas equivalentes. Para cada sistema, três situações podem ocorrer:

- Meta atendida: A soma das gerações individuais obtidas pelo simulador  $\acute{e}$  igual à meta determinada na otimização do despacho de geração a sistemas equivalentes.
- Meta superior à geração do simulador (déficit): Ao simular as usinas individualmente, verifica-se que não foi possível atender a meta definida na otimização do despacho de geração a sistemas equivalentes. Neste caso, o módulo de otimização é executado novamente, incluindo-se uma restrição de geração hidrelétrica máxima para este sistema, no valor igual à geração obtida pelo simulador.
- Meta inferior à geração do simulador (excesso): Ao simular as usinas individualmente, verifica-se que não foi possível gerar menos energia que um determinado valor, que é superior à meta definida na otimização do despacho de geração a sistemas equivalentes. Neste caso, o módulo de otimização é executado novamente, incluindo-se uma restrição de energia armazenada máxima para este sistema, no valor correspondente ao armazenamento das usinas ao final da etapa de simulação.

Desta forma, se a meta de geração definida na otimização do despacho de geração a sistemas equivalentes for atendida pelo simulador para todos os sistemas, considera-se o problema resolvido e parte-se para a próxima série hidrológica ou próximo mês. Caso contrário, a otimização é refeita com as restrições adicionais para os sistemas que não atenderam a meta. Esse processo iterativo está ilustrado na Figura [2.3.](#page-23-0)

### <span id="page-22-0"></span>2.2.1 Otimização do Despacho de Geração a Sistemas Equivalentes

Este módulo, para cada período e série de afluências, resolve um problema de programação linear cuja função objetivo é minimizar o custo total de operação. As principais variáveis de decisão são a geração hidrelétrica e a geração térmica totais de cada sistema e os intercâmbios de energia entre eles.

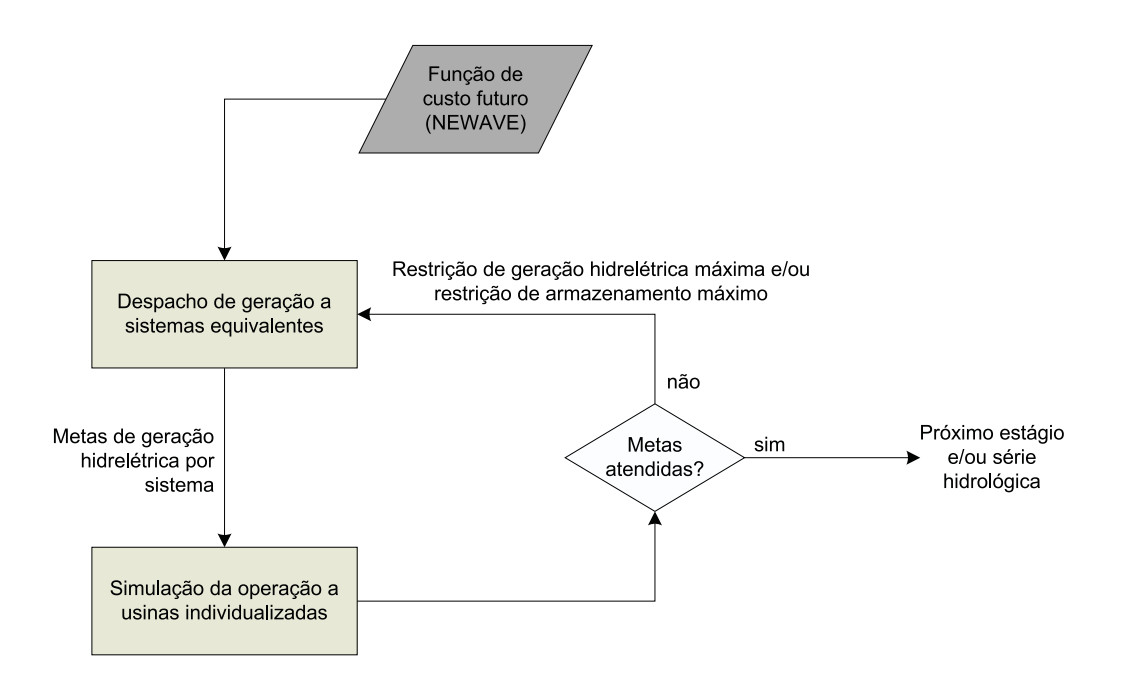

<span id="page-23-0"></span>Figura 2.3: Módulos do simulador a usinas individualizadas

Esquematicamente, o problema a ser minimizado é o seguinte<sup>[2](#page-23-1)</sup>:

Função objetivo: Custo total de operação, composto pelo custo da geração térmica e o custo atribuído a eventuais não atendimentos à carga  $(déficits)$  no período t, mais o valor esperado do custo de operação de  $t + 1$  até o final do horizonte de planejamento.

$$
\Psi_t = k \sum_{s=1}^{nsis} \sum_{p=1}^{npat} \left( \sum_{j=1}^{nust(s)} c_{s,j} \, GT_{s,p,j} + \sum_{d=1}^{npdf} cd_{s,d} \, DF_{s,p,d} \right) + \frac{1}{1+\beta} \Psi_{t+1}
$$

onde as variáveis de decisão são:

<span id="page-23-1"></span> $2$ Os dados de entrada estão representados em letras minúsculas e as variáveis de decisão em letras maiúsculas. Como é resolvido um problema para cada período  $t$ , este índice foi omitido sempre que possível, para não sobrecarregar a notação.

- $GT_{s,p,j}$  geração da j-ésima usina termelétrica do sistema s, no patamar de carga  $p$  (MWm $\hat{e}$ s);
- $DF_{s,p,d}$  déficit de geração do sistema s, no patamar de carga  $p$ , no patamar de déficit d (o déficit de energia é representado em patamares, de forma que possam ser atribuídos custos diferentes para cada parcela da carga não atendida) (MWmês);

e os dados de entrada são:

 $c_{s,i}$  custo de geração da j-ésima usina termelétrica do sistema  $s$  (R\$/MWh);  $cd_{s,d}$  custo de déficit do sistema s, no patamar de déficit d  $(R$/MWh);$  $\beta$  taxa de desconto; k número de horas do mês (h/mês);  $nsis$  número de sistemas equivalentes;  $npat$  número de patamares de carga;  $nust(s)$  número de usinas termelétricas do sistema s;  $npdf$  número de patamares de déficit.

#### Sujeito a:

Restrições de balanço hídrico: Relacionam a energia armazenada nos reservatórios equivalentes no fim do mês com a energia armazenada no início do mês, a energia afluente aos reservatórios e a energia hidrelétrica gerada e vertida no mês.

$$
EA_{t+1,s} = ea_{t,s} + ec_s - \sum_{p=1}^{npat} GH_{s,p} - EV_s \quad s = 1, ..., nsis
$$

onde as variáveis de decisão são:

- $EA_{t+1,s}$  energia armazenada no fim do estágio t no sistema s  $(MWm\hat{e}s);$
- $GH_{s,p}$  geração hidrelétrica controlável (ocorre devido à desestoques de água) do sistema s no patamar de carga  $p$  (MWm $\hat{e}$ s);
- $EV_s$  energia vertida no sistema s (MWmês);

e os dados de entrada são:

- $ea_{t,s}$  energia armazenada no início do estágio t no sistema  $s$  (MWm $\hat{e}s$ );
- $ec_s$  parte controlável da energia afluente (que pode ser armazenada no reservatório equivalente) ao sistema s  $(MWm\hat{e}s).$
- Restrições de atendimento à carga: Relacionam a carga de cada sistema com as suas gerações hidrelétrica e térmica, e também aos intercâmbios de energia. Possuem uma variável de folga para representar os déficits em cada sistema.

<span id="page-25-0"></span>
$$
GH_{s,p} + \sum_{j=1}^{nust(s)} GT_{s,p,j} + \sum_{d=1}^{npdf} DF_{s,p,d}
$$
  
+  $\sum_{l \in \nu_s} F_{l,s,p} - \sum_{l \in \nu_s} F_{s,l,p} = d_{s,p} - efio_{s,p} \quad s = 1, \dots, nsis$  (2.1)  
 $p = 1, \dots, npat$ 

onde as variáveis de decisão são:

 $F_{l,s,p}$  intercâmbio de energia do sistema l para o sistema s no patamar de carga  $p$  (MWm $\hat{e}$ s);

e os dados de entrada são:

- $d_{s,p}$  carga a ser atendida no sistema s no patamar p  $(MWm\hat{e}s);$
- $efio<sub>s,p</sub>$  geração hidráulica não controlável do sistema s no patamar de carga  $p$  (MWm $\hat{e}$ s);
- $\nu_s$  conjunto de sistemas eletricamente conectados ao sistema s.
- Restrições da função de custo futuro: São as restrições que representam a função de custo futuro (valor esperado do custo total de operação de  $t + 1$  até o final do horizonte de planejamento), que é construída pelo modelo de médio prazo como uma função convexa definida como o máximo das funções afins ("cortes de Benders").

$$
\Psi_{t+1} \ge \sum_{s=1}^{nsis} \pi_{s,r} EA_{t+1,s} + w_r \qquad r = 1, \cdots, n \text{cores}
$$

onde os dados de entrada são:

- $\pi_{s,r}$  derivada parcial do custo total de operação em relação ao estado de energia armazenada inicial;
- $w_r$  termo independente do corte;

ncortes número de cortes.

Restrições de armazenamento máximo: Asseguram que as energias armazenadas nos reservatórios equivalentes ao final do mês respeitarão os limites dos reservatórios.

$$
EA_{t+1,s} \le \overline{ea}_{t+1,s}
$$
  $s = 1, \cdots, nsis$ 

onde  $\overline{ea}_{t+1,s}$  é a energia armazenável máxima do sistema s em  $t+1$ .

Restrições de geração hidrelétrica máxima: Limitam a geração hidrelétrica de cada sistema ao máximo que as usinas hidrelétricas podem gerar.

$$
GH_{s,p} \leq \overline{gh}_{s,p}
$$
  $s = 1, \dots, nsis$   $p = 1, \dots, npat$ 

onde  $\overline{gh}_{s,p}$  é a geração hidráulica máxima do sistema s no patamar de carga p.

Restrições de geração térmica máxima: Limitam a geração térmica de cada usina ao máximo que as mesmas podem gerar.

$$
GT_{s,p,j} \leq \overline{gt}_{s,p,j} \qquad s = 1, \cdots, nsis \quad j = 1, \cdots, nust(s)
$$

$$
p = 1, \cdots, npat
$$

onde  $\overline{gt}_{s,p,j}$  é a geração máxima da j-ésima usina termelétrica do sistema s no patamar de carga p.

Restrições de intercâmbios: Limitam os intercâmbios de energia entre sistemas.

$$
F_{l,s,p} \leq \overline{f}_{l,s,p} \quad l \in \nu_s \quad s = 1, \cdots, n \text{sis} \quad p = 1, \cdots, n \text{pat}
$$

onde  $\overline{f}_{l,s,p}$  é o intercâmbio máximo do sistema l para o sistema s no patamar de carga p.

### <span id="page-27-0"></span>2.2.2 Simulação da Operação a Usinas Individualizadas

O módulo de simulação da operação a usinas individualizadas tem como objetivo distribuir, para cada sistema, as metas ótimas de geração hidrelétrica (decididas no módulo de otimização do despacho de geração a sistemas equivalentes) entre as diversas usinas hidrelétricas que compõem o sistema.

Inicialmente, verifica-se qual seria a geração das usinas hidrelétricas turbinando-se apenas as vaz˜oes afluentes `as mesmas, ou seja, sem alterar os volumes dos reservatórios. Fazendo isso, três situações podem ocorrer:

- A geração obtida é igual à meta definida para o sistema.
- A geração obtida é inferior à meta definida para o sistema. Neste caso, será necessário esvaziar os reservatórios para aumentar a geração das usinas e atender a meta.
- A geração obtida é superior à meta definida para o sistema. Neste caso, será necessário encher os reservatórios para reduzir a geração das usinas e atender a meta.

Para encher ou esvaziar os reservatórios, são utilizadas regras heurísticas de opera¸c˜ao, baseadas em prioridades e faixas operativas, que aproximam a operação real do sistema. Com isso, será possível decidir quais reservatórios serão enchidos ou quais serão esvaziados.

As faixas de operação dividem o volume útil<sup>[3](#page-28-1)</sup> dos reservatórios das usinas hidrelétricas em valores percentuais. A Figura [2.4](#page-28-0) mostra um exemplo.

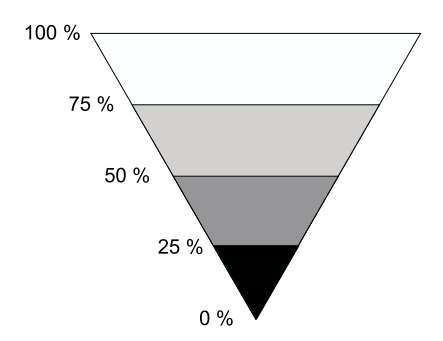

<span id="page-28-0"></span>Figura 2.4: Faixas de operação de um reservatório

A idéia é manter os reservatórios, tanto quanto possível, na mesma faixa de operação. Por isso, sempre que for necessário encher os reservatórios, os primeiros candidatos a considerar serão aqueles reservatórios cujos volumes estiverem nas faixas mais baixas. Da mesma forma, quando for necessário esvaziar os reservatórios, o processo começa pelos reservatórios cujos níveis estejam nas faixas mais altas.

Quando mais de um reservatório está na mesma faixa, o critério para escolher qual deve encher ou esvaziar primeiro é baseado no chamado valor da água (MW/m<sup>3</sup>/s), que estima a energia gerada pela usina para cada m<sup>3</sup>/s de vaz˜ao turbinada. As usinas com maior valor da ´agua s˜ao deplecionadas prioritariamente, já as usinas com menor valor da água têm prioridade para o enchimento.

Na simulação também são considerados os efeitos em cascata de um deplecionamento nos reservatórios a jusante: nenhum deplecionamento a montante  $\acute{e}$  realizado se ele provocar um vertimento em algum reservatório a jusante, exceto para se evitar um déficit de geração.

<span id="page-28-1"></span> $3$ O volume de água disponível em uma represa entre o nível de pleno armazenamento e o nível mínimo de exploração normal  $[11]$ .

### <span id="page-29-0"></span>2.3 Representação da Carga em Modelos de Médio Prazo

A carga do sistema elétrico brasileiro varia a todo instante de tempo. A Figura [2.5](#page-29-1) mostra, como exemplo, os valores horários da carga para dois dias típicos (verão e inverno).

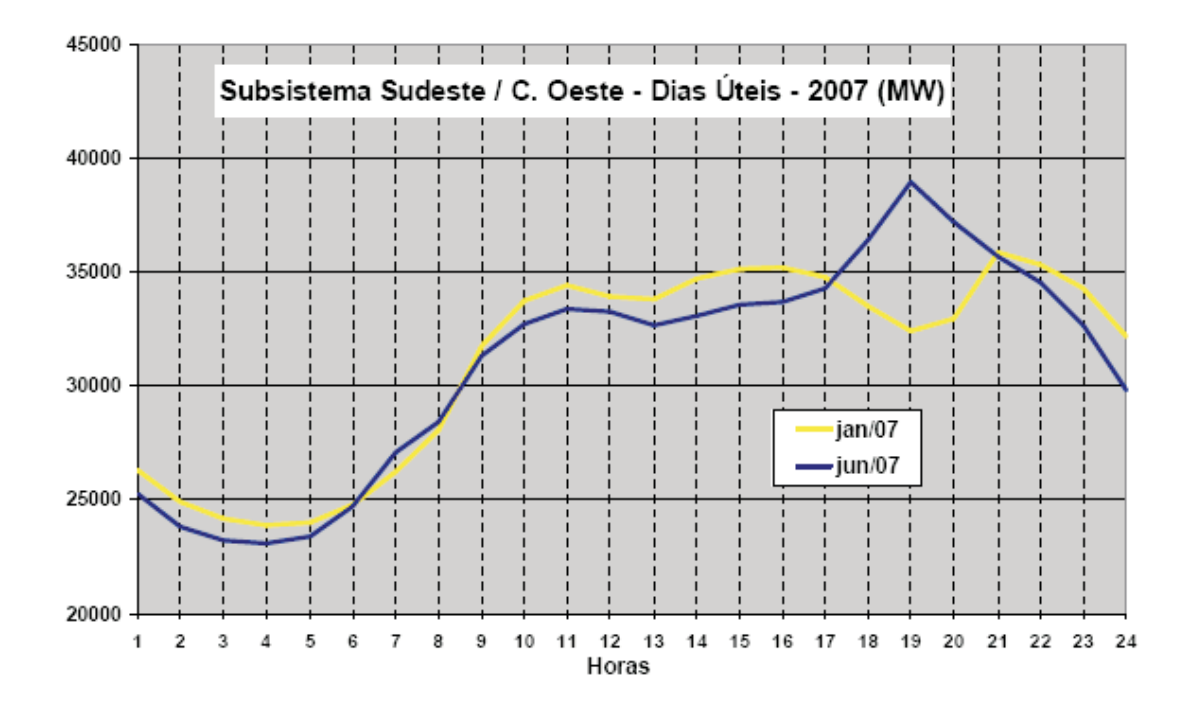

<span id="page-29-1"></span>Figura 2.5: Carga horária (Fonte: www.ons.org.br)

Nos estudos de médio prazo, com discretização mensal, não é possível representar a carga hora a hora. Por outro lado, uma representação constante no mês seria uma simplificação muito grande. A alternativa adotada é representar a carga mensal em três patamares: pesada, média e leve. Cada patamar possui uma duração (percentual de horas do mês que a carga permanece no patamar) e uma profundidade (percentual da carga no patamar, em relação à carga média mensal), conforme ilustra a Figura [2.6.](#page-30-0)

Tanto no modelo de médio prazo quanto no módulo de otimização do despacho de geração a sistemas equivalentes, do simulador a usinas individualizadas, existem três variáveis de decisão para a geração hidrelétrica e t´ermica de cada sistema: uma para cada patamar de carga. Logo, o

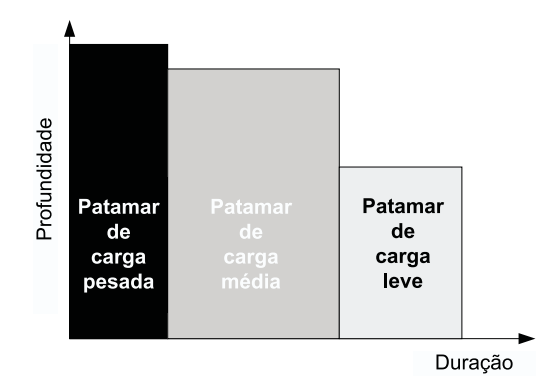

<span id="page-30-0"></span>Figura 2.6: Carga representada em patamares

atendimento à carga de energia é representado por um conjunto de restrições, dado pela equação  $(2.1)$ .

Entretanto, conhecida a geração hidrelétrica do sistema para cada patamar, resultante da otimização a sistemas equivalentes, a meta informada ao simulador a usinas individualizadas é uma agregação dessas gerações em cada patamar. Ou seja, na simulação a usinas individualizadas os patamares de carga não são considerados.

Com esta simplificação, freqüentemente o simulador vai conseguir atender a meta de geração hidrelétrica média, mas a vazão turbinada correspondente não será suficiente para gerar a energia necessária no patamar de carga pesada, e até mesmo no patamar de carga média.

A proposta deste trabalho é desenvolver uma metodologia para se obter as vaz˜oes turbinadas de cada usina para os diferentes patamares de carga.

### <span id="page-31-0"></span>Capítulo 3

# Redistribuição Ótima em Patamares de Carga

Na seção [3.1](#page-31-1) deste capítulo é apresentado o problema objeto deste trabalho e introduzida a metodologia de solução proposta. A seção [3.2](#page-33-0) mostra como o problema foi modelado e seus dados de entrada. Na seção [3.3](#page-36-0) é apresentado o método da Programação Quadrática Seqüencial, que foi utilizado para resolver o problema.

### <span id="page-31-1"></span>3.1 Introdução

O módulo de otimização do modelo SUISHI-O calcula as metas de geração hidráulica de cada sistema para os diferentes patamares de carga. Porém, quando esses valores são fornecidos como meta para o módulo de simulação, eles são agregados em um único valor médio mensal. Consequentemente, o módulo de simulação calcula a vazão turbinada média mensal para cada usina.

Desta forma, pode acontecer das vazões turbinadas calculadas pelo simulador serem suficientes para atender a meta mensal média de geração, mas serem insuficientes para atender a meta em determinado patamar de carga.

 $E$  este problema que o presente trabalho se propõe a resolver: obter os valores de vaz˜ao turbinada de cada usina para os diferentes patamares de carga, procurando atender as metas decididas pelo módulo de otimização a sistemas equivalentes.

A metodologia proposta para obter a vaz˜ao turbinada considerando os diferentes patamares de carga (por exemplo pesada, média e leve) é dividir de maneira "ótima" a quantidade de água turbinada em cada usina, definida pelo simulador, entre estes patamares. A quantidade mensal de água turbinada em cada usina decidida pelo simulador é mantida, entretanto a distribuição desta água ao longo dos patamares de carga não será mais constante, segundo exemplificado pelas Figuras [3.1](#page-32-0) e [3.2.](#page-32-1)

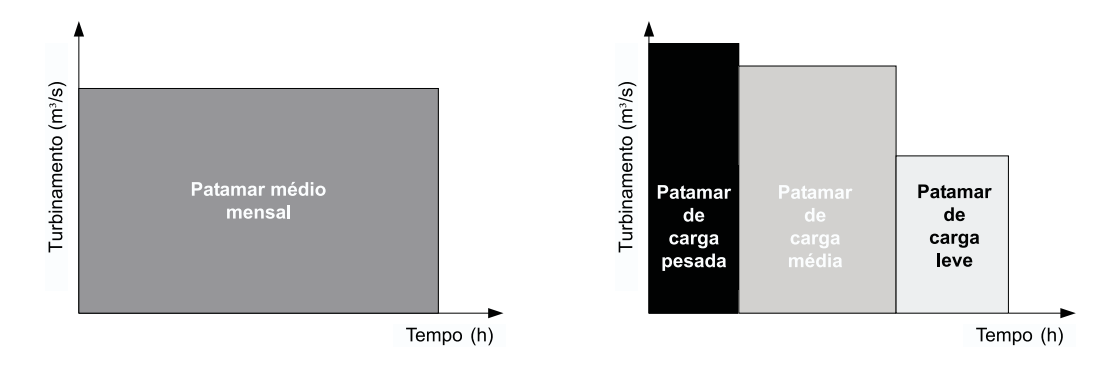

<span id="page-32-0"></span>

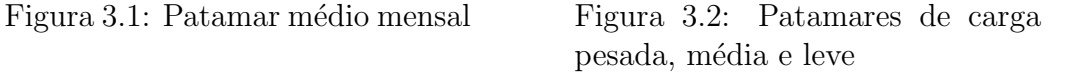

Esta redistribuição, além de manter constante a quantidade mensal de água turbinada em cada usina, também deve satisfazer as seguintes condições:

- <span id="page-32-1"></span>• respeitar os limites máximos de turbinamento em cada usina;
- minimizar os desvios entre a geração total das usinas hidrelétricas e a carga a ser atendida em cada patamar;
- considerar a variação da cota do canal de fuga da usina em virtude das mudanças da vazão turbinada.

A Figura [3.3](#page-33-2) mostra o perfil típico de uma usina hidrelétrica. No processo de geração de energia elétrica, a energia potencial da água armazenada no reservatório é transformada em energia cinética e energia de pressão dinâmica pela passagem da água pelos condutos forçados. Ao fazer o acionamento da turbina, essa energia é convertida em energia mecânica, por sua vez transmitida pelo eixo ao gerador. Neste último, a energia mecânica  $\acute{e}$  transformada em energia elétrica.

Simplificamente, pode-se dizer que a energia gerada por uma usina é o produto dos seguintes valores: vazão turbinada, altura de queda (diferença

entre os níveis de montante e jusante, ou cota do canal de fuga) e produtibilidade específica. A cota do canal de fuga é função da vazão defluente, sendo essa relação representada pelo polinômio vazão x nível jusante. No Apêndice [A](#page-69-0) a questão da utilização do polinômio é abordada com mais detalhes.

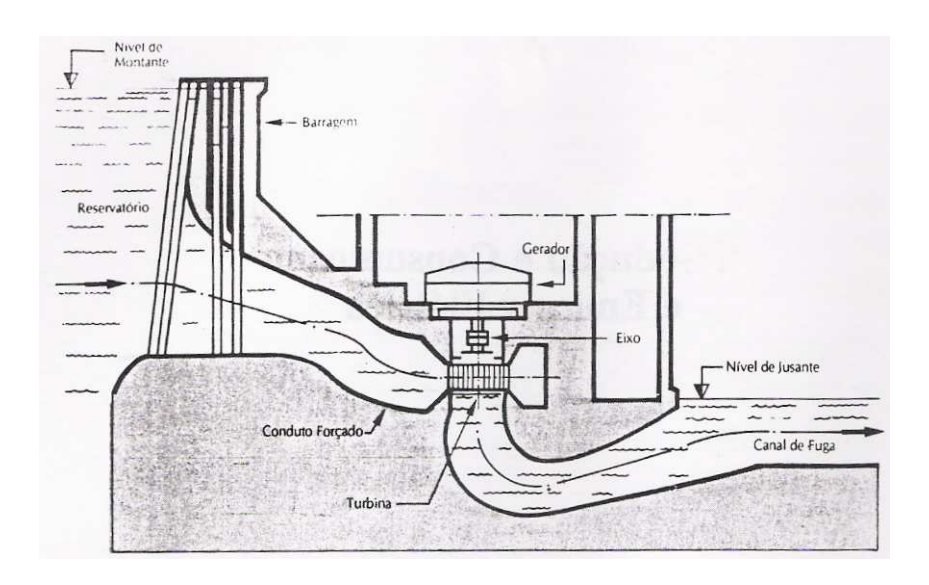

<span id="page-33-2"></span>Figura 3.3: Perfil típico de uma usina hidrelétrica

### <span id="page-33-0"></span>3.2 Modelagem

Para facilitar o entendimento da modelagem apresentada, os dados do problema estão representados em letras minúsculas e as variáveis de decisão em letras maiúsculas.

#### <span id="page-33-1"></span>3.2.1 Notação

Os valores a seguir são características físicas das usinas hidrelétricas, necessárias para a modelagem do problema.

pdtesp<sub>i</sub> Produtibilidade específica da usina i  $(MW/(m^3/s)/m)$ .

 $pvj_{i,j}$  Coeficientes do polinômio vazão x nível jusante (a cota do canal de fuga da usina  $i$  é calculada através da expressão  $\sum$ 4  $j=0$  $pvj_{i,j}qtur_i^j$  ).

Os valores a seguir são decididos pelo simulador a usinas individualizadas:

- qtur<sub>i</sub> Vazão turbinada média mensal da usina i  $(m^3/s)$ .
- qmax<sub>i</sub> Vazão turbinável máxima da usina i (m<sup>3</sup>/s).
- $cot a_i$  Cota de montante da usina i (m).
- carga Carga média mensal atendida pelas usinas hidrelétricas (MW).
- $nus$  Número de usinas hidrelétricas.

Os valores a seguir correspondem às informações dos patamares de carga:

- $npat$  Número de patamares de carga.
- $dur_p$  Duração do patamar de carga  $p$  (pu).
- $proj_p$  Fator a ser aplicado à carga média mensal para se obter a carga no patamar  $p$  (pu).

As variáveis de decisão do problema são as seguintes:

 $QTUR_{p,i}$  Turbinamento no patamar de carga p para a usina i (m<sup>3</sup>/s).

#### <span id="page-34-0"></span>3.2.2 Formulação do Problema

A distribuição ótima do patamar médio mensal para os patamares de carga pesada, média e leve resulta da otimização de uma função de desvios não linear, sujeita a restrições lineares e de caixa.

A seguir são detalhadas as restrições do problema.

O total de ´agua turbinada no mˆes, valor previamente conhecido, deve ser respeitado:

<span id="page-34-1"></span>
$$
\sum_{p=1}^{npat} QTUR_{p,i} \, dur_p = qtur_i \quad i = 1, \dots, nus. \tag{3.1}
$$

Os turbinamentos, em todos os patamares, devem respeitar o limite máximo de vazão turbinável, e também devem ser positivos:

<span id="page-35-1"></span>
$$
0 \le QTUR_{p,i} \le qmax_i \quad i = 1, \dots, nus \quad p = 1, \dots, npat. \tag{3.2}
$$

A geração de uma usina é o produto de: vazão turbinada, altura de queda<sup>[1](#page-35-0)</sup> e produtibilidade específica. Desta forma, a geração total das usinas em um patamar  $p$  é dada pela expressão a seguir:

$$
\sum_{i=1}^{nus} \left[ QTUR_{p,i} \overbrace{\left( \cot a_i - \sum_{j=0}^{4} pvj_{i,j} \ QTUR_{p,i}^j \right)}^{queda} pdtesp_i \right]
$$

$$
= -\sum_{i=1}^{nus} \left[ \underbrace{\widetilde{pvj}_{i,0}}_{(pvj_{i,0}-\cot a_i)}\frac{\widetilde{q}_{i,0}}{\widetilde{q}_{j-1}}\right] \widetilde{q}_{j-1}^{avj} \widetilde{q}_{j,j}\widetilde{q}_{j}^{avj} \widetilde{q}_{j}^{avj} \right] \widetilde{q}_{j}^{d} \widetilde{q}_{j}^{av}.
$$

O termo  $cota_i$  pode ser eliminado da expressão anterior, redefinindo adequadamente o coeficiente  $pvj_{i,o}$ :

$$
-\sum_{i=1}^{nus}\sum_{j=0}^{4}\widetilde{pvj}_{i,j}QTUR^{j+1}_{p,i}pdtesp_i.
$$

A metodologia proposta para redistribuir o turbinamento nos patamares de carga consiste em resolver um problema de otimização cuja função objetivo é dada pelos desvios, tanto positivos quanto negativos, entre a geração necessária e a geração total das usinas, respeitando as restrições  $(3.1)$  e  $(3.2)$ . Do ponto de vista da otimização, este é um problema de mínimos quadrados não linear. Mais precisamente, a função objetivo a ser minimizada será:

<span id="page-35-0"></span> $1<sup>1</sup>A$  altura de queda é influenciada pelas perdas hidráulicas, que foram consideradas em todas as simulações deste trabalho. Essas perdas podem facilmente ser consideradas sem afetar a modelagem apresentada, seja nos valores de  $pvj_{i,0}$ , no caso de perdas em metros, ou seja de pdtesp<sup>i</sup> , para o caso de perdas em valores percentuais.
$$
f(QTUR) = \sum_{p=1}^{npat} \left\{ \begin{array}{l} \text{geração necessária} \\ \text{carga } prof_p \end{array} - \left[ -\sum_{i=1}^{nus} \sum_{j=0}^{4} \widetilde{pvj}_{i,j} \frac{QTUR_{p,i}^{j+1}}{QTUR_{p,i}^{j+1}} \frac{pdtesp_i}{pdtsp_i} \right] \right\}^2.
$$

Desenvolvendo o quadrado e eliminando o termo constante:

$$
f(QTUR) = \sum_{p=1}^{npat} \left\{ +2 \left[ \sum_{i=1}^{nus} \sum_{j=0}^{4} \widetilde{pvj}_{i,j} \, QTUR_{p,i}^{j+1} \, pdtesp_i \right]^2 + 2 \left[ \sum_{i=1}^{nus} \sum_{j=0}^{4} \widetilde{pvj}_{i,j} \, QTUR_{p,i}^{j+1} \, pdtesp_i \right] \, carga \, prof_p \right\}.
$$
\n(3.3)

Portanto, trata-se de um problema de otimização com função objetivo não linear e restrições lineares e de caixa. A técnica escolhida para resolver este problema foi a Programação Quadrática Seqüencial [\[12\]](#page-68-0).

Os gradientes das funções que foram modeladas, necessários para a solução do problema, estão detalhados no Apêndice [B.](#page-73-0)

### 3.3 Metodologia de Solução

A Programação Quadrática Seqüencial é uma técnica de otimização que permite a resolução de problemas com função objetivo e restrições, tanto de igualdade quanto de desigualdade, não lineares.

A metodologia é baseada no método de Newton para resolução de sistemas não lineares. Mais precisamente, dado o sistema não linear de N equações e  $N$  incógnitas:

<span id="page-36-0"></span>
$$
F(z) = 0,\t\t(3.4)
$$

o método de Newton gera uma seqüência  $\{z_k\}$  que (localmente e sob certas condições) converge com taxa superlinear para uma solução do sistema  $(3.4)$ . Essa seqüência é gerada pela fórmula de recorrência

$$
z_{k+1} = z_k + \Delta z_k
$$

onde  $\Delta z_k$  é a solução da equação [\(3.4\)](#page-36-0) linearizada em  $z_k$ :

$$
F(z_k) + F'(z_k) \Delta z_k = 0.
$$

Se a matriz jacobiana  $F'(z_k)$  for não singular, então:

$$
\Delta z_k = -F'(z_k)^{-1} F(z_k).
$$

Seja agora o problema de otimização:

<span id="page-37-0"></span>
$$
\begin{cases}\n\min_x f(x) \\
\text{s.a.} \quad c_E(x) = 0 \\
c_I(x) \le 0 \\
x \in \Omega.\n\end{cases}
$$
\n(3.5)

Se  $x_*$  é uma solução de [\(3.5\)](#page-37-0) e  $\lambda_*$  um vetor de multiplicadores de Lagrange associado, ent˜ao temos o sistema n˜ao linear a seguir, que representa as condições necessárias de otimalidade de primeira ordem, também chamadas condições de Karush, Kuhn, Tucker (KKT):

<span id="page-37-1"></span>
$$
\text{(KKT)} \begin{cases} \nabla_x \ell(x_*, \lambda_*) = \nabla f(x_*) + A(x_*)^\top \lambda_* = 0\\ \n\frac{c_E(x_*) = 0, \quad c_I(x_*) \le 0}{(\lambda_*)^I \ge 0} \\ \n(\lambda_*)^T \frac{c_I(x_*) = 0, \end{cases} \tag{3.6}
$$

onde  $A(x_*)$  é a matriz jacobiana das restrições. Em outras palavras, a i-ésima linha de  $A(x_*)$  é igual ao gradiente transposto da i-ésima restrição  $\nabla c_i(x_*)^\top$ . Portanto, o elemento  $A(x_*)_{(i,j)} = \frac{\partial c_{(i)}}{\partial x_i}$  $\partial x_{(j)}$  $\Big|_{x=x_*}.$ 

A primeira equação em  $(3.6)$  utiliza o operador Lagrangeano:

$$
\ell(x,\lambda) = f(x) + \lambda^{\top} c(x).
$$

Uma maneira de encontrar a solução do problema de otimização [\(3.5\)](#page-37-0) é resolver o sistema não linear [\(3.6\)](#page-37-1) nas variáveis  $(x_*, \lambda_*)$ , o que pode ser feito através do método de Newton, tal como foi explicado anteriormente.

A linearização do sistema [\(3.6\)](#page-37-1) escrito em variáveis  $(x_k, \lambda_k)$  no ponto  $z_k = (x_k, \lambda_k)$ , e com  $\Delta z_k = (d_k, \mu_k)$  corresponde ao sistema de equações e inequações a seguir, com incógnitas  $(d, \mu)$ :

<span id="page-37-2"></span>
$$
\begin{cases}\nL_k d + A(x_k)^{\top} \mu = -\nabla_x \ell_k \\
(c(x_k) + A(x_k) d)_E = 0, \quad (c(x_k) + A(x_k) d)_I \le 0 \\
(\lambda_k + \mu)_I \ge 0 \\
(\lambda_k + \mu)_I^{\top} (c(x_k))_I + (\lambda_k)_I^{\top} (A(x_k) d)_I = 0.\n\end{cases} (3.7)
$$

Nesta expressão utiliza-se a notação a seguir para o gradiente e a Hessiana do Lagrangeano com respeito à variável  $x$ :

$$
\nabla_x \ell_k = \nabla_x \ell(x_k, \lambda_k) = \nabla f(x_k) + A(x_k)^\top \lambda_k
$$

$$
L_k = \nabla_{xx}^2 \ell(x_k, \lambda_k).
$$

Devido à presença de inequações no sistema  $(3.7)$  não é simples encontrar sua solução. Uma alternativa é adicionar à última equação o termo  $(\mu)$ <sup>T</sup> $(A(x_k)$  d)<sub>I</sub>. Este termo é desprezível se comparado aos demais quando o passo  $(d_k, \mu_k)$  é pequeno, situação que ocorre quando a convergência está sendo alcançada. Fazendo esta alteração e substituindo  $(\lambda_k + \mu)$  por  $\lambda^{QP}$ , o sistema  $(3.7)$  passa a ser:

<span id="page-38-0"></span>
$$
\begin{cases}\nL_k \ d + A(x_k)^{\top} \ \lambda^{QP} = -\nabla f(x_k) \\
(c(x_k) + A(x_k) \ d)_E = 0, \ \ (c(x_k) + A(x_k) \ d)_I \le 0 \\
(\lambda^{QP})_I \ge 0 \\
(\lambda^{QP})_I^{\top} (c(x_k) + A(x_k) \ d)_I = 0.\n\end{cases} \tag{3.8}
$$

 $\acute{E}$  fácil observar que o sistema ([3.8\)](#page-38-0) corresponde às condições de otimalidade (KKT) do seguinte problema de otimização, que é denominado problema  $tangencial\ quadratico(QP)$ :

<span id="page-38-1"></span>
$$
\begin{cases}\n\min_{d} \quad \nabla f(x_k)^{\top} d + \frac{1}{2} d^{\top} L_k d \\
\text{s.a.} \quad c_E(x_k) + A_E(x_k) d = 0 \\
c_I(x_k) + A_I(x_k) d \leq 0.\n\end{cases} \tag{3.9}
$$

O problema  $(3.9)$  é um problema de otimização quadrática, com restrições lineares. Para resolver problemas deste tipo pode ser usado qualquer pacote de otimização quadrática. Neste trabalho foi utilizado o PLCBAS [\[13,](#page-68-1) [14\]](#page-68-2), desenvolvido para problemas com matriz quadrática  $(L_k)$  não necessariamente definida positiva.

Os passos a seguir mostram como resolver um problema de otimização utilizando a Programação Quadrática Seqüencial:

**Inicialização:** Escolher o ponto  $(x_1, \lambda_1)^2$  $(x_1, \lambda_1)^2$  e fazer  $k = 1$ .

**Passo 1:** Verificar se  $\|\nabla_x \ell(x_k, \lambda_k)\| = 0$  e se as restrições [\(3.1\)](#page-34-0) e [\(3.2\)](#page-35-0) estão

<span id="page-38-2"></span><sup>&</sup>lt;sup>2</sup>Neste trabalho foi escolhido o multiplicador  $\lambda_1 = -A(x_1)\nabla f(x_1)$ , chamado de "mínimos quadrados", solução do problema min<sub> $\lambda$ </sub>  $\|\nabla_x \ell(x_1, \lambda)\|^2$ .

sendo atendidas<sup>[3](#page-39-0)</sup>. Caso positivo, o processo pode ser interrompido, pois a solução ótima foi encontrada.

Passo 2: Encontrar a solução do sistema  $(3.8)$ , ou seja, resolver o problema de otimização [\(3.9\)](#page-38-1), encontrando a solução  $(d_k, \lambda_k^{QP})$ .

**Passo 3:** Fazer  $x_{k+1} = x_k + d_k$  e  $\lambda_{k+1} = \lambda_k^{QP}$  $\frac{QP}{k}$ .

**Passo 4:** Fazer  $k = k + 1$  e voltar ao Passo 1.

De uma forma geral, quando  $x_1$  está próximo de  $x_*$ , a Programação Quadrática Seqüencial fornece a solução de um problema de otimização com função objetivo e restrições não-lineares através da resolução de uma sequência de problemas de otimização com função objetivo quadrática e restrições lineares.

Assim como foi dito em relação ao método de Newton, a Programação Quadrática Seqüencial, tal como foi apresentada até aqui, não é globalmente convergente. Para garantir a convergência global, é necessário incorporar uma busca linear que globaliza o método. Igualmente, como a matriz  $L_k$ pode ser indefinida, será utilizado um método de Quase-Newton.

#### 3.3.1 Quase-Newton

O método de Quase-Newton consiste em uma pequena alteração do método de Newton. Trata-se de substituir a matriz  $L_k = \nabla_{xx}^2 \ell(x_k, \lambda_k)$  por uma aproximação,  $M_k$ . Esta matriz  $M_k$  é inicializada com a matriz identidade<sup>[4](#page-39-1)</sup> e atualizada a cada iteração por meio da *fórmula BFGS* 

$$
M_{k+1} = M_k - \frac{M_k \delta_k \delta_k^\top M_k}{\delta_k^\top M_k \delta_k} + \frac{\gamma_k \gamma_k^\top}{\gamma_k^\top \delta_k}
$$

onde

$$
\delta_k = x_{k+1} - x_k
$$

$$
\gamma_k = \theta \gamma_k^{\ell} + (1 - \theta) M_k \delta_k
$$

<span id="page-39-0"></span><sup>&</sup>lt;sup>3</sup>Foi utilizada uma tolerância relativa de  $\frac{\|\nabla_x \ell(x_1, \lambda_1) \|}{10^6}$  para o gradiente do Lagrangeano e absoluta de 10<sup>−3</sup> para as restrições ( $|c_i| \leq 10^{-3}$  para  $i \in E$  e  $c_j \leq 10^{-3}$  para  $j \in I$ ).

<span id="page-39-1"></span><sup>&</sup>lt;sup>4</sup>Neste trabalho a matriz  $M_k$  foi inicializada com um múltiplo escalar da matriz identidade (I), ou *inicialização de Fletcher*:  $M_1 = 0.2 \frac{|f(x_1)|}{\|\nabla f(x_1)\|}$  $\frac{\partial (x_1)}{\partial (x_1)} \frac{\partial}{\partial (x_2)} I.$ 

$$
\gamma_k^{\ell} = \nabla_x \ell(x_{k+1}, \lambda_{k+1}) - \nabla_x \ell(x_k, \lambda_{k+1})
$$

$$
\theta = \begin{cases} 1 & \text{se}(\gamma_k^{\ell})^{\top} \delta_k \ge 0.2 \ \delta_k^{\top} M_k \delta_k \\ 0.8 & \delta_k^{\top} M_k \delta_k - (\gamma_k^{\ell})^{\top} \delta_k \end{cases} \text{ caso contrário.}
$$

Procedendo desta maneira, pode-se garantir que a matriz $\mathcal{M}_k$  será sempre definida-positiva (porque o produto escalar  $\gamma_k^{\top} \delta_k > 0$ ). Essa é uma das condições para que a busca linear seja bem sucedida.

#### 3.3.2 Busca Linear

A busca linear consiste em definir, a cada iteração, o tamanho do passo  $\alpha_k > 0$  que será utilizado na nova expressão para atualização da solução  $x_k$ :

$$
x_{k+1} = x_k + \alpha_k d_k.
$$

Este passo deve ser tal que, a cada iteração, a função de mérito

$$
\Theta_{\sigma}(x) = f(x) + \sigma \| c(x)^{\#} \|,
$$

onde  $\sigma > 0$  é denominado *parâmetro de penalidade*, decresça.

Com relação ao problema  $(3.5)$ , a notação  $\#$  indica que, para um vetor  $v \in \mathbb{R}^m$ , existe um vetor  $v^# \in \mathbb{R}^m$  associado, definido como:

$$
(v^{\#})_i = \begin{cases} v_i & \text{se } i \in E \\ \max(0, v_i) & \text{se } i \in I. \end{cases}
$$

Na prática, para que o decréscimo da função de mérito ocorra, de uma iteração para outra o valor da função objetivo e/ou das inviabilidades deve ser menor que os respectivos valores da iteração anterior.

Matematicamente, isso significa que a derivada direcional  $\Theta_{\sigma}'(x_k, d_k)$  deve ser menor que zero. Esta derivada direcional, de cálculo complicado, é dada por:

<span id="page-40-0"></span>
$$
\Theta'_{\sigma}(x_k, d_k) \leq \nabla f(x_k)^{\top} d_k - \sigma \| c(x_k)^{\#} \| = -d_k^{\top} M_k d_k + (\lambda_k^{QP})^{\top} c(x_k) - \sigma \| c(x_k)^{\#} \| .
$$
\n(3.10)

Logo, se as duas condições a seguir forem satisfeitas,  $\Theta_{\sigma}'(x_k, d_k)$  será negativa:

1<sup>ª</sup> condição:

$$
d_k^\top M_k d_k > 0
$$

#### 2<sup>a</sup> condição:

<span id="page-41-1"></span>
$$
\sigma \geq \parallel \lambda_k^{QP} \parallel \tag{3.11}
$$

A primeira condição é garantida pela utilização do método de Quase-Newton, pois a regra de atualização de  $M_k$  sempre gera matrizes positivas definidas.

Para atender a segunda condição, a cada iteração, após a resolução do problema tangencial quadrático (QP) [\(3.9\)](#page-38-1), o parâmetro  $\sigma_k$  é atualizado de modo a satisfazê-la (ver equação  $(3.13)$  a seguir).

Além disso, na implementação da busca linear deve ser garantido um decréscimo mínimo da função de mérito utilizada (condição de Armijo):

<span id="page-41-2"></span>
$$
\Theta_{\sigma}(x_k + \alpha_k d_k) \le \Theta_{\sigma}(x_k) + \omega \alpha_k \Delta_k \tag{3.12}
$$

onde

$$
\Delta_k = \nabla f(x_k)^\top d_k - \sigma_k \, ||\, c(x_k)^\# \, ||
$$

 $\acute{\text{e}}$  um limite superior da derivada direcional  $(3.10)$ , sendo portanto negativo. Para que a busca linear seja finita, a constante  $\omega$  deve pertencer ao intervalo  $(0, \frac{1}{2})$  $\frac{1}{2}$ ). Neste trabalho foi utilizado  $\omega = 10^{-4}$ .

Portanto, para introduzir a busca linear na Programação Quadrática Seqüencial é necessário alterar o Passo 3 e introduzir mais dois sub-passos:

**Passo 3 (BL):** Fazer  $x_{k+1} = x_k + \alpha_k d_k$  e  $\lambda_{k+1} = \lambda_k + \alpha_k (\lambda_k^{QP} - \lambda_k)$ .

- **Passo 3.1:** Atualizar o parâmetro  $\sigma_k$  de modo a satisfazer a  $2^a$  condição  $(3.11).$  $(3.11).$
- **Passo 3.2:** Calcular o passo  $\alpha_k$  de modo a satisfazer a condição de Armijo [\(3.12\)](#page-41-2).

No Passo 3.1 foi utilizada a seguinte regra:

<span id="page-41-0"></span>
$$
\sigma_k = \begin{cases}\n\frac{\sigma_{k-1} + \|\lambda_k^{QP}\| + \bar{\sigma}}{2} & \text{se } \sigma_{k-1} \ge 1.1 \left( \|\lambda_k^{QP}\| + \bar{\sigma} \right) \\
\max(1.5 \sigma_{k-1}, \|\lambda_k^{QP}\| + \bar{\sigma}) & \text{se } \sigma_{k-1} < \|\lambda_k^{QP}\| + \bar{\sigma} \\
\sigma_{k-1} & \text{caso contrário}\n\end{cases} \tag{3.13}
$$

onde  $\bar{\sigma}$  é uma constante positiva. Neste trabalho foi utilizado o valor  $\bar{\sigma}$  = onde *o* e uma constante positiva. Treste trabamo identita.<br>max( $\sqrt{\varepsilon}$ , 0.01 ||λ<sub>1</sub>||), sendo  $\varepsilon$  a precisão da máquina.

O Passo 3.2 pode ser feito de várias formas. A mais simples delas, a dicotômia, consiste em inicializar  $\alpha_k = 1$  e dividi-lo por 2 sucessivamente até que a condição de Armijo seja satisfeita.

Neste trabalho foi utilizada uma técnica de interpolação quadrática para a escolha de  $\alpha_k$ . Sempre que o passo unitário ( $\alpha_k = 1$ ) não atender a condição de Armijo, é feita uma aproximação local da função de mérito por uma parábola, a fim de encontrar seu mínimo:

$$
\xi(\alpha) \cong \Theta_{\sigma}(x_k + \alpha \, d_k) = A \, \alpha^2 + B \, \alpha + C
$$

sendo  $\xi(\alpha)$  definida em um intervalo  $(\eta \alpha_k, (1 - \eta)\alpha_k)$ , onde  $\eta \in (0, \frac{1}{2})$  $\frac{1}{2}$ ). Neste trabalho foi utilizado  $\eta = 0.2$ .

Um primeiro ponto conhecido define o valor do parâmetro  $C$ :

$$
\xi(0) = \Theta_{\sigma}(x_k) = C.
$$

Da derivada em  $(0,1)$ , obtemos o valor aproximado do parâmetro B:

$$
\xi'(0;1) = \Theta'_{\sigma}(x_k, d_k) = B \approx \Delta_k
$$

que é o limite superior negativo de  $\Theta_{\sigma}'(x_k, d_k)$ .

Finalmente, fazendo  $\alpha = \alpha_k$ , o ponto A será:

$$
A = \frac{\Theta_{\sigma}(x_k + \alpha_k d_k) - C - B \alpha_k}{\alpha_k^2} = \frac{\Theta_{\sigma}(x_k + \alpha_k d_k) - \Theta_{\sigma}(x_k) - \Delta_k \alpha_k}{\alpha_k^2}.
$$

O candidado a ser o novo  $\alpha_k$  será o valor mínimo de  $\xi(\alpha)$ :

$$
\alpha_k \text{ novo} = -\frac{B}{2 A} = -\frac{\Delta_k}{2 \left(\frac{\Theta_{\sigma}(x_k + \alpha_k d_k) - \Theta_{\sigma}(x_k) - \Delta_k \alpha_k}{\alpha_k^2}\right)}.
$$

Se  $\alpha_k$  novo estiver fora do intervalo  $(\eta \alpha_k,(1-\eta)\alpha_k)$ , projeta-se o valor encontrado no intervalo.

De posse deste novo  $\alpha_k$ , verifica-se novamente a condição de Armijo. Se ela não for satisfeita, repete-se a aproximação a partir deste novo passo, ao invés do passo unitário, até que a condição seja satisfeita.

É importante observar que o passo unitário é preferido, pois preserva a velocidade de convergência quadrática (local) do método. Por esta razão, o processo sempre é inicializado com  $\alpha_k = 1.$ 

Quando o passo unitário não é aceito, ocorre o chamado efeito Maratos:

$$
\Theta_{\sigma}(x_k + d_k) > \Theta_{\sigma}(x_k).
$$

Uma forma de contornar esse efeito é fazer a correção de  $2^a$ ordem, que consiste em acrescentar o termo  $\alpha_k^2 e_k$  na atualização de  $x_k$ :

$$
\Theta_{\sigma}(x_k + \alpha_k d_k + \alpha_k^2 e_k) < \Theta_{\sigma}(x_k),
$$

onde

$$
e_k = -A(x_k)^\top c(x_k + d_k).
$$

### <span id="page-44-1"></span>Capítulo 4

# Resultados Numéricos

Este capítulo inicia apresentando o caso exemplo utilizado para avaliação da metodologia desenvolvida neste trabalho. Na seção [4.2](#page-45-0) são apresentados os resultados sob o aspecto da convergência do método de otimização empre-gado. Na seção [4.3](#page-51-0) é feita uma comparação das duas formas de aplicação da metodologia: por sistema e por bacia. Na seção [4.4](#page-56-0) são apresentados os resultados globais obtidos para o caso exemplo. Finalmente, na seção [4.5](#page-57-0) é apresentado um resultado aplicando-se a correção de 2<sup>ª</sup> ordem.

#### 4.1 Introdução

O caso exemplo utilizado neste trabalho é o deck de dados do NEWAVE do Programa Mensal de Operação (PMO) de novembro de 2004, disponibilizado pelo ONS.

Ele tem início em novembro de 2004 e termina em dezembro de 2008, totalizando 50 meses de simulação.

Para cada mês são simuladas 70 séries hidrológicas, correspondentes ao histórico de vazões do ano de 1932 ao ano de 2001. A formação destas séries hidrológicas é ilustrada na Tabela [4.1.](#page-45-1)

A carga é representada em três patamares: pesada, média e leve.

O caso possui 111 usinas hidrelétricas distribuídas em 13 bacias hi-drográficas<sup>[1](#page-44-0)</sup> localizadas nos sistemas Sudeste/Centro-oeste, Sul, Nordeste e

<span id="page-44-0"></span> $1$ Bacia hidrográfica é a área de influência de um curso d'água principal e seus afluentes.

| Série     |      | Correspondência entre o ano de |      |      |      |      |  |
|-----------|------|--------------------------------|------|------|------|------|--|
|           |      | simulação e o ano do histórico |      |      |      |      |  |
|           |      | 2004                           | 2005 | 2006 | 2007 | 2008 |  |
|           | 1932 | 1932                           | 1933 | 1934 | 1935 | 1936 |  |
|           | 1933 | 1933                           | 1934 | 1935 | 1936 | 1937 |  |
| 70 séries | 1934 | 1934                           | 1935 | 1936 | 1937 | 1938 |  |
|           | ٠    |                                |      |      |      |      |  |
|           | 2001 | 2001                           | 1932 | 1933 | 1934 | 1935 |  |

<span id="page-45-1"></span>Tabela 4.1: Séries hidrológicas

Norte.

A metodologia apresentada no Capítulo [3](#page-31-0) pode ser aplicada por sistema ou por bacia hidrográfica. A aplicação por sistema corresponde exatamente à metodologia apresentada: distribuir a meta de geração hidrelétrica do sistema, de cada patamar, definida pelo módulo de despacho de geração a sistemas equivalentes, entre as diversas usinas que compõem o sistema. A aplicação por bacia consiste em definir metas de geração hidrelétrica de cada patamar por bacia hidrográfica, e depois distribuir essas metas entre as usinas que comp˜oem as bacias. Essa alternativa tem por objetivo reduzir o tempo computacional.

Os dados do caso exemplo encontram-se no Apêndice [D.](#page-78-0)

### <span id="page-45-0"></span>4.2 Convergência

Para cada mês e série hidrológica é resolvido pelo menos uma seqüência de problemas de despacho de geração a sistemas equivalentes e simulação da opera¸c˜ao a usinas individualizadas, conforme foi ilustrado na Figura [2.3.](#page-23-0) A partir das vazões turbinadas calculadas no módulo de simulação da operação a usinas individualizadas é resolvido também um problema de Programação Quadrática Seqüencial. Este processo está ilustrado na Figura [4.1.](#page-46-0)

No caso exemplo são resolvidos 45500 problemas de Programação Quadrática Seqüencial (50 meses x 70 séries hidrológicas x 13 bacias hidrográficas). Como não seria viável fazer uma análise detalhada da convergência de todos estes problemas, foi escolhido apenas um, o correspondente ao mês de novembro de 2004, série hidrológica do ano 1932,

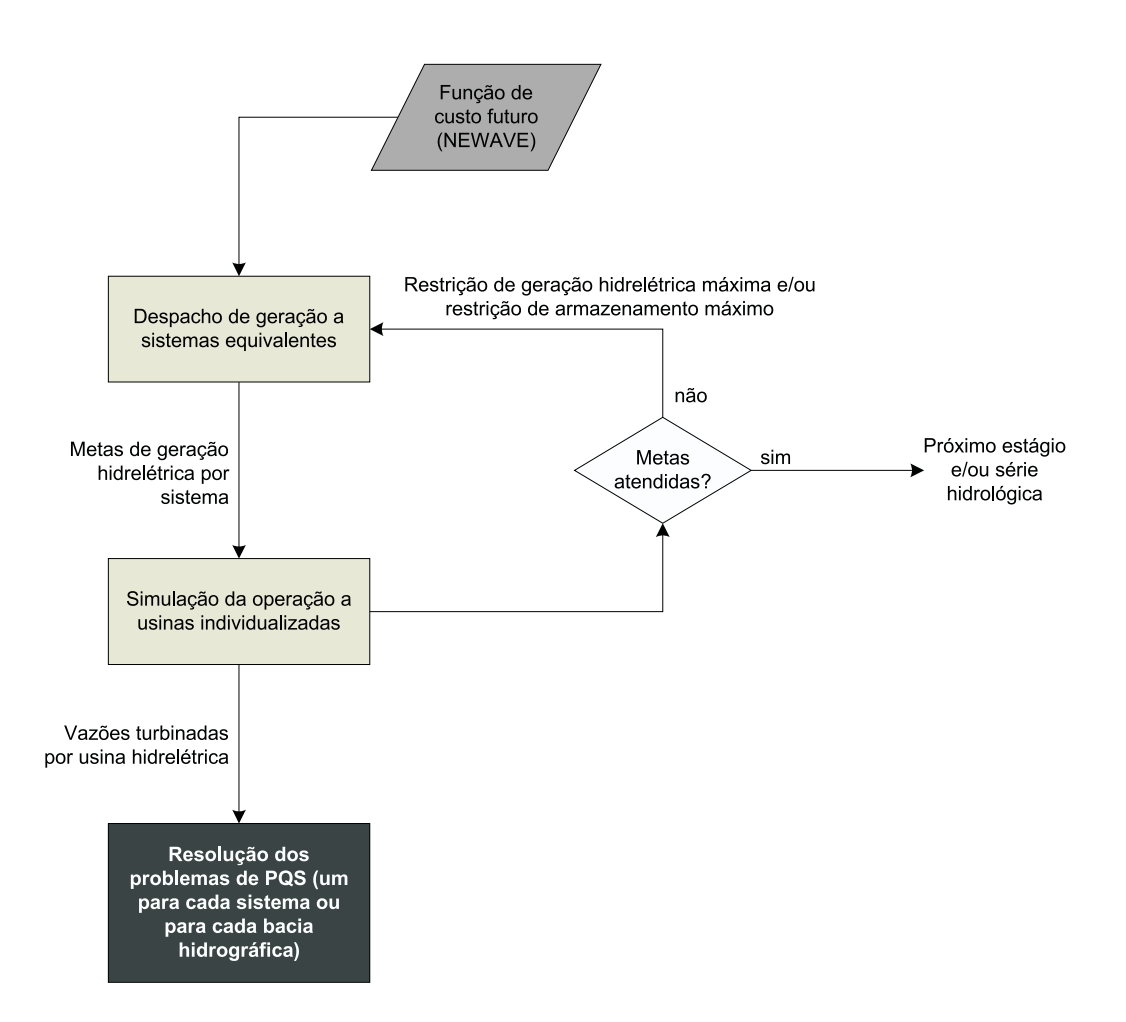

<span id="page-46-0"></span>Figura 4.1: Módulos do simulador a usinas individualizadas com PQS

Bacia do Grande (sistema Sudeste/Centro-oeste), composta pelas usinas hidrelétricas de Camargos, Itutinga, Funil-Grande, Furnas, Mascarenhas de Moraes, Estreito, Jaguara, Igarapava, Volta Grande, Porto Colômbia, Caconde, Euclides da Cunha, A. S. Oliveira, Marimbondo e Agua Vermelha. ´

Este problema possui 45 variáveis de decisão (15 usinas x 3 patamares), 15 restrições de igualdade (15 usinas) e 45 restrições de caixa (15 usinas x 3 patamares).

A Tabela [4.2](#page-47-0) apresenta a parcela da carga de cada patamar a ser atendida pelas usinas hidrelétricas desta bacia (decisão do simulador a usinas individualizadas), e a parcela que não foi atendida após a divisão do turbinamento em patamares (resultado da Programação Quadrática Seqüencial). O objetivo é que os déficits sejam zerados. Apesar disso não ter acontecido, a magnitude deles em relação à carga é pequena.

| Patamar | carga     | Déficit   |
|---------|-----------|-----------|
|         | (MWmédio) | (MWmédio) |
| Pesada  | 3659,81   | 0,02      |
| Média   | 3402,91   | 0,10      |
| Leve    | 2687,01   | 0,08      |

<span id="page-47-0"></span>Tabela 4.2: Carga

A Tabela [4.3](#page-48-0) contém as vazões turbinadas médias mensais decididas pelo simulador a usinas individualizadas, a vazão máxima turbinável, e as vazões turbinadas em cada patamar obtidas com a aplicação da metodologia.

Estes resultados também são mostrados nas Figuras [4.2](#page-47-1) a [4.16,](#page-50-0) através das quais pode-se perceber mais facilmente como a vazão turbinada foi modulada em cada patamar, bem como sua relação com a vazão turbinada média no mês e com a vazão turbinável máxima da usina.

Intuitivamente espera-se que a vazão turbinada no patamar de carga pesada seja superior à do patamar de carga média, e esta por sua vez superior à do patamar de carga leve. Isso não ocorreu para todas as usinas. Entretanto, esse comportamento decrescente ocorreu para a geração total das usinas da bacia.

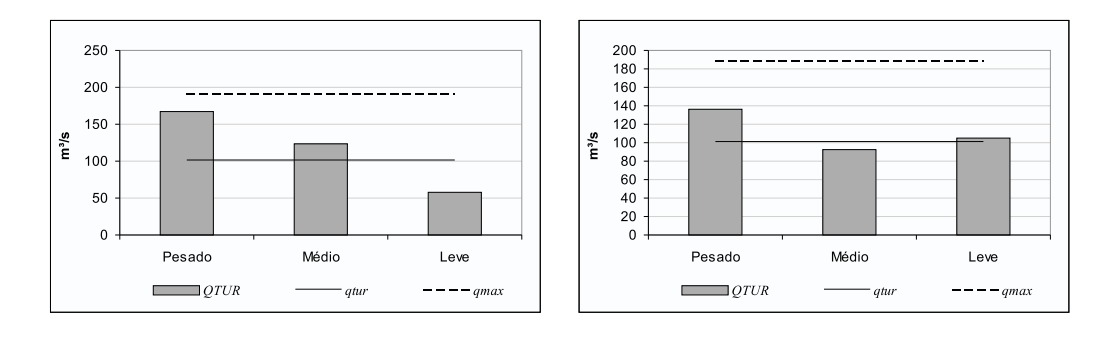

<span id="page-47-1"></span>Figura 4.2: Camargos Figura 4.3: Itutinga

Na Tabela [4.4](#page-51-1) estão as cotas de montante, a queda correspondente à vazão turbinada média decidida pelo simulador e as quedas correspondentes

<span id="page-48-0"></span>Tabela 4.3: Vazões  $(m^3/s)$ 

|                |              | Decisão do Simulador a  | Decisão da Programação |                       |         |  |  |  |
|----------------|--------------|-------------------------|------------------------|-----------------------|---------|--|--|--|
| Usina          |              | Usinas Individualizadas |                        | Quadrática Sequencial |         |  |  |  |
|                | qtur<br>qmax |                         | Q T U R                |                       |         |  |  |  |
|                |              |                         | Pesada                 | Média                 | Leve    |  |  |  |
| Camargos       | 101,73       | 190,83                  | 166,99                 | 123,09                | 57,34   |  |  |  |
| Itutinga       | 101,72       | 187,45                  | 136,82                 | 92,43                 | 104,83  |  |  |  |
| Funil-Grande   | 211,08       | 466,37                  | 336,64                 | 241,16                | 139,99  |  |  |  |
| Furnas         | 560,65       | 1466,44                 | 865,52                 | 537,58                | 512,76  |  |  |  |
| M. de Moraes   | 689,36       | 1226,16                 | 925,84                 | 805,55                | 478,21  |  |  |  |
| Estreito       | 702,22       | 1776,67                 | 774,05                 | 745,15                | 628,18  |  |  |  |
| Jaguara        | 707,16       | 927,43                  | 740,22                 | 786,84                | 595,31  |  |  |  |
| Igarapaya      | 722,92       | 1273,94                 | 880,33                 | 670,38                | 750,91  |  |  |  |
| Volta Grande   | 758,13       | 1386,99                 | 721,43                 | 928,96                | 545,81  |  |  |  |
| P. Colômbia    | 844,69       | 1636,11                 | 1200,16                | 826,07                | 778,12  |  |  |  |
| Caconde        | 33,01        | 86,24                   | 36,53                  | 33,54                 | 31,42   |  |  |  |
| E. da Cunha    | 55,40        | 134,33                  | 58,17                  | 53,94                 | 56,59   |  |  |  |
| A. S. Oliveira | 56,40        | 133,56                  | 60,77                  | 53,72                 | 58,76   |  |  |  |
| Marimbondo     | 1137,79      | 2563,24                 | 1213,02                | 1134,41               | 1122,99 |  |  |  |
| A. Vermelha    | 1294,81      | 2471,76                 | 1186,03                | 1594,34               | 933,90  |  |  |  |

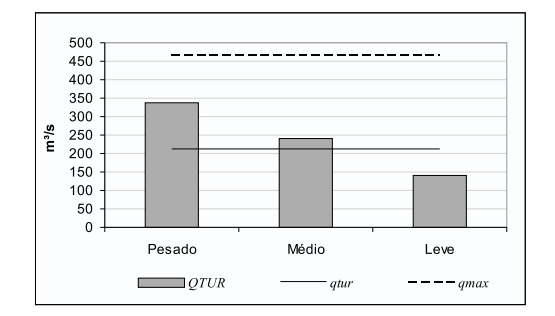

Figura 4.4: Funil-Grande Figura 4.5: Furnas

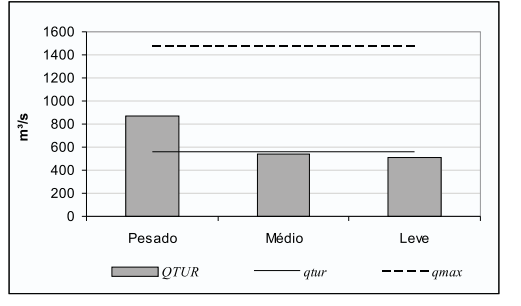

aos turbinamentos em cada patamar.

Nas usinas Mascarenhas de Moraes, Estreito, Jaguara, Volta Grande e Água Vermelha ocorreu remanso<sup>[2](#page-48-1)</sup> na etapa de simulação a usinas indi-

<span id="page-48-1"></span> $\overline{2\mathrm{O}}$ remanso ocorre quando o nível de jusante de uma usina é inferior à cota de montante da usina imediatamente a sua jusante.

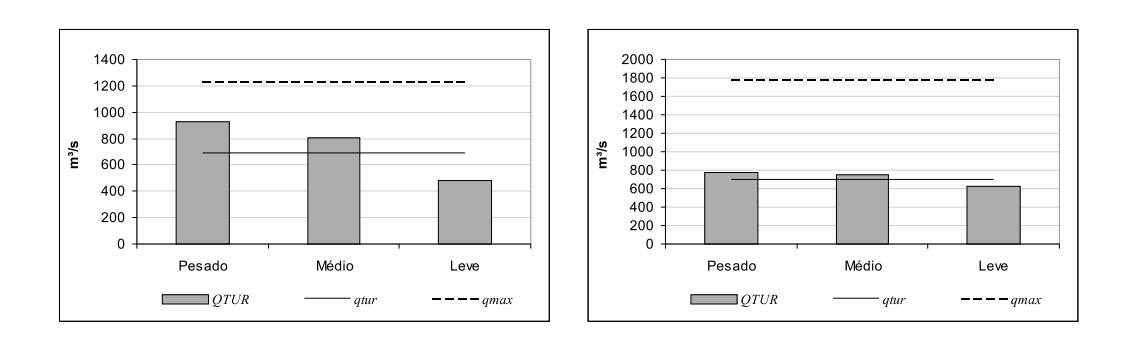

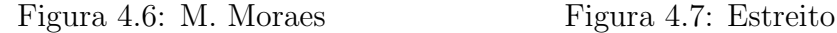

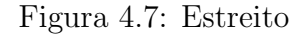

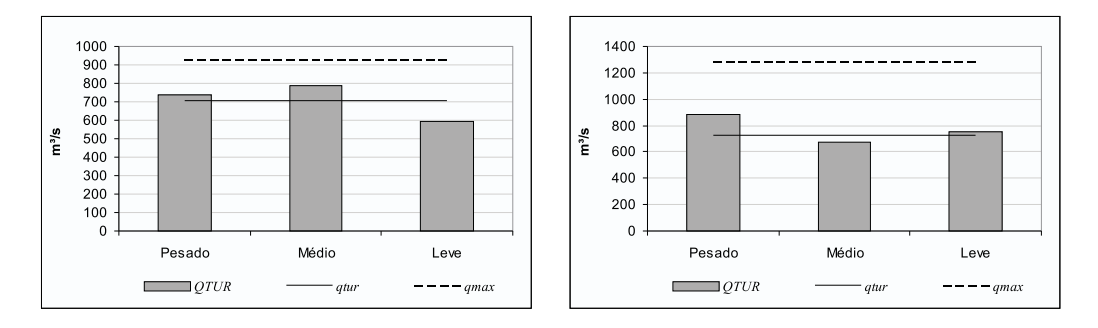

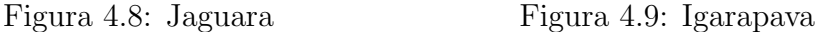

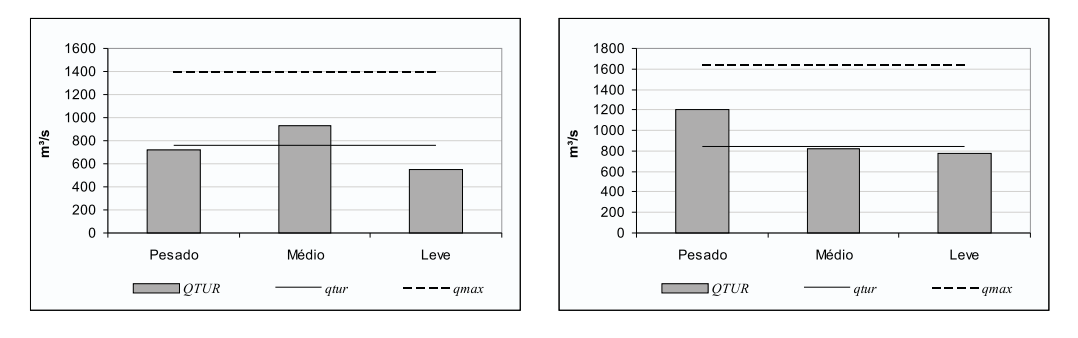

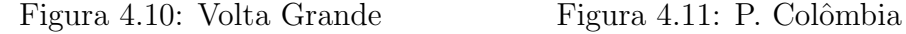

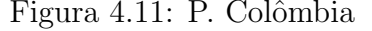

vidualizadas. Por esse motivo, na aplicação da metodologia para divisão do turbinamento em patamares não foi utilizado o polinômio vazão x nível jusante destas usinas e sim a cota m´edia do canal de fuga. Esse procedimento é o mesmo já realizado na simulação da operação a usinas individualizadas.

O problema convergiu em 52 iterações. As Figuras [4.17](#page-52-0) e [4.18](#page-52-1) mostram a evolução da norma do gradiente do Lagrangeano e do valor da função objetivo ao longo das itera¸c˜oes, respectivamente. Nota-se que, conforme

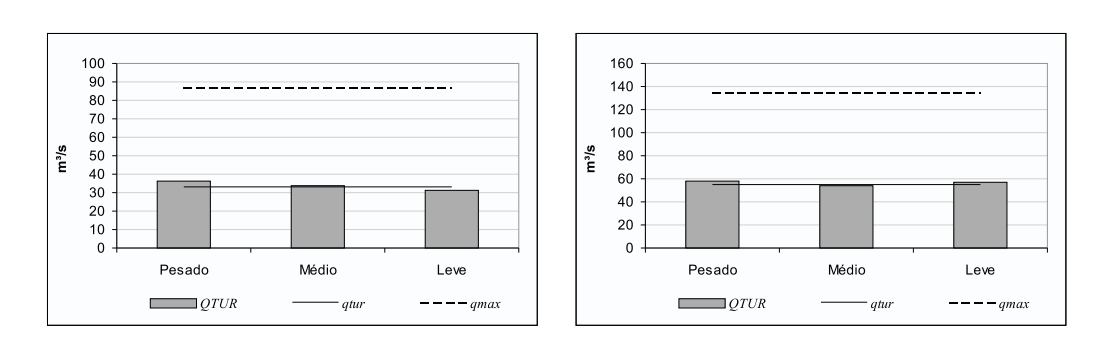

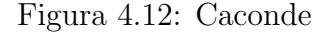

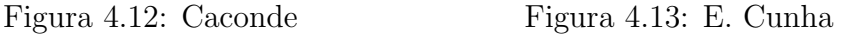

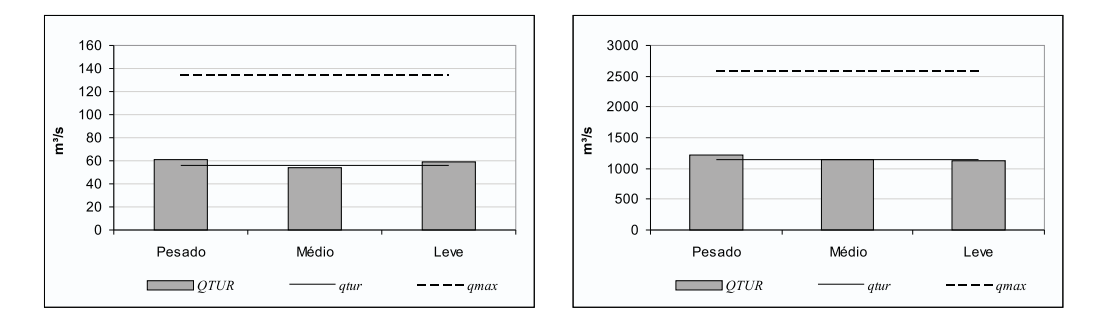

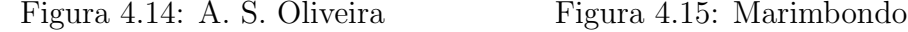

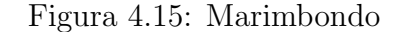

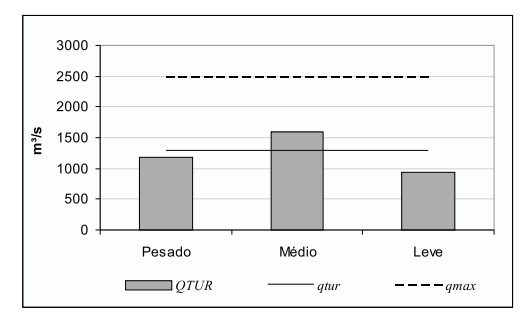

<span id="page-50-0"></span>Figura 4.16: A. Vermelha

era esperado, a norma do gradiente do Lagrangeano converge para zero e o valor da função objetivo decresce até certo valor. Cabe ressaltar que entre a iteração 7 e a 52, o valor da função objetivo decresceu em 0,000122%.

O ponto inicial, para todas as usinas, foi a vaz˜ao em cada patamar sendo igual ao dobro da vazão turbinada decidida pelo simulador a usinas individualizadas ( $QTUR_i = 2qtur_i$ ). Embora não seja um ponto viável, logo na primeira iteração todas as inviabilidades são zeradas, e assim

<span id="page-51-1"></span>Tabela 4.4: Cotas e quedas (m)

|                |                         | Decisão do Simulador a | Decisão da Programação |       |       |  |
|----------------|-------------------------|------------------------|------------------------|-------|-------|--|
| Usina          | Usinas Individualizadas |                        | Quadrática Sequencial  |       |       |  |
|                | Queda<br>$\cot\!a$      |                        | Queda nos patamares    |       |       |  |
|                |                         | média                  | Pesada                 | Média | Leve  |  |
| Camargos       | 905,67                  | 19,34                  | 19,34                  | 19,34 | 19,34 |  |
| Itutinga       | 886,00                  | 28,61                  | 28,39                  | 28,67 | 28,59 |  |
| Funil-Grande   | 808,00                  | 39,16                  | 39,16                  | 39,16 | 39,16 |  |
| Furnas         | 766,01                  | 92,84                  | 92,60                  | 92,86 | 92,88 |  |
| M. de Moraes   | 665,37                  | 42,53                  | 42,53                  | 42,53 | 42,53 |  |
| Estreito       | 622,50                  | 63,04                  | 63,04                  | 63,04 | 63,04 |  |
| Jaguara        | 558,50                  | 45,88                  | 45,88                  | 45,88 | 45,88 |  |
| Igarapaya      | 512,00                  | 16,99                  | 16,89                  | 17,02 | 16,97 |  |
| Volta Grande   | 494,60                  | 27,19                  | 27,19                  | 27,19 | 27,19 |  |
| P. Colômbia    | 467,20                  | 20,57                  | 20,51                  | 20,57 | 20,58 |  |
| Caconde        | 850,83                  | 98,61                  | 98,35                  | 98,57 | 98,74 |  |
| E. da Cunha    | 665,00                  | 87,77                  | 87,66                  | 87,83 | 87,72 |  |
| A. S. Oliveira | 573,00                  | 26,45                  | 26,39                  | 26,48 | 26,42 |  |
| Marimbondo     | 439,52                  | 55,94                  | 55,84                  | 55,95 | 55,96 |  |
| A. Vermelha    | 377,96                  | 51,29                  | 51,29                  | 51,29 | 51,29 |  |

permanecem até a convergência.

Quanto à busca linear, somente em quatro iterações  $(4^a, 5^a, 38^a, e 45^a)$ não foi aceito passo unitário, conforme mostra a Figura [4.19.](#page-53-0) A evolução do parâmetro de penalidade e da função de mérito ao longo das iterações estão nas Figuras [4.20](#page-53-1) e [4.21,](#page-54-0) respectivamente.

### <span id="page-51-0"></span>4.3 Resolução por Sistema x Bacia

A idéia inicial era fazer a divisão do turbinamento em patamares por sistema, ou seja, dada a meta de geração hidrelétrica e o turbinamento médio mensal das usinas, definidos pelo simulador a usinas individualizadas, dividir a vazão turbinada, com o objetivo de atender a carga nos diferentes patamares.

Porém, ao aplicar a metodologia em um caso real, que em geral possui 5 anos, 4 sistemas e mais de 70 séries hidrológicas, podendo chegar a 2000

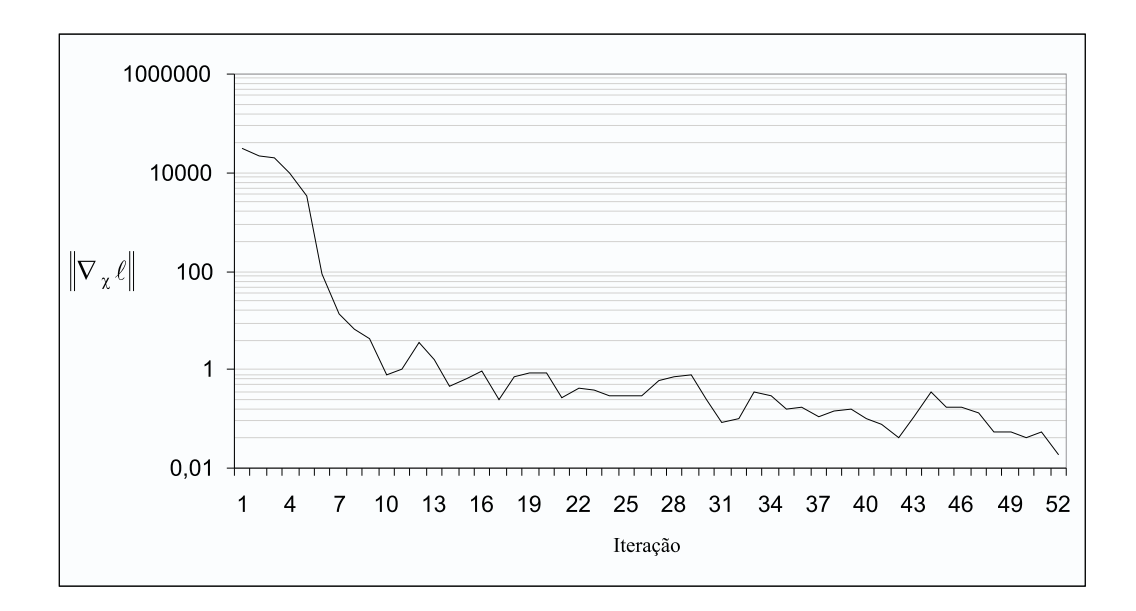

<span id="page-52-0"></span>Figura 4.17: Evolução de  $\parallel \nabla_x \ell \parallel$ ao longo das iterações (escala logaritmica)

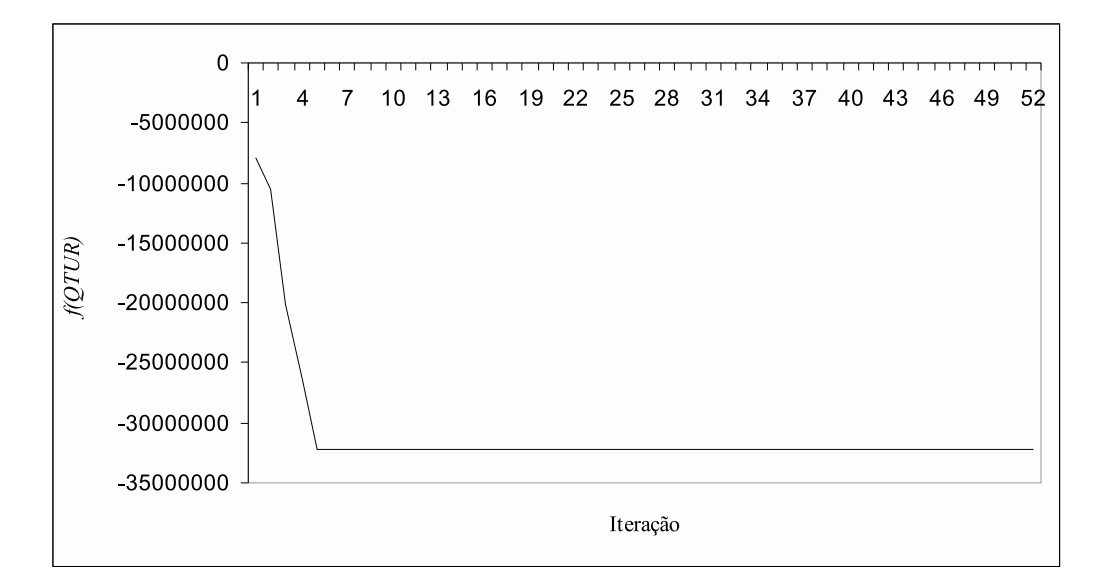

<span id="page-52-1"></span>Figura 4.18: Evolução de  $f(QTUR)$  ao longo das iterações

séries sintéticas de vazões afluentes, verificou-se que o tempo computacional requerido seria proibitivo.

Um dos motivos é o elevado tempo gasto com a resolução do problema tangencial quadrático, quando o mesmo possui dimensões maiores. A

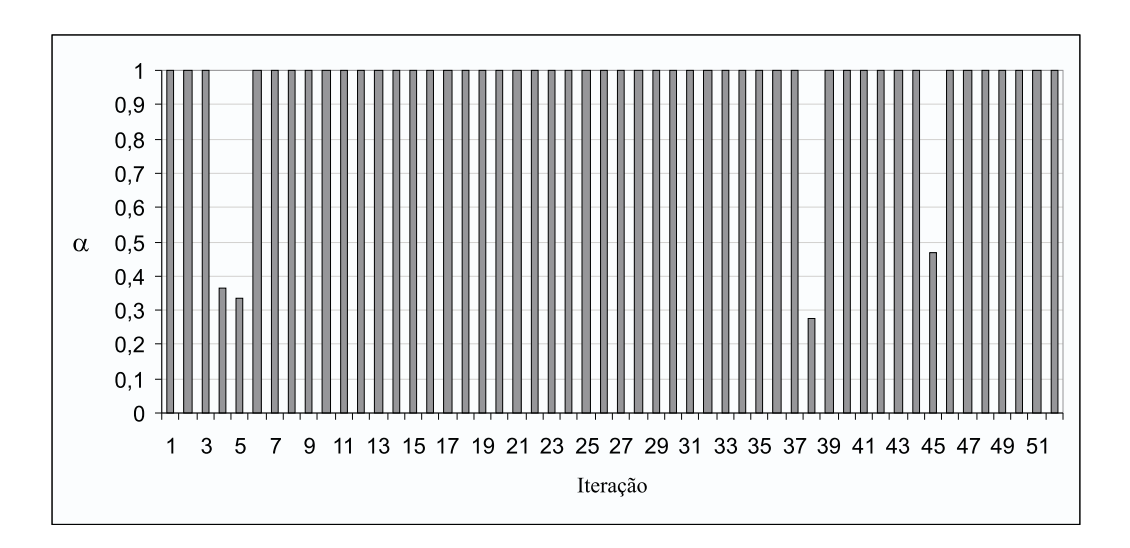

<span id="page-53-0"></span>Figura 4.19: Evolução de  $\alpha$  ao longo das iterações

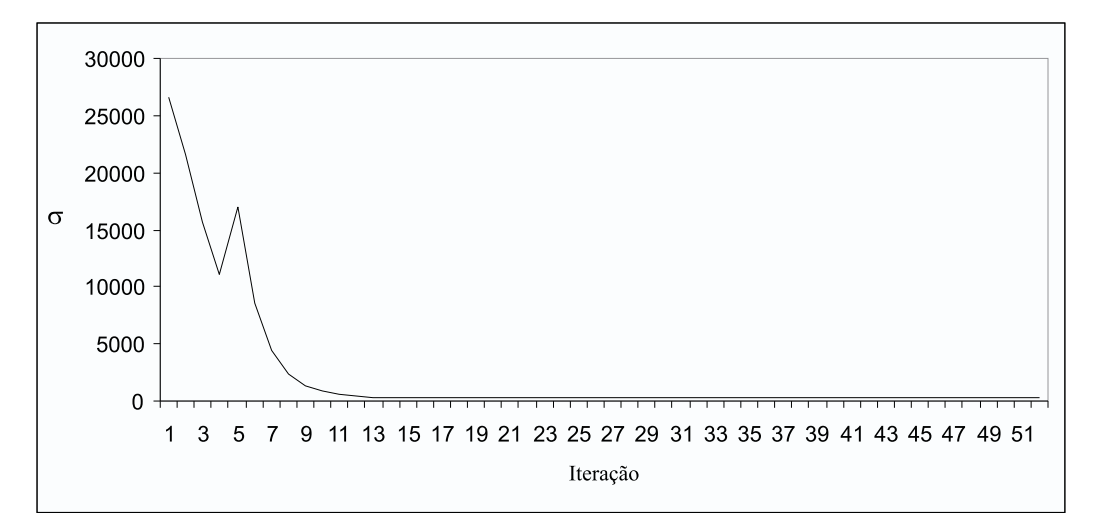

<span id="page-53-1"></span>Figura 4.20: Evolução de  $\sigma$  ao longo das iterações

situação crítica é do sistema Sudeste/Centro-oeste, que possui mais de 70 usinas hidrelétricas, o que implica em um problema quadrático com ao menos 210 variáveis limitadas tanto inferiormente quanto superiormente e com mais de 70 restrições de igualdade.

Como o PLCBAS é um pacote desenvolvido para problemas de porte médio, uma primeira alternativa estudada foi a utilização de outro resolvedor de problemas quadráticos, para problemas de grande porte. Foram feitos testes com o pacote OLS  $[15]$ , para problemas quadráticos definido positivos.

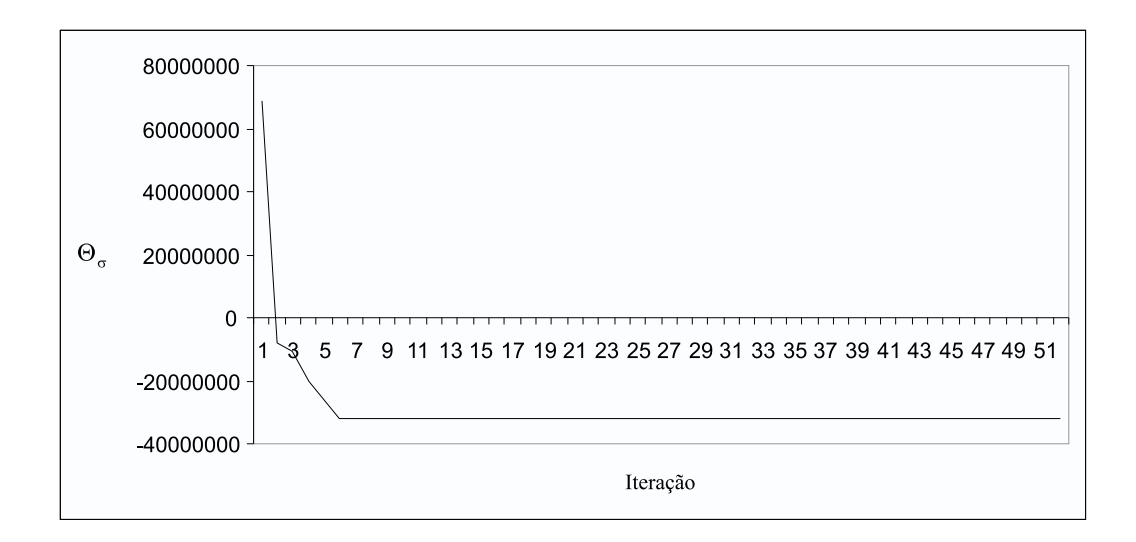

<span id="page-54-0"></span>Figura 4.21: Evolução de  $\Theta_{\sigma}$  ao longo das iterações

Mas o resultado não foi satisfatório, pois o pacote apresentou erros internos e interrupções na execução sem mensagens de erro.

A alternativa adotada foi a divisão dos sistemas nas suas bacias hidrogr´aficas. Como o simulador a usinas individualizadas fornece as metas de geração por sistema, foi considerado que a meta da bacia seria o somatório das gerações médias mensais das usinas da bacia.

Essa alternativa fornece resultados n˜ao t˜ao bons quanto os obtidos com a aplicação da metodologia por sistema. Entretanto, será mostrado que essa perda de qualidade não é tão grande e é compensada pelo ganho de tempo computacional.

Foi feita uma comparação das duas alternativas de solução para o sistema Sudeste/Centro-oeste, no mês de novembro de 2004, série hidrológica do ano de 1932. A Tabela [4.5](#page-55-0) compara os d´eficits ou excessos do sistema obtidos através da solução por bacia (soma dos resultados das bacias) com os resultados obtidos através da solução por sistema.

Os déficits encontrados na solução por bacia são inferiores a  $0.2\%$  e há um excesso de  $0.25\%$ , contra os déficits e excessos praticamente nulos na solução por sistema. Por outro lado, enquanto a solução por bacia gasta  $5$  segundos, a solução por sistema gasta 33 segundos, uma diferença de 660%.

|                         | Por bacia |         |         | Por sistema |         |      |  |
|-------------------------|-----------|---------|---------|-------------|---------|------|--|
| Patamar                 | Pesada    | Média   | Leve    | Pesada      | Média   | Leve |  |
| Bacia do Grande         | $-0,02$   | $-0,10$ | $-0.08$ |             |         |      |  |
| Bacia do Paranaíba      | $-0,12$   | $-0,59$ | $-0,45$ |             |         |      |  |
| Bacia do Tietê          | 0,00      | $-0,01$ | $-0,01$ |             |         |      |  |
| Bacia do Paranapanema   | $-0,03$   | $-0,16$ | $-0,12$ |             |         |      |  |
| Bacia do Paraíba do Sul | $-0.01$   | $-0.05$ | $-0,04$ |             |         |      |  |
| R. Paraná e B. Paraguai | $-0,10$   | $-0,51$ | $-0,40$ |             |         |      |  |
| Rio Doce                | $-44,60$  | 0,45    | 45,24   |             |         |      |  |
| Demais usinas           | $-0.03$   | $-0.18$ | $-0.14$ |             |         |      |  |
| Total                   | $-44,93$  | $-1,17$ | 44,00   | $-0,03$     | $-0.01$ | 0,00 |  |
| Total $(\%)$            | $-0,19$   | $-0.01$ | 0,25    | 0,00        | 0,00    | 0,00 |  |

<span id="page-55-0"></span>Tabela 4.5: Déficits  $(-)$  e excessos  $(+)$  das duas alternativas (MWmédio)

O Rio Doce apresentou o pior resultado. Isso n˜ao prejudicou o resultado global porque a participação da geração desta bacia no sistema é de apenas  $3\%$ , conforme mostra o gráfico da Figura [4.22.](#page-55-1)

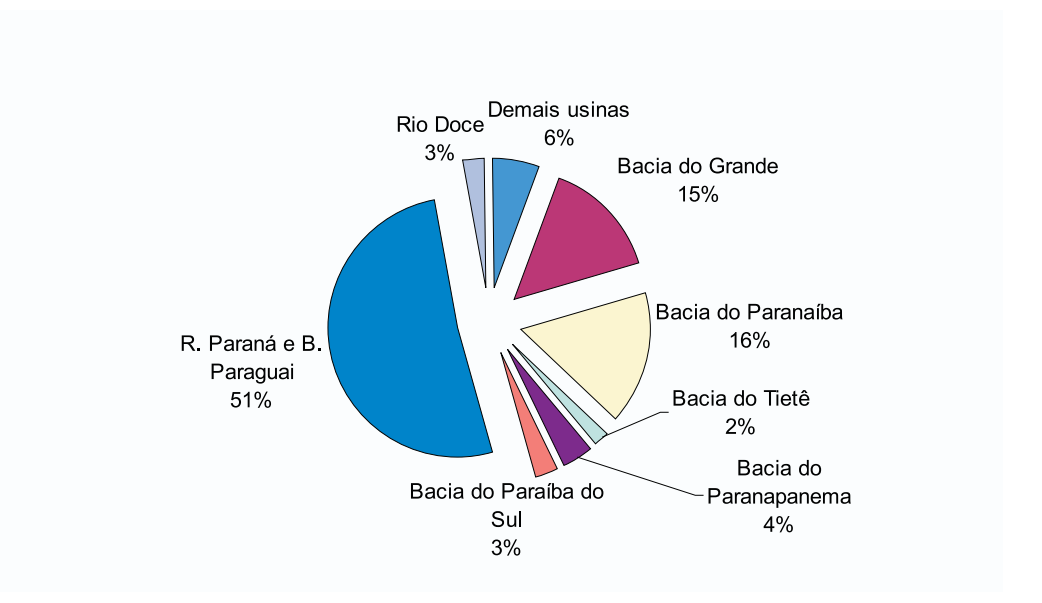

<span id="page-55-1"></span>Figura 4.22: Participação de cada bacia na geração total do sistema

A Tabela [4.6](#page-56-1) mostra a vazão turbinada média decidida pelo simulador a usinas individualizadas, a vazão turbinável máxima e as vazões turbinadas em cada patamar obtidas através da PQS para o Rio Doce. Nota-se que para quatro, das seis usinas, a vaz˜ao decidida pelo simulador a usinas individualizadas é igual à vazão máxima turbinável ( $qtur_i = qmar_i$ ). Dessa forma, a PQS só pôde mexer na vazão turbinada das usinas Guilman-Amorim e Porto Estrela. As vazões turbinadas no patamar de carga pesada foram elevadas ao máximo, mas isso não foi suficiente para eliminar o déficit neste patamar e o excesso nos demais patamares.

Esse comportamento não é sistemático. Por exemplo, os resultados dessa bacia para este mesmo mês, porém utilizando a série hidrológica de 1933, são diferentes. Ocorrem excessos em todos patamares, porém de 0,32,  $1,62$  e  $1,25$ MW médio nos patamares de carga pesada, média e leve, respectivamente.

|                |                         | Decisão do Simulador a |                       | Decisão da Programação |        |
|----------------|-------------------------|------------------------|-----------------------|------------------------|--------|
| Usina          | Usinas Individualizadas |                        | Quadrática Sequencial |                        |        |
|                | qtur                    | qmax                   |                       | QTUR                   |        |
|                |                         |                        | Pesada                | Média                  | Leve   |
| Guilman-Amorim | 122,99                  | 126,18                 | 126,18                | 126,18                 | 118,05 |
| Sá Carvalho    | 76,06                   | 76,06                  | 76,06                 | 76,06                  | 76,06  |
| Candonga       | 186,58                  | 186,58                 | 186,58                | 186,58                 | 186,58 |
| Salto Grande   | 119,54                  | 119,54                 | 119,54                | 119,54                 | 119,54 |
| Porto Estrela  | 160,61                  | 227,68                 | 227,68                | 227,68                 | 56,46  |
| Mascarenhas    | 652,30                  | 652,30                 | 652,30                | 652,30                 | 652,30 |

<span id="page-56-1"></span>Tabela 4.6: Vazões do Rio Doce  $(m^3/s)$ 

#### <span id="page-56-0"></span>4.4 Resultados Globais

Nesta seção são apresentados os resultados obtidos com o caso exemplo aplicando-se a metodologia por bacia hidrográfica.

As Figuras [4.23](#page-57-1) a [4.34](#page-63-0) mostram a distribuição dos déficits e excessos de geração em cada patamar, para todos os sistemas. Em cada distribuição são considerados os 3500 resultados para cada patamar, em cada sistema (50 meses x 70 séries hidrológicas).

Em todos os sistemas pode-se observar uma grande concentração de resultados no intervalo em torno de zero.

Como era de se esperar, para o patamar de carga pesada nota-se mais déficits, e para o de carga leve mais excessos.

O pior resultado foi para o sistema Nordeste, em março de 2005, com a série hidrológica do ano de 1978, quando ocorreram déficits de 32,49%,  $26,56\%$  e  $14,92\%$  para os patamares de carga pesada, média e leve, respectivamente. A explicação é que o simulador a usinas individualizadas definiu que a vazão turbinada média seria a própria vazão turbinável máxima para todas as usinas  $(qtur_i = qmax_i)$ . Desta forma, o resultado da divisão do turbinamento em patamares foi um turbinamento constante para todas as usinas nos vários patamares de carga  $(QT U R_{p,i} = q_t t u_i)$ .

Para comparação, a Figura [4.35](#page-63-1) mostra como ficaria a distribuição de d´eficits e excessos para o sistema Sudeste, no patamar de carga pesada, sem a aplicação da metodologia.

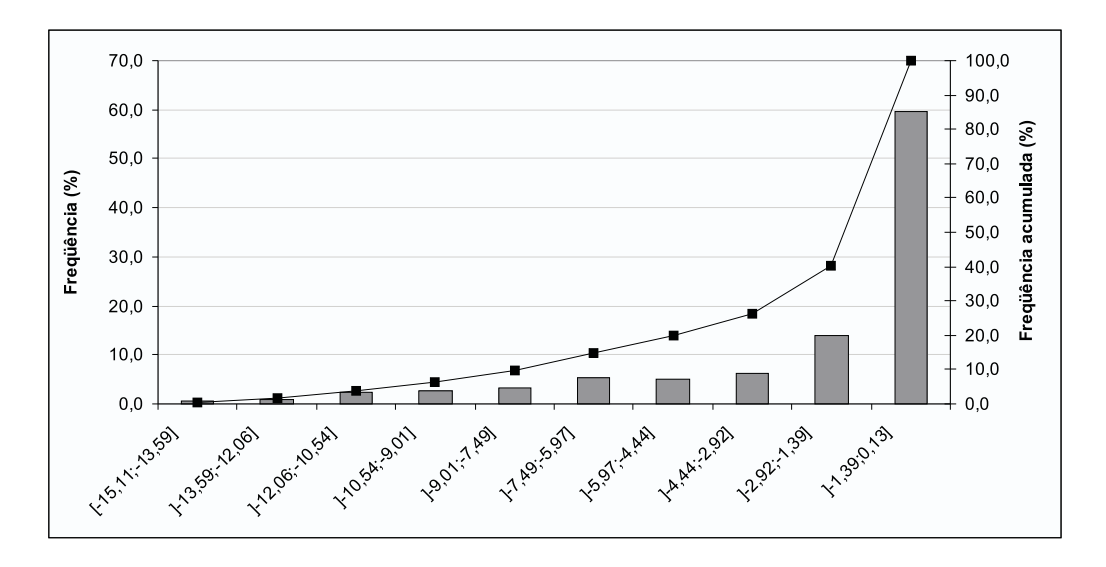

<span id="page-57-1"></span>Figura 4.23: Distribuição dos déficits (-) e excessos (+) do sistema Sudeste/Centro-oeste no patamar de carga pesada (%)

### <span id="page-57-0"></span>4.5 Correção de 2<sup>ª</sup> Ordem

Quando o passo unitário não é aceito porque provocaria um aumento na função de mérito, ao invés de um decréscimo, ocorre o efeito Maratos. Os resultados apresentados anteriormente não contemplam a existência desse

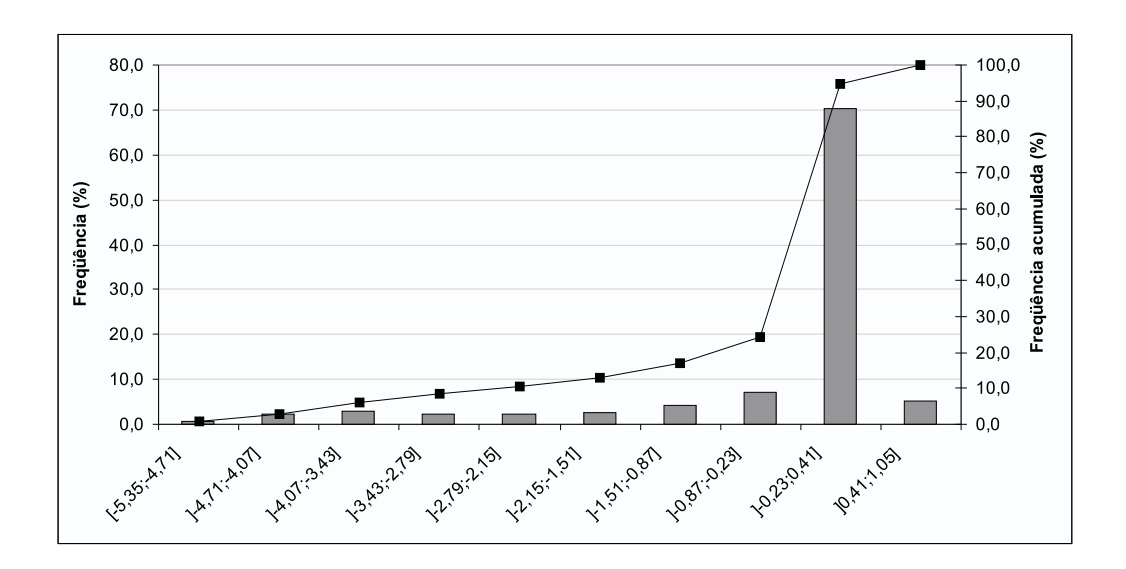

Figura 4.24: Distribuição dos déficits (-) e excessos (+) do sistema Sudeste/Centro-oeste no patamar de carga média  $(\%)$ 

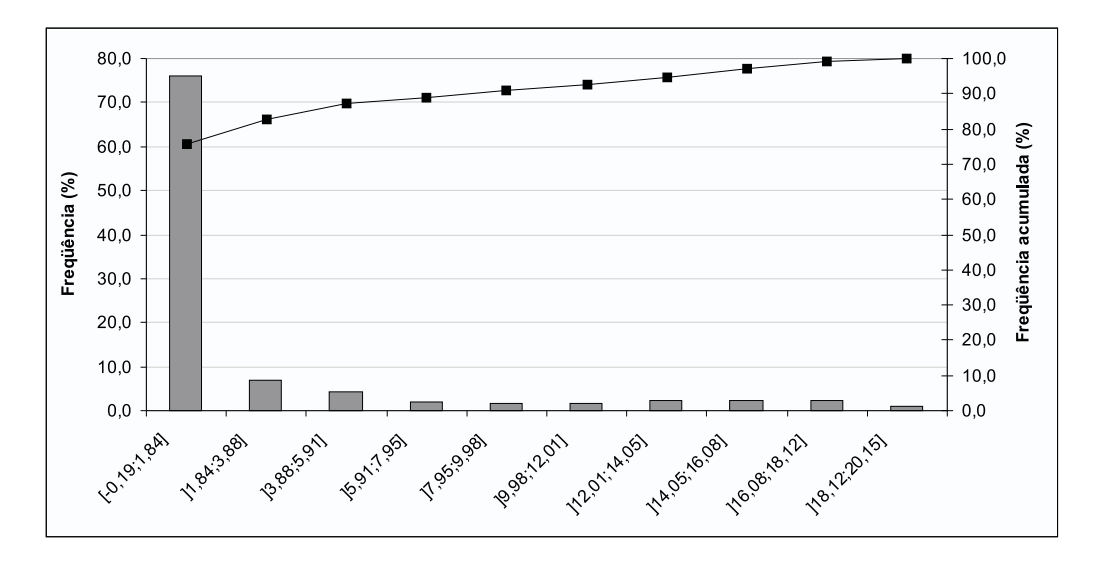

Figura 4.25: Distribuição dos déficits (-) e excessos (+) do sistema Sudeste/Centro-oeste no patamar de carga leve (%)

efeito.

Uma maneira de contornar o efeito Maratos é fazer a correção de 2<sup>a</sup> ordem. A eficácia dessa correção pode ser validada pelo resultado apresentado a seguir.

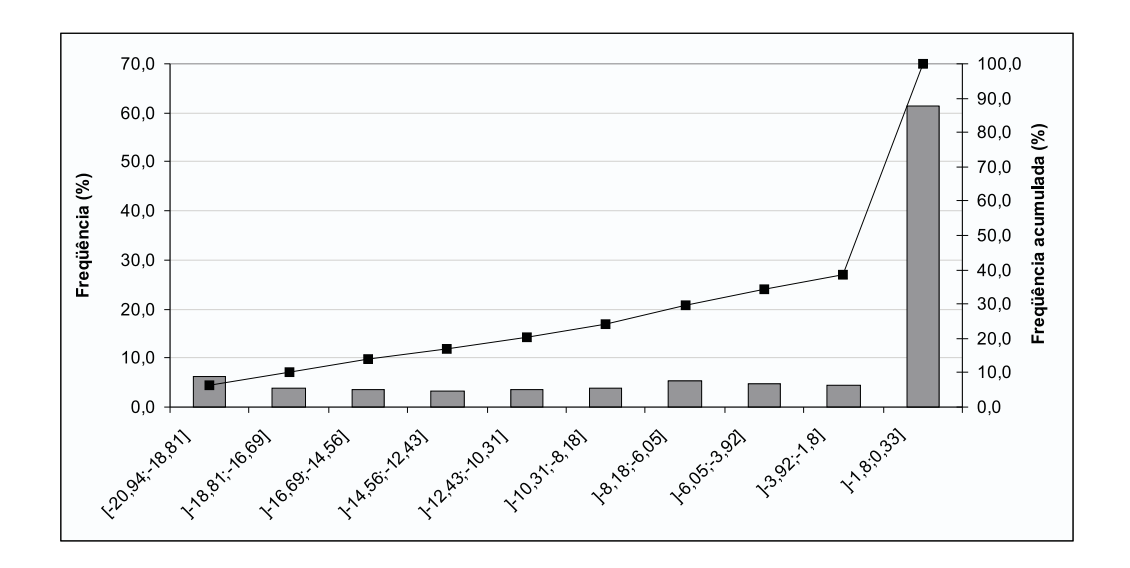

Figura 4.26: Distribuição dos déficits (-) e excessos (+) do sistema Sul no patamar de carga pesada (%)

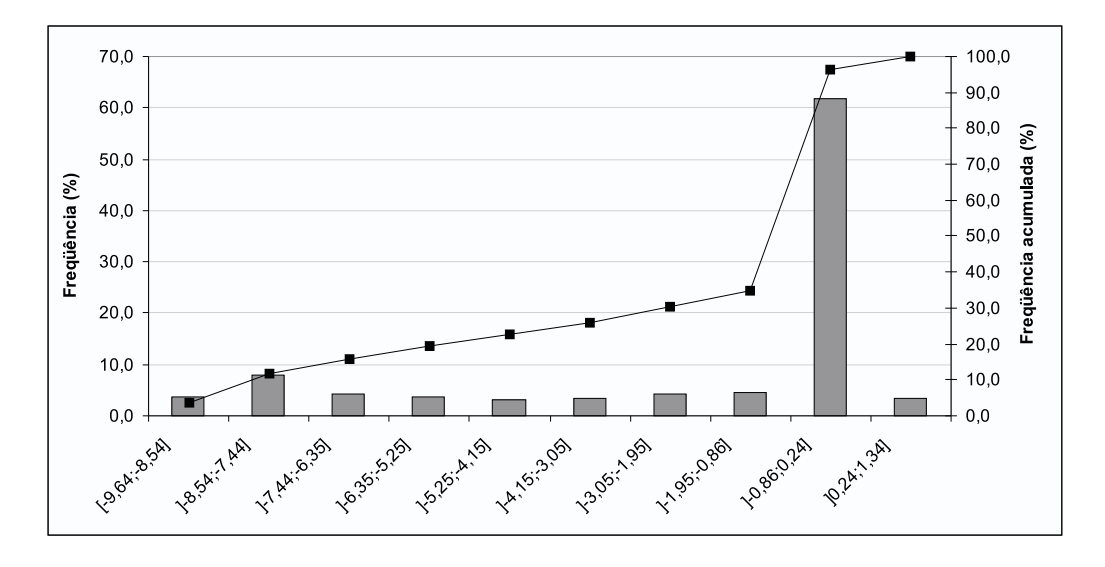

Figura 4.27: Distribuição dos déficits (-) e excessos (+) do sistema Sul no patamar de carga média  $(\%)$ 

No problema do sistema Norte de dezembro de 2004, série hidrológica de 1983, na 4<sup>a</sup> iteração o passo unitário não é aceito ( $\alpha_4 = 0,47368$ ).

Com a correção de  $2^a$  ordem, o passo unitário passa a ser aceito. Com

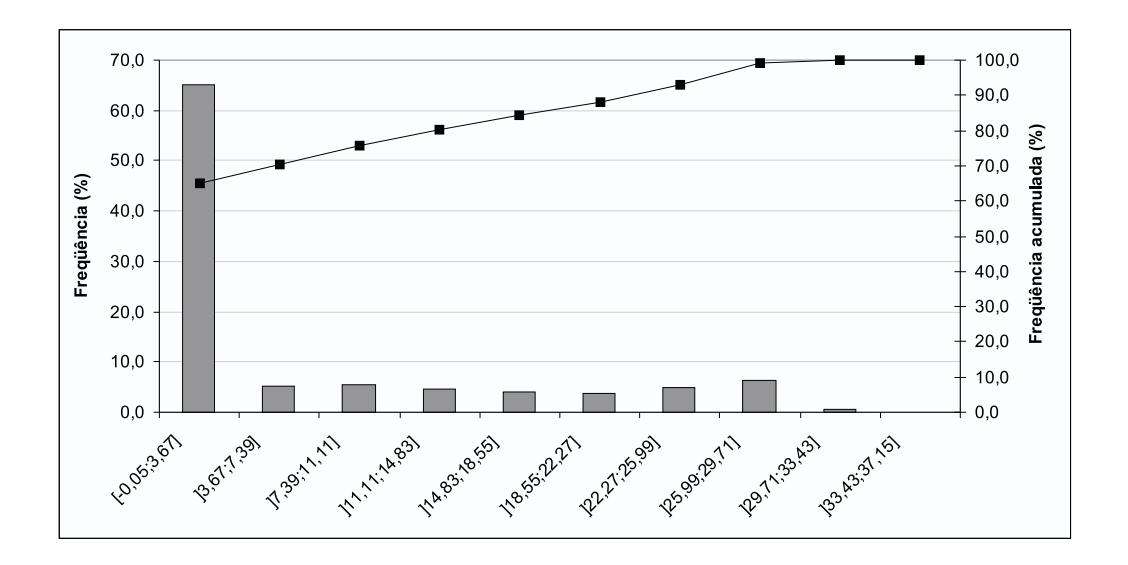

Figura 4.28: Distribuição dos déficits (-) e excessos (+) do sistema Sul no patamar de carga leve (%)

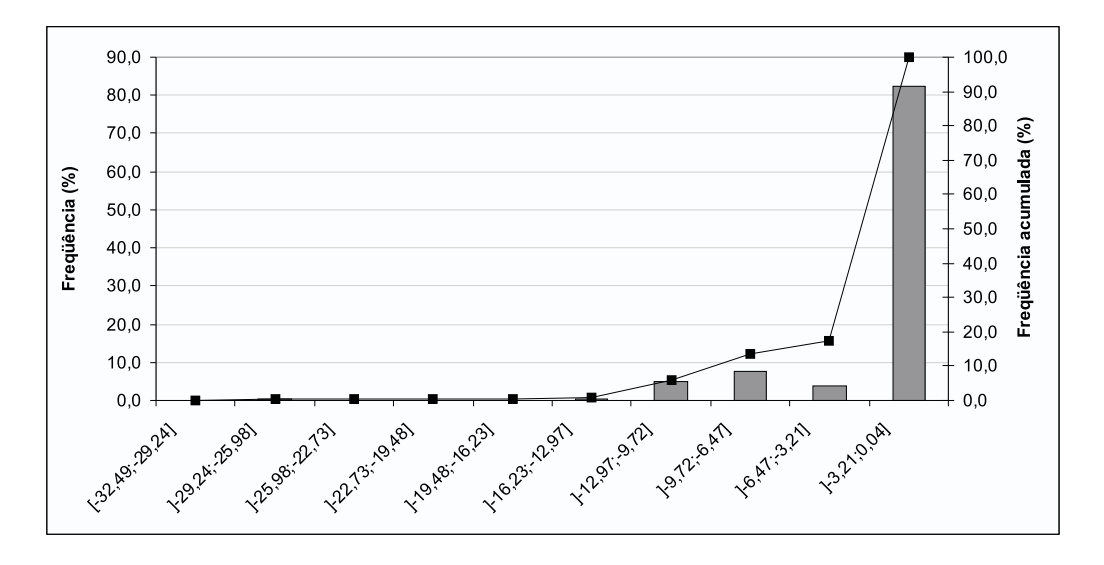

Figura 4.29: Distribuição dos déficits (-) e excessos (+) do sistema Nordeste no patamar de carga pesada (%)

isso, de 17 iterações sem a correção, o algoritmo passa a convergir em 10 iterações.

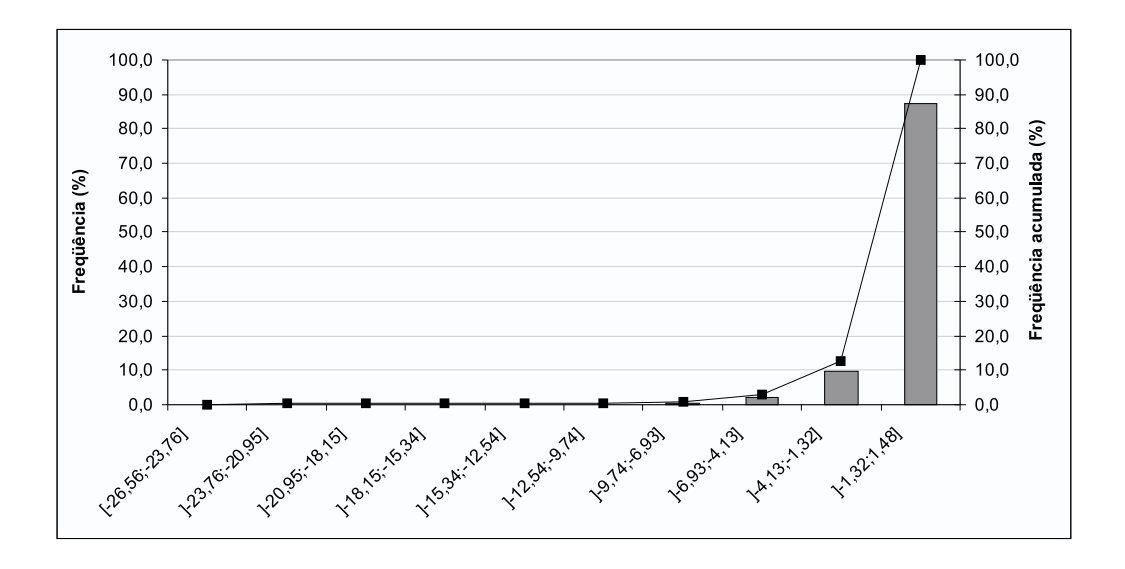

Figura 4.30: Distribuição dos déficits (-) e excessos (+) do sistema Nordeste no patamar de carga média  $(\%)$ 

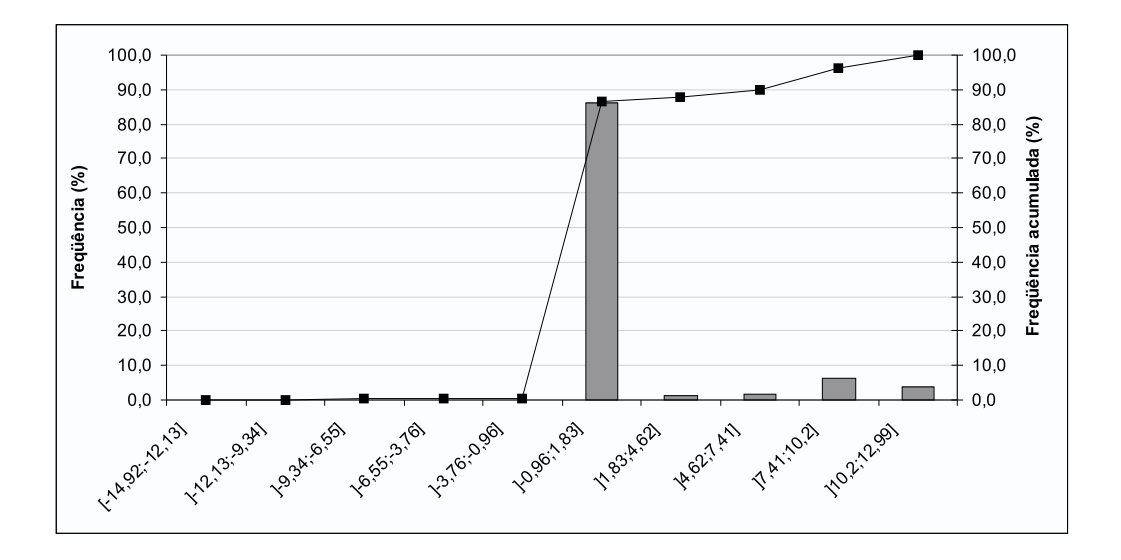

Figura 4.31: Distribuição dos déficits  $(-)$  e excessos  $(+)$  do sistema Nordeste no patamar de carga leve (%)

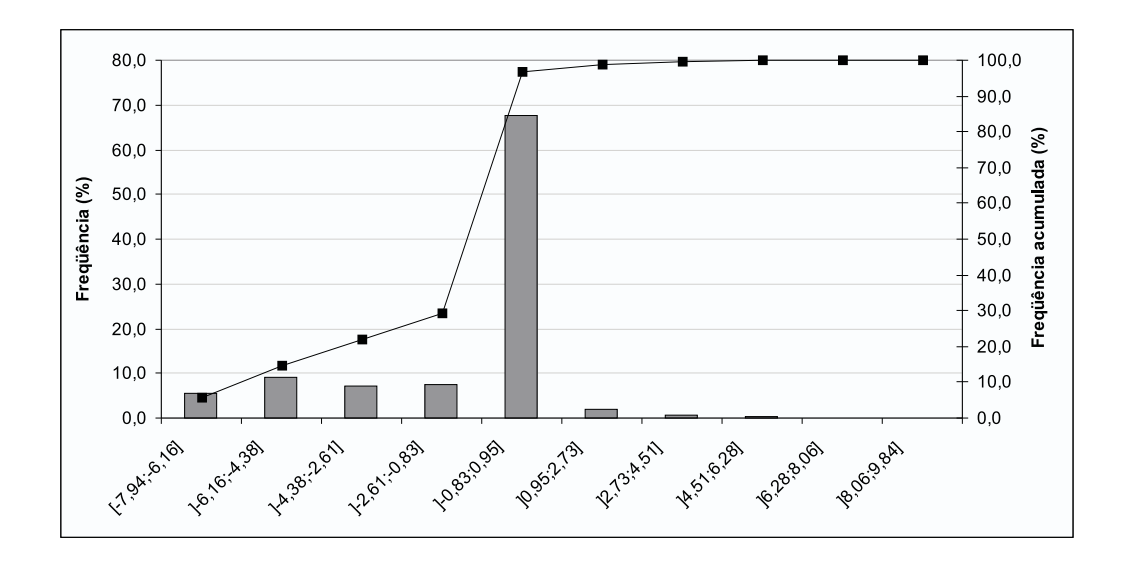

Figura 4.32: Distribuição dos déficits  $(-)$  e excessos  $(+)$  do sistema Norte no patamar de carga pesada (%)

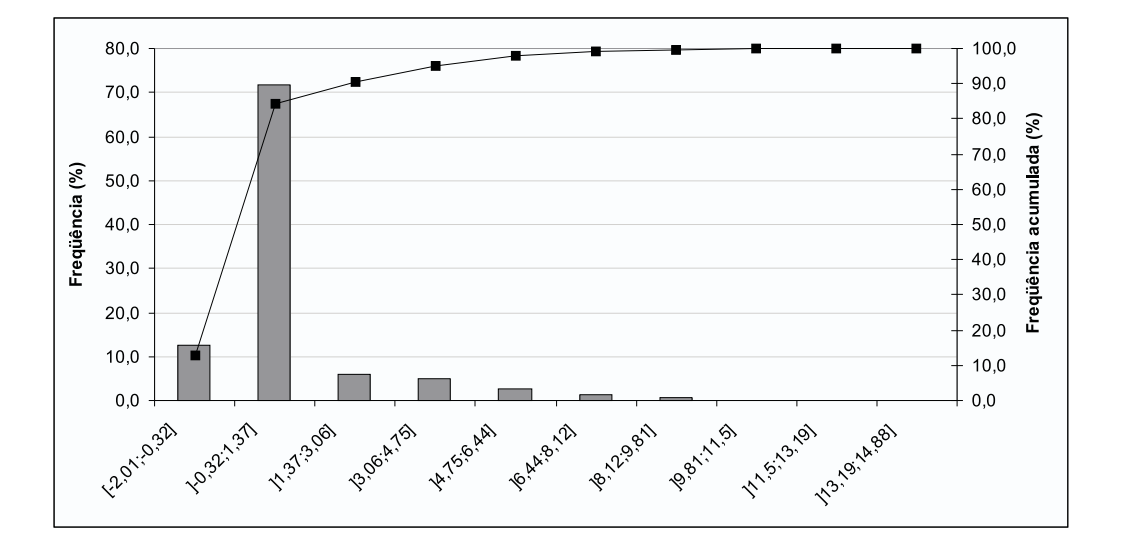

Figura 4.33: Distribuição dos déficits (-) e excessos (+) do sistema Norte no patamar de carga média  $(\%)$ 

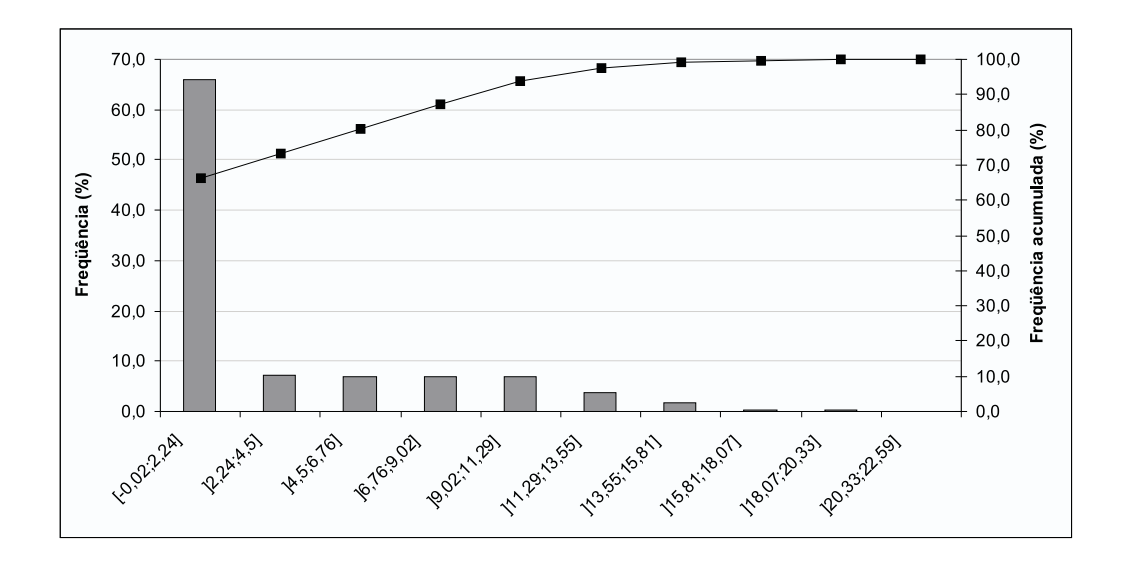

<span id="page-63-0"></span>Figura 4.34: Distribuição dos déficits  $(-)$  e excessos  $(+)$  do sistema Norte no patamar de carga leve (%)

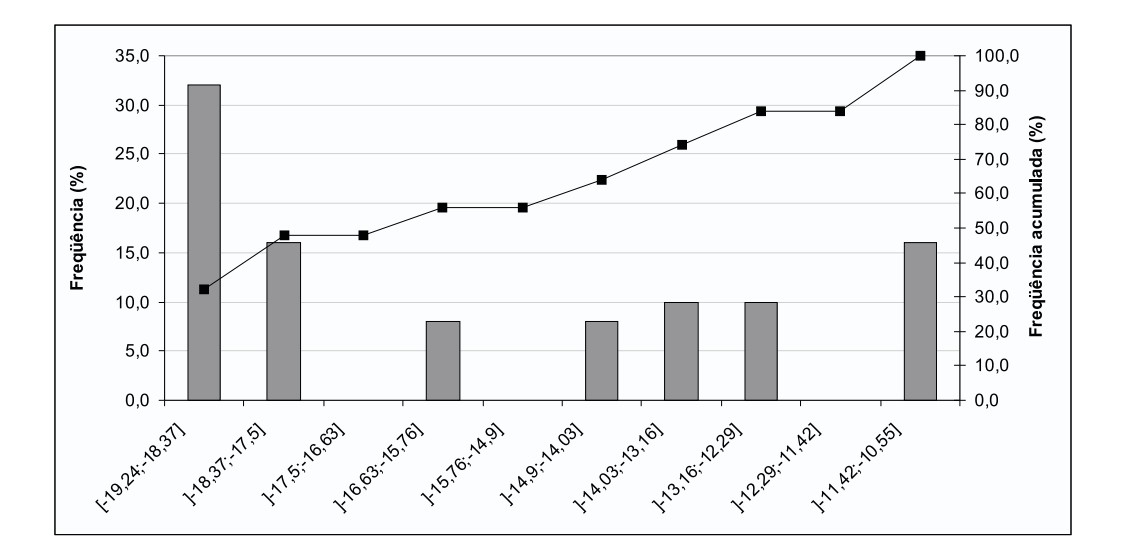

<span id="page-63-1"></span>Figura 4.35: Distribuição dos déficits (-) e excessos (+) do sistema Sudeste/Centro-oeste no patamar de carga pesada  $(\%)$  sem a aplicação da metodologia

# Capítulo 5

## **Conclusões**

### 5.1 Contribuições do Trabalho

Este trabalho teve por objetivo propor uma nova metodologia para a obten¸c˜ao das gera¸c˜oes hidrel´etricas discriminadas por patamares de carga em um simulador a usinas individualizadas, que recebe metas mensais de geração por sistemas equivalentes de energia.

A metodologia proposta redistribui, de maneira ótima, a vazão turbinada m´edia decidida pelo simulador a usinas individualizadas entre os diferentes patamares de carga, através da minimização de uma função de desvios não linear. A resolução do problema de otimização resultante é feita através da técnica de Programação Quadrática Seqüencial, na sua variante BFGS, globalizada com busca linear.

Os resultados apresentados no Capítulo [4](#page-44-1) mostram que para a grande maioria das séries hidrológicas consideradas essa redistribuição ótima da vazão turbinada média mensal é suficiente para atender a carga nos seus diferentes patamares. Com efeito, as diferenças entre as gerações obtidas em cada patamar e a carga a ser atendida são percentualmente pequenas, e em muitos casos até nulas. Mais precisamente, o exemplo da seção [4.3](#page-51-0) mostra diferenças nulas para resolução por sistema e menores ou iguais a  $0.25\%$ para a resolução por bacia. De fato, esta última técnica também apresenta desvios nulos para muitas séries.

O elevado tempo computacional requerido para a resolução por sistema pode ser apontado como uma dificuldade desta proposta. Dependendo do tamanho do estudo e da disponibilidade de tempo, a alternativa por

sistema pode não ser aplicável. Entretanto, esta potencial dificuldade é mitigada com a variante de resolução por bacia, que apresentou tempos computacionais significativamente menores, com qualidade de resultados comparável à variante por sistema.

Em relação aos benefícios que o trabalho trás, além da sua relevância para estudos sistêmicos, onde avalia-se, por exemplo, a questão do atendimento  $\alpha$  carga, ele pode ser útil em estudos específicos de uma determinada usina, fornecendo os efeitos da variação de turbinamento na cota do canal de fuga.

#### 5.2 Futuros Aprimoramentos

- Nos resultados apresentados observou-se que para algumas séries hidrológicas a redistribuição da geração entre os patamares de carga não foi capaz de eliminar completamente os déficits e excessos de geração. Uma possibilidade de aprimoramento do trabalho seria, nestes casos, voltar ao módulo de otimização do despacho de geração a sistemas equivalentes, do simulador, incluindo uma restrição de geração hidrelétrica máxima ou mínima por patamar. Conforme mostra a Figura [2.3,](#page-23-0) essa interação entre os dois módulos do simulador já é feita, mas sem considerar os resultados da divisão do turbinamento entre os patamares de carga.
- A vazão turbinável máxima das usinas foi representada neste trabalho como um valor constante e igual para todos os patamares de carga, mas ela depende da altura de queda. Como neste trabalho consideram-se as diferenças de queda entre os patamares, seria possível também fazer uma diferenciação entre as vazões turbináveis máximas por patamar. Há duas equações, ambas em função da queda, que determinam esse valor máximo: uma do ponto de vista do gerador e outra do ponto de vista da turbina. A vazão turbinável máxima é dada pelo menor desses dois valores. Desta maneira, a restrição de caixa [\(3.2\)](#page-35-0) poderia ser substituída por duas restrições de desigualdade: uma com a equação de vazão máxima do ponto de vista da turbina e outra do ponto de vista do gerador.
- A alternativa adotada neste trabalho para tornar a metodologia aplicável na prática foi a solução por bacia hidrográfica, devido aos elevados tempos computacionais observados com a variante por sistema. A maior parte desse tempo é consumido na resolução do problema tangencial quadrático. Um dos motivos é que o pacote PLCBAS

foi desenvolvido apenas para resolver problemas quadráticos de médio porte. A variante por sistema precisaria de um pacote de programação quadrática para problemas de grande porte. Neste trabalho já foi feita uma tentativa (sem sucesso) de reduzir esse tempo usando o pacote de otimização OSL. Um possível aprimoramento seria aprofundar essa pesquisa no sentido de reduzir o tempo computacional gasto na solução do problema quadrático, por exemplo utilizando os algoritmos ALGEN-CAM desenvolvidos pelo Mario Martinez e seu grupo, na UNICAMP.

### Referências Bibliográficas

- [1] L. A. M. Fortunato, T. A. A. Neto, J. C. R. Albuquerque, and M. V. F. Pereira, Introdução ao Planejamento da Expansão e Operação de Sistemas de Produção de Energia Elétrica. Niterói, RJ: Universidade Federal Fluminense, EDUFF - Editora Universitária, 1990.
- [2] M. E. P. Maceira, L. A. Terry, F. S. Costa, J. M. Damázio, and A. C. G. Mello, "Chain of Optimization Models for Setting the Energy Dispatch and Spot Price in the Brazilian System," Proceedings of the 14th Power Systems Computation Conference, session 43, paper 1, June 2002. Sevilla, Spain.
- [3] M. E. P. Maceira, C. B. Mercio, B. G. Gorenstin, and et al, "Energy Evaluation of The North/Northeastern and South/Southeastern Interconnection with NEWAVE Model," VI Symposium of Specialists in Electric Operational and Expansion Planning - SEPOPE, 1998. Salvador, Brazil.
- [4] L. N. Xavier, A. L. D. S. Lima, and F. S. Costa, "Aprimoramento da modelagem da função de produção energética das usinas hidroelétricas no modelo DECOMP: metodologia e resultados," XVIII Seminário Nacional de Produção e Transmissão de Energia Elétrica - SNPTEE, Outubro 2005. Curitiba, Brasil.
- [5] A. L. D. S. Lima, T. N. Santos, and M. E. P. Maceira, "Short term security constrained hydrothermal scheduling for large scale systems considering transmission losses," IEEE/PES Transm. Distr. Conf. Expos. Latin America, Junho 2006. Caracas, Venezuela.
- [6] M. E. P. Maceira and S. H. F. Cunha, "Simulação da Geração Energética de Sistemas Hidrotérmicos Interligados," XIII Seminário Nacional de Produção e Transmissão de Energia Elétrica - SNPTEE, Outubro 1995. Camboriú, Brasil.
- [7] "Manual de Referˆencia do Modelo SUISHI-O," Tech. Rep. 53041/06, CEPEL - DP/DEA, 2006.
- [8] L. A. Terry, "Modelo a Sistema Equivalente Descrição Geral," Tech. Rep. 1705/80, CEPEL, 1980.
- [9] M. E. P. Maceira, D. D. J. Penna, and J. M. Damázio, "Geração de Cenários Sintéticos de Energia e Vazão para o Planejamento da Operação Energética," Proceedings of the XVI Simpósio Brasileiro de Recursos Hídricos, Novembro 2005. João Pessoa, Brasil.
- [10] M. E. P. Maceira, "Programação Dinâmica Dual Estocástica Aplicada ao Planejamento da Operação Energética de Sistemas Hidrotérmicos com Representação do Processo Estocástico de Afluências por Modelos Auto-regressivos Periódicos," Tech. Rep. 237/93, CEPEL, 1993.
- [11] *Dicionário Prático Energia Elétrica*. São Paulo, SP: Duke Energy, 2002.
- <span id="page-68-0"></span>[12] J. F. Bonnans, J. C. Gilbert, C. Lemaréchal, and C. A. Sagastizábal, Numerical Optimization. Springer, 1<sup>ª</sup> ed. 2003, 2<sup>ª</sup> ed. 2006.
- <span id="page-68-1"></span>[13] E. Casas and C. Pola, "PLCBAS, User's Guide," Tech. Rep. 1, Departamento de Matemáticas, Estadística y Computación, Universidad de Cantabria, Serie Computación, Octubre 1989.
- <span id="page-68-2"></span>[14] E. Casas and C. Pola, "An algorithm for indefinite quadratic programming based on a partial Cholesky factorization," RAIRO-Recherche  $Opérationnelle/Operations Research$ , vol. 27, no. 4, pp. 401–426, 1993.
- <span id="page-68-3"></span>[15] IBM, Optimization Subroutine Library – Guide and Reference, 5 ed., February 1995. Release 2.1.
- <span id="page-68-4"></span>[16] G. G. Garbi, *O Romance das Equações Algébricas*. São Paulo: Makron Books, 1997.
- <span id="page-68-5"></span>[17] E. L. Lima, "A Equação do Terceiro Grau," Revista Matemática Uni $versitária$ , vol. 5, Junho 1987.

### Apêndice A

# Intervalo de Validade do Polinômio Vazão x Nível Jusante

Os coeficientes do polinômio de  $4^{\circ}$  grau que aproxima o nível de jusante em função da vazão defluente de uma usina são um dado de entrada do problema. Estes coeficientes foram determinados ajustando-se um modelo sobre um determinado conjunto de vazões defluentes para as quais se conhece o n´ıvel de jusante correspondente.

Caso a vazão para a qual se deseja calcular o nível de jusante seja distante do conjunto de vazões utilizado para determinar os coeficientes, o polinômio pode fornecer um nível incorreto. Esta situação pode acontecer para o problema considerado, já que o algoritmo de Programação Quadrática Seqüencial trabalha com pontos não necessariamente viáveis para as vazões.

Como para a elaboração deste trabalho não se dispunha dos limites inferiores e superiores de vazão para os quais o polinômio ajustado é válido, foi necessário introduzir um limite superior de forma automática para todas as usinas, conforme descrito a seguir.

O comportamento esperado para o nível de jusante de uma usina é que ele cresça a medida que a vazão defluente aumenta. Entretanto, foi observado que o polinômio de várias usinas apresentaram um comportamento decrescente a partir de um determinado valor de vaz˜ao. A Figura [A.1](#page-70-0) mostra um exemplo desta situação.

A fim de contornar este comportamento indesejável, os polinômios foram

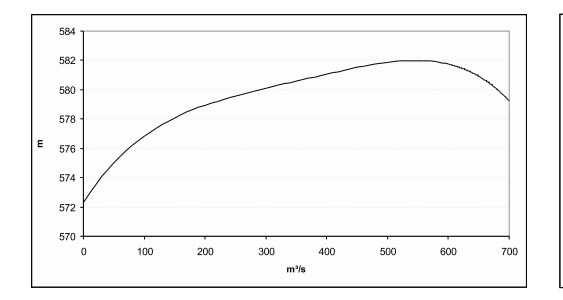

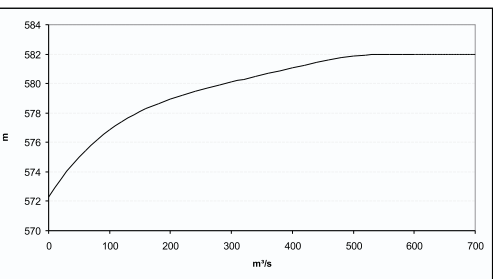

<span id="page-70-0"></span>Figura A.1: Polinômio vazão x nível Figura A.2: jusante da UHE Euclides da Cunha

<span id="page-70-1"></span>Polinômio corrigido vazão x nível jusante da UHE Euclides da Cunha

modificados de maneira a ficarem no nível de jusante máximo para todas as vazões superiores a aquela para a qual o máximo é atingido, conforme mostra a Figura [A.2.](#page-70-1)

Uma maneira de se obter analiticamente o valor desta vazão "crítica" desconhecida é encontrar o ponto no qual a derivada do polinômio se iguala a zero.

Para uma dada usina, seja o polinômio vazão x nível jusante a seguir, onde  $x \in \mathbb{R}$  é a vazão defluente e a, b, c, d e e são os coeficientes do polinômio:

$$
p(x) = a x4 + b x3 + c x2 + d x + e.
$$

Para obter o ponto no qual a derivada de  $p(x)$  é igual a zero, é preciso encontrar as raízes do seguinte polinômio de 3<sup>o</sup> grau:

$$
p'(x) = 4a x^3 + 3b x^2 + 2c x + d.
$$

Para encontrar estas raízes foi utilizado o método de Tartaglia [\[16,](#page-68-4) [17\]](#page-68-5).

Inicialmente o polinômio  $p'(x)$  é transformado no polinômio mônico  $q(x)$ :

$$
q(x) = x^3 + A x^2 + B x + C
$$

onde:

$$
A = \frac{3b}{4a}
$$

$$
B = \frac{2c}{4a}
$$

$$
C = \frac{d}{4a}.
$$

Sejam:

$$
P = B - \frac{A^2}{3}
$$

$$
Q = C - \frac{A}{3} \frac{B}{1} + \frac{2 A^3}{27}
$$

$$
D = \frac{Q^2}{4} + \frac{P^3}{27}.
$$

Se o discrimante  $D < 0$ , então  $q(x)$  (e por conseguinte  $p'(x)$ ) terá 3 raízes reais e distintas, da forma:

$$
r_1 = 2 \sqrt[3]{R} \cos \frac{T}{3} - \frac{A}{3}
$$

$$
r_2 = 2 \sqrt[3]{R} \cos \frac{T + 2\pi}{3} - \frac{A}{3}
$$

$$
r_3 = 2 \sqrt[3]{R} \cos \frac{T + 4\pi}{3} - \frac{A}{3}
$$

onde:

$$
M = \sqrt{-D}
$$

$$
R = \sqrt{\frac{Q^2}{4} + M^2}
$$

$$
T = \arccos \frac{-Q}{2 R}.
$$

Se o discriminante  $D \geq 0$ ,  $q(x)$  terá uma raíz real e duas raízes conjugadas. Mais precisamente, a primeira raíz será:  $\,$ 

$$
r_1 = U + V - \frac{A}{3}
$$

onde:

$$
U_3 = -\frac{Q}{2} + \sqrt{D}
$$

$$
U = \sqrt[3]{U_3}
$$

$$
V_3 = -\frac{Q}{2} - \sqrt{D}
$$
$$
V = \sqrt[3]{V_3}.
$$

Seja  $\delta = (A+r_1)^2 + \frac{4C}{r_1^2}$  $r_1$ . Se  $\delta < 0$ , as outras duas raízes serão complexas:

$$
r_2 = REAL + i \quad IMAG
$$

$$
r_3 = REAL - i \quad IMAG
$$

onde:

$$
REAL = -\frac{A + r_1}{2}
$$

$$
IMAG = \frac{\sqrt{|\delta|}}{2}.
$$

Finalmente, se  $\delta \geq 0$ , as outras duas raízes serão reais:

$$
r_2 = REAL + IMAG
$$

$$
r_3 = REAL - IMAG.
$$

De posse das três raízes do polinômio  $q(x)$ , pela natureza física de x (as raízes representam vazões), devem ser desconsideradas raízes negativas ou complexas. Dentre as raízes reais e positivas, deve ser utilizada como limite máximo para o polinômio vazão x nível jusante a menor delas, sempre que esta vazão crítica  $x_c$  seja efetivamente um ponto de máximo. Para isso foi feita a verificação através da derivada segunda do polinômio:

$$
p''(x_c) = 12a \ x_c^2 + 6b \ x_c + 2c < 0.
$$

## Apêndice B Black Box

As técnicas de otimização em geral podem ser utilizadas para resolver problemas de diversos tipos, em diversas áreas do conhecimento. Para que um algoritmo possa ser reaproveitado, ele n˜ao deve fazer nenhum cálculo característico do problema (por exemplo o valor atual da função que está sendo minimizada): sempre que for necessário, ele deve obter estas informações de uma rotina chamada black box ou simulador.

Um simulador deve receber como parâmetro um vetor  $x$ , podendo fornecer várias saídas em função desta entrada. Típicas saídas são: valor da função, do gradiente, das restrições, etc (Figura [B.1\)](#page-73-0).

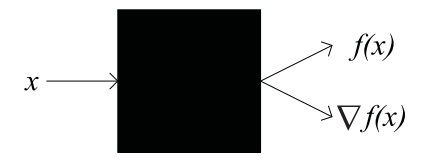

<span id="page-73-0"></span>Figura B.1: Black box

Neste trabalho, o simulador tem como entrada um vetor com os valores  $QTUR_{p,i}$ , que correspondem às vazões turbinadas pelas diversas usinas nos diferentes patamares de carga. Como saída, ele fornece os seguintes valores:

- valor da função objetivo: equação  $(3.3)$ ;
- valor das restrições: equações  $(3.1)$  e  $(3.2)$ ;
- gradiente da função objetivo: equação  $(B.1)$ ;
- gradientes das restrições: equações  $(B.2)$  e  $(B.3)$ .

<span id="page-74-0"></span>
$$
\nabla f(x) = \begin{bmatrix}\n\nabla f(x)_{(1,1)} \\
\vdots \\
\nabla f(x)_{(1,nus)} \\
\vdots \\
\nabla f(x)_{(npat,1)} \\
\vdots \\
\nabla f(x)_{(npat, nus)}\n\end{bmatrix}_{(npat, nus \times 1)} (B.1)
$$
\n
$$
\nabla f(x)_{(p,i)} = 2(-GT_p + \arg a \text{ prof}_p) \frac{d(-G_{p,i})}{d \text{ QTUR}_{p,i}} - GT_p = \sum_{i=1}^{nus} (-G_{p,i})
$$
\n
$$
-G_{p,i} = \begin{cases}\n-(\cot a_i - cflim_i) \text{ QTUR}_{p,i} \text{ p} \text{d}t \text{ s} \text{p}_i & \text{se } \text{ QTUR}_{p,i} > \text{qlim}_i \\
\sum_{j=0}^{4} \widetilde{pvj}_{i,j} \text{ QTUR}_{p,i}^{j+1} \text{ p} \text{d}t \text{ s} \text{p}_i & \text{caso contrário}\n\end{cases}
$$

$$
\frac{d\left(-G_{p,i}\right)}{d\;Q T U R_{p,i}} = \left\{ \begin{array}{ll} -(cot a_i - cflim_i) \; pdt e s p_i & \textrm{se } Q T U R_{p,i} > q lim_i \\ \sum_{j=0}^4 (j+1) \; \widetilde{pvj}_{i,j} \; Q T U R_{p,i}^j \; pdt e s p_i & \textrm{caso contrário} \end{array} \right.
$$

onde:

- $qlim_i$  é a vazão máxima (calculada a priori) para a qual o polinômio vazão x nível jusante da usina  $i$  fornece um valor confiável (ver Apêndice  $A$ );
- $cflim_i$  nível de jusante da usina i que deve ser utilizado para vazões superiores a  $\dim_i$ .

<span id="page-74-1"></span>A<sup>E</sup> = dur<sup>1</sup> durnpat . . . . . . . . . dur<sup>1</sup> durnpat (nus × npat.nus) (B.2)

<span id="page-74-2"></span>
$$
A_{I} = \begin{bmatrix} I_{(npat.nus)} \\ -I_{(npat.nus)} \end{bmatrix}_{(2 \text{ npat.nus} \times \text{ npat.nus})}
$$
(B.3)

onde  $I_{(npat.nus)}$  é a matriz identidade de dimensão  $npat \times nus$ .

#### Apêndice C

### Resultados Teóricos da Programação Quadrática Seqüencial

Este apêndice contém alguns resultados teóricos da Programação Quadrática Seqüencial globalizada por busca linear, extraídos da referência [\[12\]](#page-68-0).

O problema de otimização considerado é do tipo:

$$
\begin{cases}\n\min_x & f(x) \\
\text{s.a.} & c_E(x) = 0 \\
& c_I(x) \le 0 \\
& x \in \Omega.\n\end{cases}
$$

No texto são utilizadas algumas definições, relacionadas a seguir:

- **Ponto estacionário:** Um ponto  $x \notin$  dito estacionário quando satisfaz a condição de otimalidade de 1<sup>ª</sup> ordem.
- Complementareidade estrita: A complementareidade estrita ocorre quando  $c_i(x_*) < 0 \Longleftrightarrow (\lambda_*)_i = 0.$
- **Ponto regular:** Um ponto  $x \notin$  dito regular quando a matriz jacobiana formada pelas restrições de igualdade e desigualdades ativas no ponto  $x$ possui posto completo.
- Restrições ativas: Uma restrição de desigualdade  $c_i(x) \leq 0$  está ativa em um ponto y quando  $c_i(y) = 0$ .
- Conjuntos  $E \in I$ : O conjunto  $E \notin \mathfrak{b}$  formado pelos índices das restrições de igualdade. Analogamente, o conjunto  $I$  é formado pelos índices das restrições de desigualdade.
- Condição de otimalidade de 1ª ordem: São as condições de KKT, definidas em [\(3.6\)](#page-37-0).
- Condição de otimalidade de 2<sup>a</sup> ordem: Um ponto  $(x_*, \lambda_*)$  atende a condição de otimalidade de 2<sup>ª</sup> ordem quando a Hessiana do Lagrangeano neste ponto é semi-definida positiva para o cone crítico.

Teorema 11.6. [Convergência do Método de Newton] Seja  $z_* \in$  $\mathbb{R}^N$  tal que  $F(z_*) = 0$ , onde  $F: \mathbb{R}^N \to \mathbb{R}^N$  é uma função vetorial de classe  $C^1$  em uma vizinhança de  $z_*$ . Suponha que a jacobiana  $F'(z_*)$  é não singular. Então existem  $\varepsilon_z > 0$  e  $\varepsilon_M > 0$  tais que, se

$$
||z_1 - z_*|| \leq \varepsilon_z e ||M_k - F'(z_k)|| \leq \varepsilon_M
$$
, para todo  $k \geq 1$ ,

então a recursão  $z_{k+1} = z_k + d_k$  com  $d_k = -M_k^{-1}F(z_k)$  é bem definida e gera uma sequência  $\{z_k\}$  convergente linearmente para  $z_*$ . Se, além disso a seqüência de matrizes  $M_k \to F'(z_*)$ , então a convergência é superlinear.

**Teorema 13.2.** Suponha que  $f \in c_i$ ,  $i \in I \cup E$ , são funções de classe  $C<sup>2</sup>$  em uma vizinhança de um ponto estacionário  $x_*$  de  $(3.5)$ , com um multiplicador associado  $\lambda_*$ . Suponha também que a complementareidade estrita esteja assegurada e que  $(x_*, (\lambda_*)_{E \cup I_*^0})^1$  $(x_*, (\lambda_*)_{E \cup I_*^0})^1$  seja um ponto estacionário regular do problema de restrições de igualdade

$$
\begin{cases} \min_x & f(x) \\ \text{s.a.} & c_i(x) = 0, \text{ para } i \in E \cup I_*^0. \end{cases}
$$

Considere o algoritmo newtoniano PQS (PQS-N) definido na seção [3.3.](#page-36-1) Seja  $d_k$  o ponto estacionário de norma mínima do problema tangencial quadrático [\(3.9\)](#page-38-0). Então existe uma vizinhança V de  $(x_*,\lambda_*)$  tal que, se a primeira iteração  $(x_1, \lambda_1) \in V$ , então:

(i) o algoritmo PQS-N é bem definido e gera uma sequência  $\{(x_k, \lambda_k)\}\;$ que converge superlinearmente para  $(x_*, \lambda_*);$ 

(ii) as restrições ativas do problema tangencial quadrático são aquelas do problema [\(3.5\)](#page-37-1);

(iii) se, além disso,  $f \in c_i$ ,  $i \in I \cup E$ , são funções de classe  $C^{2,1}$  em uma vizinhança de  $x_*,$  a convergência de  $\{(x_k, \lambda_k)\}\$ é quadrática.

<span id="page-76-0"></span> ${}^{1}I_{*}^{0} = \{i \in I : c_{i}(x_{*}) = 0\}.$ 

**Teorema 13.4.** Suponha que  $f \in c_i$ ,  $i \in I \cup E$ , são funções de classe  $C^{2,1}$  em uma vizinhança de uma solução local para  $(3.5)$ . Suponha também que a qualificação das restrições (LI-CQ)<sup>[2](#page-77-0)</sup> é satisfeita em  $x_*$  e que  $\lambda_*$  denota o multiplicador ótimo associado. Finalmente, suponha que a condição de otimalidade suficiente de segunda ordem ´e satisfeita. Considere o algoritmo PQS-N, da seção [3.3.](#page-36-1) Seja  $d_k$  o ponto estacionário de norma mínima do problema tangencial quadrático. Então existe uma vizinhança  $V$  de  $(x_*, \lambda_*)$  tal que, se a primeira iteração  $(x_1, \lambda_1) \in V$ , o algoritmo PQS-N é bem definido e a seqüência  $\{(x_k, \lambda_k)\}\)$ converge quadraticamente para  $(x_*, \lambda_*)$ .

Proposição 15.1. Considere o algoritmo PQS em sua variante de quase-Newton (PQS-qN), introduzido na seção [3.3.1.](#page-39-0) Se  $(d_k, \lambda_k^{QP})$  satisfaz as condições de otimalidade [\(3.8\)](#page-38-1) e se  $\|\cdot\|_P$  é tal que  $v \mapsto ||v^\#||_P$  é convexa, então:

$$
\Theta'_{\sigma}(x_k, d_k) \leq \nabla f(x_k)^{\top} d_k - \sigma \| c(x_k)^{\#} \|_{P} = -d_k^{\top} M_k d_k + (\lambda_k^{QP})^{\top} c(x_k) - \sigma \| c(x_k)^{\#} \|_{P}.
$$

Se, além disso,  $\sigma \geq \parallel \lambda_k^{QF}$  $\mathbf{Q}_k^{QP} \parallel_D, \text{ nós temos}$ 

$$
\Theta_{\sigma}'(x_k, d_k) \le -d_k^{\top} M_k d_k.
$$

Daí  $\Theta_{\sigma}'(x_k, d_k) < 0$ , se  $\sigma \geq ||\lambda_k^{Q}||$  $\|QP\|_{L^p}$ , se  $M_k$  é definida positiva, e se  $x_k$  é um ponto não estacionário do problema  $(3.5)$ .

**Teorema 15.2.** Suponha que  $f \in c_i$ ,  $i \in I \cup E$ , são funções de classe  $C^{1,1}$  em  $\Omega$  e que  $\|\cdot^{\#}\|_P$  é convexa. Considere o algoritmo de PQS-qN com busca linear, usando uma matriz simétrica positiva definida  $M_k$  tal que as seqüências $\{M_k\}$ e $\{M_k^{-1}\}$ sejam limitadas e a regra para atualização de  $\sigma_k$ definida em [\(3.13\)](#page-41-0). Então, inicializando o algoritmo em um ponto  $x_1 \in \Omega$ , uma das seguintes situações ocorrem:

(i) a sequência  $\{\sigma_k\}$  é ilimitada, caso no qual  $\{\lambda_k^{QF}\}$  $\binom{QP}{k}$  é ilimitada também;

(ii) existe um índice  $k_2$  tal que  $\sigma_k = \sigma$  para  $k \geq k_2$ , e apenas uma das seguintes situações ocorrem:

(a) 
$$
\Theta_{\sigma}(x_k) \to -\infty
$$
,

(b) 
$$
dist(x_k, \Omega^c) \to 0
$$
,

(c) 
$$
\nabla_x \ell(x_k, \lambda_k^{QP}) \to 0, c_k^{\#} \to 0, (\lambda_k^{QP})_I \ge 0 \in (\lambda_k^{QP})_I^{\top}(c_k)_I \to 0.
$$

<span id="page-77-0"></span><sup>&</sup>lt;sup>2</sup>Os gradientes das restrições ativas em  $x_*$  são linearmente independentes.

## Apêndice D Caso Exemplo

As Tabelas [D.1](#page-78-0) a [D.4](#page-81-0) mostram as usinas hidrelétricas do caso exemplo, separadas por bacias hidrográficas.

<span id="page-78-0"></span>

| Bacia              | Usinas                     |
|--------------------|----------------------------|
| Bacia do Grande    | Camargos                   |
|                    | Itutinga                   |
|                    | Funil-Grande               |
|                    | Furnas                     |
|                    | Mascarenhas de Moraes      |
|                    | Estreito                   |
|                    | Jaguara                    |
|                    | Igarapaya                  |
|                    | Volta Grande               |
|                    | Porto Colômbia             |
|                    | Caconde                    |
|                    | Euclides da Cunha          |
|                    | A. S. Oliveira             |
|                    | Marimbondo                 |
|                    | Água Vermelha              |
| Bacia do Paranaíba | Emborcação                 |
|                    | Nova Ponte                 |
|                    | Miranda                    |
|                    | Capim Branco I             |
|                    | Capim Branco II            |
|                    | Corumbá I                  |
|                    | Continua na próxima página |

Tabela D.1: Usinas do sistema Sudeste/Centro-oeste

| $1000$ $100$                   | communities and pagina americi |
|--------------------------------|--------------------------------|
| Bacia                          | Usinas                         |
|                                | Corumbá IV                     |
|                                | Itumbiara                      |
|                                | Cachoeira Dourada              |
|                                | São Simão                      |
|                                | Espora                         |
| Bacia do Tietê                 | Barra Bonita                   |
|                                | A. S. Lima                     |
|                                | Ibitinga                       |
|                                | Promissão                      |
|                                | Navanhandava                   |
|                                | Guarapiranga                   |
|                                | <b>Billings</b>                |
|                                | Henry Borden                   |
| Bacia do Paranapanema          | A. A. Laydner                  |
|                                | Piraju                         |
|                                | Chavantes                      |
|                                | Ourinhos                       |
|                                | L. N. Garcez                   |
|                                | Canoas I                       |
|                                | Canoas II                      |
|                                | Capivara                       |
|                                | Taquaruçu                      |
|                                | Rosana                         |
| Bacia do Paraíba do Sul        | Jaguari                        |
|                                | Paraibuna                      |
|                                | Santa Branca                   |
|                                | Funil                          |
|                                | Lajes                          |
|                                | Picada                         |
|                                | Sobragi                        |
|                                | Ilha dos Pombos                |
|                                | Nilo Peçanha                   |
|                                | Fontes                         |
|                                | Pereira Passos                 |
| Rio Paraná e Bacia do Paraguai | Ilha Solteira Equivalente      |
|                                | Jupiá                          |
|                                | Porto Primavera                |
|                                | Itaipu                         |
|                                |                                |

Tabela  $D.1$  – continuação da página anterior

| 1000au D.I<br>Bacia             | commaação ao pagina americi<br>Usinas |
|---------------------------------|---------------------------------------|
|                                 | Jauru                                 |
|                                 | Ponte Pedra                           |
|                                 |                                       |
|                                 | Manso                                 |
|                                 | Itiquira I                            |
|                                 | Itiquira II                           |
| Rio Doce                        | Guilman-Amorim                        |
|                                 | Sá Carvalho                           |
|                                 | Candonga                              |
|                                 | Salto Grande                          |
|                                 | Porto Estrela                         |
|                                 | Mascarenhas                           |
| Foi considerada uma única bacia | Queimado                              |
|                                 | Três Marias                           |
|                                 | Guaporé                               |
|                                 | Rosal                                 |
|                                 | Serra da Mesa                         |
|                                 | Cana Brava                            |
|                                 | Peixe Angical                         |
|                                 | Lajeado                               |
|                                 | Santa Clara MG                        |
|                                 | Irapé                                 |

Tabela  $D.1$  – continuação da página anterior

Tabela D.2: Usinas do sistema Sul

| Bacia            | Usinas                     |
|------------------|----------------------------|
| Bacia do Iguaçu  | Santa Clara PR             |
|                  | Fundão                     |
|                  | Jordão                     |
|                  | G. B. Munhoz               |
|                  | Segredo                    |
|                  | Salto Santiago             |
|                  | Salto Osório               |
|                  | Salto Caxias               |
| Bacia do Uruguai | Passo Fundo                |
|                  | Barra Grande               |
|                  | Campos Novos               |
|                  | Continua na próxima página |

|                | Tabela D.2 — continuação da pagnia anterior |
|----------------|---------------------------------------------|
| Bacia          | Usinas                                      |
|                | Machadinho                                  |
|                | Itá                                         |
|                | G. P. Souza                                 |
|                | Quebra-Queixo                               |
| Bacia do Jacui | Castro Alves                                |
|                | Monte Claro                                 |
|                | Ernestina                                   |
|                | Passo Real                                  |
|                | Jacui                                       |
|                | Itauba                                      |
|                | Dona Francisca                              |

Tabela  $D2$  – continuação da página anterior

Tabela D.3: Usinas do sistema Nordeste

| Usinas                       |
|------------------------------|
| Itapebi                      |
| Sobradinho                   |
| Itaparica                    |
| Complexo Paulo Afonso-Moxotó |
| Xingó                        |
| Pedra do Cavalo              |
| Boa Esperança                |
|                              |

Tabela D.4: Usinas do sistema Norte

<span id="page-81-0"></span>

| <b>Bacia</b>                    | Usinas    |
|---------------------------------|-----------|
| Foi considerada uma única bacia | – Tucurui |
|                                 | Curuá-Una |

Na Tabela [D.5](#page-82-0) estão os coeficientes do polinômio vazão x nível jusante de todas as usinas do caso.

<span id="page-82-0"></span>

| Usina           | $pvj_{i,0}$              | $pvj_{i,1}$     | $pvj_{i,2}$     | $pvj_{i,3}$     | $pvj_{i,4}$     |
|-----------------|--------------------------|-----------------|-----------------|-----------------|-----------------|
| A. A. Laydner   | $0.53139E + 03$          | 0.40481E-02     | $-0.13950E-05$  | $0.27102E-09$   | $0.00000E + 00$ |
| A. S. Lima      | $0.40395E + 03$          | 0.48027E-03     | 0.15554E-05     | $-0.81347E-09$  | 0.12167E-12     |
| A. S. Oliveira  | $0.54536E + 03$          | $0.16599E-01$   | $-0.36417E-04$  | 0.51249E-07     | $-0.26363E-10$  |
| A. Vermelha     | $0.32312E + 03$          | $-0.45770E-03$  | 0.39876E-06     | $-0.42211E-10$  | 0.13987E-14     |
| B. Esperança    | $0.25834E + 03$          | 0.29430E-02     | $0.00000E + 00$ | $0.00000E + 00$ | $0.00000E + 00$ |
| Barra Bonita    | $0.42754E + 03$          | $-0.80522E-03$  | 0.30806E-05     | $-0.13497E-08$  | 0.19017E-12     |
| Barra Grande    | $0.47995E + 03$          | 0.16176E-02     | $-0.45221E-07$  | $0.00000E + 00$ | $0.00000E + 00$ |
| <b>Billings</b> | $0.72875E + 03$          | $0.00000E + 00$ | $0.00000E + 00$ | $0.00000E + 00$ | $0.00000E + 00$ |
| C. Branco I     | $0.56464E + 03$          | 0.55516E-02     | $-0.18485E-05$  | 0.32518E-09     | $-0.20946E-13$  |
| C. Branco II    | $0.51720E + 03$          | 0.45396E-02     | $-0.24737E-05$  | $0.10624E-08$   | $-0.18748E-12$  |
| Cach. Dourada   | $0.39858E + 03$          | 0.21238E-02     | $-0.26822E-06$  | $0.22918E-10$   | $0.00000E + 00$ |
| Caconde         | $0.74721E + 03$          | $0.10032E + 00$ | $-0.32746E-03$  | $-0.17168E-06$  | 0.17281E-08     |
| Camargos        | $0.88610E + 03$          | $0.00000E + 00$ | $0.00000E + 00$ | $0.00000E + 00$ | $0.00000E + 00$ |
| Campos Novos    | $0.47010E + 03$          | $0.10088E - 01$ | $-0.55874E-05$  | 0.17344E-08     | $-0.20111E-12$  |
| Cana Brava      | $0.28411E + 03$          | 0.44256E-02     | $-0.78076E-06$  | $0.66166E-10$   | $0.00000E + 00$ |
| Candonga        | $0.27570E + 03$          | $0.10298E-01$   | $-0.12649E-04$  | 0.13422E-07     | $-0.54763E-11$  |
| Canoas I        | $0.33338E + 03$          | 0.19941E-02     | $-0.54955E-06$  | $0.82465E-10$   | $-0.45559E-14$  |
| Canoas II       | $0.35096E+03$            | 0.13797E-02     | $-0.80641E-07$  | $0.00000E + 00$ | $0.00000E + 00$ |
| Capivara        | $0.28346E+03$            | $0.13083E-02$   | $-0.69022E-07$  | $0.16758E-11$   | $0.00000E + 00$ |
| Castro Alves    | $0.13653E + 03$          | $0.21283E-01$   | $-0.34127E-04$  | 0.28833E-07     | $-0.91355E-11$  |
| Chavantes       | $0.39703E + 03$          | 0.43964E-02     | $-0.12534E-05$  | 0.17950E-09     | $0.00000E + 00$ |
| Corumbá I       | $0.51099E + 03$          | $0.16241E-01$   | $-0.11830E-04$  | $0.30805E-08$   | $0.00000E + 00$ |
| Corumbá IV      | $0.76939E + 03$          | $0.14732E-01$   | $-0.10236E-04$  | 0.37784E-08     | $-0.52588E-12$  |
| Curua-Una       | $0.44659E + 02$          | 0.14619E-01     | $-0.84100E-05$  | $0.00000E + 00$ | $0.00000E + 00$ |
| D. Francisca    | $0.53332E+02$            | 0.48108E-02     | $-0.24017E-05$  | 0.89889E-09     | $-0.12641E-12$  |
| E. da Cunha     | $0.57230E + 03$          | 0.64611E-01     | $-0.23240E-03$  | 0.43904E-06     | $-0.31242E-09$  |
| Emborcação      | $0.51932E+03$            | 0.39400E-02     | $-0.36000E-06$  | $0.43300E-10$   | $-0.26000E-14$  |
| Ernestina       | $0.45735E+03$            | $0.00000E + 00$ | $0.00000E + 00$ | $0.00000E + 00$ | $0.00000E + 00$ |
| Espora          | $0.52701E+03$            | $0.67035E-01$   | $-0.40754E-03$  | 0.94125E-06     | $0.00000E + 00$ |
| Estreito        | $0.55672E + 03$          | 0.12218E-02     | $-0.75122E-07$  | $0.21663E-11$   | $0.00000E + 00$ |
| Fontes          | $0.90300E + 02$          | $0.00000E + 00$ | $0.00000E + 00$ | $0.00000E + 00$ | $0.00000E + 00$ |
| Fundão          | $0.60492E + 03$          | 0.27810E-01     | $-0.46268E-04$  | 0.33590E-07     | $-0.89175E-11$  |
| Funil           | $0.39270E + 03$          | $0.10313E-01$   | $-0.59946E-05$  | 0.13449E-08     | $0.00000E + 00$ |
| Funil-Grande    | $0.76800E + 03$          | $0.00000E + 00$ | $0.00000E + 00$ | $0.00000E + 00$ | $0.00000E + 00$ |
| Furnas          | $0.67163E + 03$          | $0.10174E-02$   | $-0.17997E-06$  | $0.25133E-10$   | $0.00000E + 00$ |
| G. B. Munhoz    | $0.60189E + 03$          | 0.11058E-02     | 0.42088E-06     | $-0.83115E-10$  | 0.47611E-14     |
| G. P. Souza     | $0.90700E + 02$          | $0.00000E + 00$ | $0.00000E + 00$ | $0.00000E + 00$ | $0.00000E + 00$ |
| Guaporé         | $0.30215E + 03$          | 0.74901E-01     | $-0.46576E-03$  | 0.14776E-05     | $-0.17579E-08$  |
| Guarapiranga    | $0.72000E + 03$          | $0.00000E + 00$ | $0.00000E + 00$ | $0.00000E + 00$ | $0.00000E + 00$ |
| Guilman-Amor.   | $0.37550E + 03$          | $0.00000E + 00$ | $0.00000E + 00$ | $0.00000E + 00$ | $0.00000E + 00$ |
| Henry Borden    | $0.11500E + 02$          | $0.00000E + 00$ | $0.00000E + 00$ | $0.00000E + 00$ | $0.00000E + 00$ |
| I. Solt. Eqv.   | $0.27988\mathrm{E}{+03}$ | 0.95750E-04     | 0.12056E-07     | $-0.58335E-12$  | 0.76031E-17     |
| Ibitinga        | $0.37935E + 03$          | $0.22572E-02$   | $0.19628E-06$   | $-0.32366E-09$  | 0.58838E-13     |
| Igarapava       | $0.49420E + 03$          | 0.78165E-03     | $-0.10431E-06$  | $0.00000E + 00$ | $0.00000E + 00$ |
| Ilha dos Pombos | $0.98620E + 02$          | 0.22870E-01     | $-0.60999E-04$  | 0.90003E-07     | $-0.49800E-10$  |

Tabela D.5: Coeficientes do polinômio vazão  ${\bf x}$ nível jusante

Tabela D.5 – continuação da página anterior

| Irapé<br>$0.32719E + 03$<br>$0.26140E-01$<br>$-0.29349E-04$<br>$0.15951E-07$<br>$-0.32517E-11$<br>Itaipu<br>$0.00000E + 00$<br>$0.00000E + 00$<br>$0.00000E + 00$<br>$0.00000E + 00$<br>$0.10000E + 03$<br>$0.00000E + 00$<br>Itaparica<br>$0.25150E + 03$<br>$0.00000E + 00$<br>$0.00000E + 00$<br>$0.00000E + 00$<br>Itapebi<br>$-0.27618E-05$<br>$0.75560E-09$<br>$0.26899E + 02$<br>0.53229E-02<br>$-0.72908E-13$<br>Itaúba<br>$0.91920E + 02$<br>0.54479E-02<br>$-0.14621E-05$<br>0.19309E-09<br>$-0.96520E-14$<br>Itiquira I<br>$0.00000E + 00$<br>$0.00000E + 00$<br>$0.00000E + 00$<br>$0.32000E + 03$<br>$0.00000E + 00$<br>Itiquira II<br>$0.17871E + 03$<br>0.45577E-01<br>$-0.31720E-03$<br>$0.11853E-05$<br>$-0.17247E-08$<br>Itumbiara<br>$0.31735E-11$<br>$0.43300E + 03$<br>0.15958E-02<br>$-0.81774E-07$<br>$0.00000E + 00$<br>Itutinga<br>$0.85609E + 03$<br>0.76500E-02<br>$-0.54500E-05$<br>$0.26500E-08$<br>$-0.46000E-12$<br>Itá<br>$0.26136E + 03$<br>0.30119E-02<br>$-0.56361E-06$<br>$0.67914E-10$<br>$-0.30285E-14$<br>Jacui<br>$0.18137E + 03$<br>$0.55721E-02$<br>$-0.16055E-05$<br>0.28396E-09<br>$-0.18106E-13$<br>$0.51003E + 03$<br>0.17700E-02<br>$-0.74000E-07$<br>$0.11200E-10$<br>$-0.48000E-15$<br>Jaguara<br>Jaguari<br>$0.55527E + 03$<br>0.54943E-01<br>$-0.13248E-03$<br>0.33483E-06<br>$0.00000E + 00$<br>Jauru<br>$0.24393E + 03$<br>$0.14123E-01$<br>$-0.33090E-04$<br>0.52447E-07<br>$-0.31176E-10$<br>Jordão<br>$0.60200E + 03$<br>$0.00000E + 00$<br>$0.00000E + 00$<br>$0.00000E + 00$<br>$0.00000E + 00$<br>Jupiá<br>$0.25344E + 03$<br>0.57866E-03<br>$0.14402E-07$<br>$-0.14155E-11$<br>$0.26090E-16$<br>L. N. Garcez<br>$0.36551E + 03$<br>0.20480E-02<br>$-0.97938E-07$<br>$0.00000E + 00$<br>$0.00000E + 00$<br>0.44759E-11<br>Lajeado<br>$0.17137E + 03$<br>0.24155E-02<br>$-0.13583E-06$<br>$-0.57384E-16$<br>$0.00000E + 00$<br>$0.90300E + 02$<br>$0.00000E + 00$<br>$0.00000E + 00$<br>$0.00000E + 00$<br>Lajes<br>M. de Moraes<br>$0.17320E-02$<br>$0.61927E + 03$<br>$-0.48919E-07$<br>$0.00000E + 00$<br>$0.00000E + 00$<br>Machadinho<br>$-0.26162E-16$<br>$0.37194E + 03$<br>0.19324E-02<br>$-0.85300E-07$<br>0.23757E-11<br>Manso<br>$0.22390E + 03$<br>0.45704E-02<br>$-0.42030E-06$<br>$0.00000E + 00$<br>$0.00000E + 00$<br>Marimbondo<br>$0.38109\mathrm{E}{+03}$<br>$0.14053E-02$<br>$-0.20073E-07$<br>$0.10580E-12$<br>$0.00000E + 00$<br>Mascarenhas<br>$0.36051E + 02$<br>0.55343E-02<br>$-0.12570E-05$<br>0.15689E-09<br>$-0.71745E-14$<br>Miranda<br>$0.62452E + 03$<br>$0.17833E-02$<br>$-0.59841E-06$<br>0.15994E-09<br>$-0.19865E-13$<br>Monte Claro<br>$0.10512E + 03$<br>0.36728E-02<br>$-0.33018E-06$<br>0.20437E-10<br>$-0.49877E-15$<br>Navanhandava<br>$0.32308E + 03$<br>0.43148E-02<br>$-0.21334E-05$<br>0.56790E-09<br>$-0.53780E-13$<br>$0.00000E + 00$<br>Nilo Peçanha<br>$0.86900E + 02$<br>$0.00000E + 00$<br>$0.00000E + 00$<br>$0.00000E + 00$<br>Nova Ponte<br>$0.69330E + 03$<br>$0.12572E-01$<br>$-0.12688E-04$<br>0.85119E-08<br>$-0.21423E-11$<br>Ourinhos<br>$0.38564\mathrm{E}{+03}$<br>$0.37213E-02$<br>$-0.14524E-05$<br>0.53304E-09<br>$-0.73532E-13$<br>P. Cavalo<br>$0.41448E + 01$<br>0.55427E-02<br>$-0.51007E-05$<br>0.28710E-08<br>$-0.60789E-12$<br>P. Colômbia<br>$0.44607E + 03$<br>0.18988E-03<br>$0.00000E + 00$<br>$0.00000E + 00$<br>$0.00000E + 00$<br>P. Estrela<br>$0.20400E + 03$<br>$0.00000E + 00$<br>$0.00000E + 00$<br>$0.00000E + 00$<br>$0.00000E + 00$<br>P. Passos<br>$0.45006E + 02$<br>0.38889E-01<br>$-0.17935E-03$<br>0.44111E-06<br>$-0.39807E-09$<br>P. Primavera<br>$0.23450E + 03$<br>0.70798E-03<br>$-0.25243E-07$<br>0.46460E-12<br>$-0.32559E-17$<br>P.Af.-Moxotó<br>$0.13800E + 03$<br>$0.00000E + 00$<br>$0.00000E + 00$<br>$0.00000E + 00$<br>$0.00000E + 00$<br>$0.62377E + 03$<br>0.43468E-01<br>$-0.32351E-03$<br>$0.13542E-05$<br>$-0.21773E-08$<br>Paraibuna<br>Passo Fundo<br>$0.33510E + 03$<br>0.81667E-02<br>$-0.56667E-05$<br>$0.00000E + 00$<br>$0.00000E + 00$<br>Passo Real<br>$0.27780E + 03$<br>$-0.16359E-05$<br>0.28093E-09<br>$-0.16782E-13$<br>0.55459E-02<br>Peixe Angical<br>$0.23363E + 03$<br>0.95767E-03<br>$-0.19780E-07$<br>$0.14071E-12$<br>$0.00000E + 00$<br>Picada<br>$0.52563E + 03$<br>$0.19229E-01$<br>$-0.15697E-04$<br>$0.00000E + 00$<br>$0.00000E + 00$<br>Piraju<br>$-0.50573\mathrm{E}{\text{-}}12$<br>$0.50381E + 03$<br>0.64191E-02<br>$-0.53645E-05$<br>0.26895E-08<br>Ponte Pedra<br>$0.14735E + 03$<br>0.24646E-01<br>$-0.66651\mathrm{E}{-04}$<br>0.94437E-07<br>$-0.48237E-10$<br>Promissão<br>$0.35800E + 03$<br>$-0.24097E-03$<br>0.55982E-06<br>0.80306E-14<br>$-0.12308E-09$<br>Quebra-Queixo<br>$0.42602E + 03$<br>0.82689E-02<br>$-0.24096E-04$<br>0.34937E-07<br>$-0.18062E-10$ | Usina    | ravua D.v<br>$pvj_{i,0}$ | $pvj_{i,1}$   | commuação ua pagina anterior<br>$pvj_{i,2}$ | $pvj_{i,3}$ | $pvj_{i,4}$    |
|----------------------------------------------------------------------------------------------------|----------|--------------------------|---------------|---------------------------------------------|-------------|----------------|
|                                                                                                    |          |                          |               |                                             |             |                |
|                                                                                                    |          |                          |               |                                             |             |                |
|                                                                                                    |          |                          |               |                                             |             |                |
|                                                                                                    |          |                          |               |                                             |             |                |
|                                                                                                    |          |                          |               |                                             |             |                |
|                                                                                                    |          |                          |               |                                             |             |                |
|                                                                                                    |          |                          |               |                                             |             |                |
|                                                                                                    |          |                          |               |                                             |             |                |
|                                                                                                    |          |                          |               |                                             |             |                |
|                                                                                                    |          |                          |               |                                             |             |                |
|                                                                                                    |          |                          |               |                                             |             |                |
|                                                                                                    |          |                          |               |                                             |             |                |
|                                                                                                    |          |                          |               |                                             |             |                |
|                                                                                                    |          |                          |               |                                             |             |                |
|                                                                                                    |          |                          |               |                                             |             |                |
|                                                                                                    |          |                          |               |                                             |             |                |
|                                                                                                    |          |                          |               |                                             |             |                |
|                                                                                                    |          |                          |               |                                             |             |                |
|                                                                                                    |          |                          |               |                                             |             |                |
|                                                                                                    |          |                          |               |                                             |             |                |
|                                                                                                    |          |                          |               |                                             |             |                |
|                                                                                                    |          |                          |               |                                             |             |                |
|                                                                                                    |          |                          |               |                                             |             |                |
|                                                                                                    |          |                          |               |                                             |             |                |
|                                                                                                    |          |                          |               |                                             |             |                |
|                                                                                                    |          |                          |               |                                             |             |                |
|                                                                                                    |          |                          |               |                                             |             |                |
|                                                                                                    |          |                          |               |                                             |             |                |
|                                                                                                    |          |                          |               |                                             |             |                |
|                                                                                                    |          |                          |               |                                             |             |                |
|                                                                                                    |          |                          |               |                                             |             |                |
|                                                                                                    |          |                          |               |                                             |             |                |
|                                                                                                    |          |                          |               |                                             |             |                |
|                                                                                                    |          |                          |               |                                             |             |                |
|                                                                                                    |          |                          |               |                                             |             |                |
|                                                                                                    |          |                          |               |                                             |             |                |
|                                                                                                    |          |                          |               |                                             |             |                |
|                                                                                                    |          |                          |               |                                             |             |                |
|                                                                                                    |          |                          |               |                                             |             |                |
|                                                                                                    |          |                          |               |                                             |             |                |
|                                                                                                    |          |                          |               |                                             |             |                |
|                                                                                                    |          |                          |               |                                             |             |                |
|                                                                                                    |          |                          |               |                                             |             |                |
|                                                                                                    |          |                          |               |                                             |             |                |
|                                                                                                    |          |                          |               |                                             |             |                |
| Continue no próvimo pócino                                                                                                    | Queimado | $0.63620E + 03$          | $0.30730E-01$ | $-0.15531E-03$                              | 0.50847E-06 | $-0.60987E-09$ |

|                | tanana D.a      |                 | continuação da pagina anterior |                 |                 |
|----------------|-----------------|-----------------|--------------------------------|-----------------|-----------------|
| Usina          | $pvj_{i,0}$     | $pvj_{i,1}$     | $pvj_{i,2}$                    | $pvj_{i,3}$     | $pvj_{i,4}$     |
| Rosal          | $0.35900E + 03$ | $0.10583E + 00$ | $-0.22500E-02$                 | 0.16667E-04     | $0.00000E + 00$ |
| Rosana         | $0.23527E+03$   | 0.15906E-02     | $-0.92051E-07$                 | $0.20035E-11$   | $0.00000E + 00$ |
| Salto Caxias   | $0.25792E+03$   | $0.62084E-03$   | $-0.17184E-07$                 | 0.22827E-12     | $0.12171E-19$   |
| Salto Grande   | $0.25429E + 03$ | 0.73626E-03     | $0.13766E-04$                  | 0.49477E-06     | $-0.14933E-08$  |
| Salto Osório   | $0.32184E+03$   | 0.22810E-02     | $-0.14027E-06$                 | 0.38419E-11     | $-0.53630E-16$  |
| Salto Santiago | $0.39442E+03$   | $0.21110E-02$   | $-0.79231E-07$                 | 0.23516E-11     | $-0.27139E-16$  |
| Santa Branca   | $0.57720E + 03$ | $0.00000E + 00$ | $0.00000E + 00$                | $0.00000E + 00$ | $0.00000E + 00$ |
| Sao Simão      | $0.32346E+03$   | 0.40500E-03     | 0.42000E-07                    | $-0.20000E-11$  | 0.29100E-16     |
| Segredo        | $0.49004E + 03$ | $0.60841E-04$   | $0.29248E-06$                  | $-0.23201E-10$  | $0.45645E-15$   |
| Serra da Mesa  | $0.33280E + 03$ | 0.13430E-02     | 0.88196E-07                    | $-0.16277E-10$  | $0.00000E + 00$ |
| Sobradinho     | $0.35965E+03$   | $0.19640E-02$   | $-0.29687E-06$                 | $0.25083E-10$   | $-0.77023E-15$  |
| Sobragi        | $0.35600E + 03$ | $0.00000E + 00$ | $0.00000E + 00$                | $0.00000E + 00$ | $0.00000E + 00$ |
| Sta Clara MG   | $0.31814E+02$   | $0.95135E-02$   | $-0.98712E-05$                 | 0.73872E-08     | $-0.20741E-11$  |
| Sta Clara PR   | $0.70550E + 03$ | 0.35800E-02     | $0.80946E-05$                  | $-0.19678E-07$  | $0.12170E-10$   |
| Sá Carvalho    | $0.25510E + 03$ | $0.00000E + 00$ | $0.00000E + 00$                | $0.00000E + 00$ | $0.00000E + 00$ |
| Taquaruçu      | $0.25743E + 03$ | 0.12586E-02     | $-0.11135E-06$                 | $0.61233E-11$   | $-0.12715E-15$  |
| Três Marias    | $0.51466E+03$   | $0.16069E-02$   | $-0.25528E-06$                 | $0.28855E-10$   | $-0.11798E-14$  |
| Tucurui        | $0.26739E + 01$ | 0.74146E-03     | $-0.22240E-07$                 | 0.40782E-12     | $-0.28658E-17$  |
| Volta Grande   | $0.46574E + 03$ | $0.87200E-03$   | $-0.73800E-07$                 | 0.63400E-11     | $-0.19000E-15$  |
| Xingó          | $0.10039E + 02$ | $0.66655E-02$   | $-0.24548E-05$                 | 0.45595E-09     | $-0.31449E-13$  |

Tabela D.5 – continuação da página anterior

Na Tabela  $\operatorname{D.6}$  $\operatorname{D.6}$  $\operatorname{D.6}$  estão as produtibilidades específicas de todas as usinas do caso.

<span id="page-84-0"></span>

| Usina           | pdtesp   | Usina        | pdtesp   |
|-----------------|----------|--------------|----------|
| A. A. Laydner   | 0,008927 | Jacui        | 0,008731 |
| A. S. Lima      | 0,008437 | Jaguara      | 0,008927 |
| A. S. Oliveira  | 0,008240 | Jaguari      | 0,008534 |
| A. Vermelha     | 0,008829 | Jauru        | 0,009025 |
| B. Esperança    | 0,009035 | Jordão       | 0,000000 |
| Barra Bonita    | 0,008633 | Jupiá        | 0,008731 |
| Barra Grande    | 0,009025 | L. N. Garcez | 0,008338 |
| <b>Billings</b> | 0,000000 | Lajeado      | 0,009148 |
| Cach. Dourada   | 0,008730 | Lajes        | 0,000000 |
| Caconde         | 0,008437 | M. de Moraes | 0,008340 |
| Camargos        | 0,008525 | Machadinho   | 0,008927 |
| Campos Novos    | 0,008927 | Manso        | 0,008829 |
| Cana Brava      | 0,008927 | Marimbondo   | 0,008535 |

Tabela D.6: Produtibilidade específica  $(MW/(m^3/s)/m)$ 

Tabela D.6 – continuação da página anterior

| Usina                | pdtesp   | Usina          | pdtesp   |
|----------------------|----------|----------------|----------|
| Candonga             | 0,009074 | Mascarenhas    | 0,008731 |
| Canoas I             | 0,008928 | Miranda        | 0,009116 |
| Canoas II            | 0,008829 | Monte Claro    | 0,009025 |
| Capim Branco I       | 0,008829 | Navanhandava   | 0,008829 |
| Capim Branco II      | 0,008829 | Nilo Peçanha   | 0,008535 |
| Capivara             | 0,008338 | Nova Ponte     | 0,009223 |
| Castro Alves         | 0,009025 | Ourinhos       | 0,008731 |
| Chavantes            | 0,008731 | P. Cavalo      | 0,008829 |
| Comp. P. Afonso-Mox. | 0,009035 | P. Colômbia    | 0,008730 |
| Corumbá I            | 0,008928 | P. Estrela     | 0,009055 |
| Corumbá IV           | 0,009123 | P. Passos      | 0,008350 |
| Curuá-Una            | 0,008633 | P. Primavera   | 0,009133 |
| D. Francisca         | 0,008633 | Paraibuna      | 0,008731 |
| Emborcação           | 0,008731 | Passo Fundo    | 0,008927 |
| Ernestina            | 0,000000 | Passo Real     | 0,009221 |
| Espora               | 0,008829 | Peixe Angical  | 0,009074 |
| Estreito             | 0,008830 | Picada         | 0,008535 |
| Euclides da Cunha    | 0,008339 | Piraju         | 0,008829 |
| Fontes               | 0,008340 | Ponte Pedra    | 0,009025 |
| Fundão               | 0,008829 | Promissão      | 0,008829 |
| Funil                | 0,008240 | Quebra-Queixo  | 0,009025 |
| Funil-Grande         | 0,008829 | Queimado       | 0,008829 |
| Furnas               | 0,008633 | Rosal          | 0,009035 |
| G. B. Munhoz         | 0,009025 | Rosana         | 0,008829 |
| G. P. Souza          | 0,008829 | Salto Caxias   | 0,009026 |
| Guaporé              | 0,008437 | Salto Grande   | 0,008260 |
| Guarapiranga         | 0,000000 | Salto Osório   | 0,008829 |
| Guilman-Amorim       | 0,008829 | Salto Santiago | 0,008829 |
| Henry Borden         | 0,007946 | Santa Branca   | 0,008829 |
| Ibitinga             | 0,008829 | Santa Clara MG | 0,008731 |
| Igarapava            | 0,009026 | Santa Clara PR | 0,008829 |
| Ilha Solteira Eqv.   | 0,008829 | Segredo        | 0,009026 |
| Ilha dos Pombos      | 0,007763 | Serra da Mesa  | 0,009124 |
| Irapé                | 0,008927 | Sobradinho     | 0,009023 |
| Itaipu               | 0,009025 | Sobragi        | 0,008437 |
| Itaparica            | 0,008931 | Sá Carvalho    | 0,008633 |
| Itapebi              | 0,009123 | São Simão      | 0,009025 |
| Itaúba               | 0,009221 | Taquaruçu      | 0,008829 |

Tabela D.6 – continuação da página anterior

| Usina       | pdtesp   | Usina        | pdtesp   |
|-------------|----------|--------------|----------|
| Itiquira I  | 0,008876 | Três Marias  | 0,008564 |
| Itiquira II | 0,008914 | Tucurui      | 0,009182 |
| Itumbiara   | 0,008829 | Volta Grande | 0,009025 |
| Itutinga    | 0,008819 | Xingó        | 0,009119 |
| Itá         | 0,008927 |              |          |

A duração dos patamares de carga varia de acordo com o mês do ano, conforme mostra a Tabela [D.7.](#page-86-0)

| Mês | Pesado | Médio  | Leve   |
|-----|--------|--------|--------|
| Jan | 0,1048 | 0,5229 | 0,3723 |
| Fev | 0,0990 | 0,5065 | 0,3945 |
| Mar | 0,1089 | 0,5349 | 0,3562 |
| Abr | 0,1000 | 0,5083 | 0,3917 |
| Mai | 0,1008 | 0,5108 | 0,3884 |
| Jun | 0,1042 | 0,5208 | 0,3750 |
| Jul | 0,1089 | 0,5349 | 0,3562 |
| Ago | 0,1048 | 0,5229 | 0,3723 |
| Set | 0,1042 | 0,5208 | 0,3750 |
| Out | 0,1009 | 0,5115 | 0,3876 |
| Nov | 0,1000 | 0,5083 | 0,3917 |
| Dez | 0,1048 | 0,5229 | 0,3723 |

<span id="page-86-0"></span>Tabela D.7: dur (pu)

Os fatores a serem aplicados à carga média para se obter a carga em cada patamar estão nas Tabelas [D.8](#page-87-0) e [D.9.](#page-87-1)

| Mês        | Sudeste/Centro-oeste |        |        | Sul    |        |        |
|------------|----------------------|--------|--------|--------|--------|--------|
|            | Pesado               | Médio  | Leve   | Pesado | Médio  | Leve   |
| Jan        | 1,1232               | 1,0740 | 0,8615 | 1,0708 | 1,1042 | 0,8338 |
| Fev        | 1,1179               | 1,0776 | 0,8707 | 1,0790 | 1,1098 | 0,8394 |
| Mar        | 1,1694               | 1,0643 | 0,8518 | 1,1477 | 1,0897 | 0,8201 |
| Abr        | 1,2126               | 1,0795 | 0,8426 | 1,2380 | 1,1117 | 0,7943 |
| Mai        | 1,2344               | 1,0754 | 0,8402 | 1,2684 | 1,1030 | 0,7949 |
| Jun        | 1,2353               | 1,0747 | 0,8309 | 1,2626 | 1,1066 | 0,7788 |
| Jul        | 1,2382               | 1,0667 | 0,8270 | 1,2506 | 1,0974 | 0,7772 |
| Ago        | 1,2353               | 1,0731 | 0,8311 | 1,2623 | 1,1004 | 0,7852 |
| Set        | 1,2223               | 1,0785 | 0,8290 | 1,2453 | 1,1002 | 0,7901 |
| Out        | 1,1950               | 1,0807 | 0,8427 | 1,2096 | 1,1091 | 0,8015 |
| <b>Nov</b> | 1,1625               | 1,0809 | 0,8535 | 1,1525 | 1,1104 | 0,8177 |
| Dez        | 1,1453               | 1,0683 | 0,8634 | 1,1295 | 1,0981 | 0,8256 |

<span id="page-87-0"></span>Tabela D.8: prof (pu) – sistemas Sudeste/Centro-oeste e Sul

<span id="page-87-1"></span>Tabela D.9:  $prof$ (pu) – sistemas Nordeste e Norte

| Mês        | Nordeste |        |        | Norte  |        |        |
|------------|----------|--------|--------|--------|--------|--------|
|            | Pesado   | Médio  | Leve   | Pesado | Médio  | Leve   |
| Jan        | 1,1149   | 1,0369 | 0.9159 | 1,0577 | 1,0159 | 0,9617 |
| Fev        | 1,1138   | 1,0454 | 0,9130 | 1,0615 | 1,0205 | 0,9583 |
| Mar        | 1,1322   | 1,0408 | 0,8984 | 1,0645 | 1,0178 | 0,9538 |
| Abr        | 1,1377   | 1,0547 | 0,8938 | 1,0738 | 1,0218 | 0,9528 |
| Mai        | 1,1491   | 1,0509 | 0,8944 | 1,0721 | 1,0200 | 0,9550 |
| Jun        | 1,1526   | 1,0469 | 0,8924 | 1,0702 | 1,0202 | 0,9524 |
| Jul        | 1,1489   | 1,0451 | 0,8870 | 1,0690 | 1,0159 | 0,9550 |
| Ago        | 1,1450   | 1,0499 | 0,8890 | 1,0837 | 1,0197 | 0,9487 |
| Set        | 1,1383   | 1,0541 | 0,8865 | 1,0844 | 1,0204 | 0,9483 |
| Out        | 1,1450   | 1,0514 | 0,8944 | 1,0864 | 1,0133 | 0,9601 |
| <b>Nov</b> | 1,1631   | 1,0441 | 0,9011 | 1,0858 | 1,0118 | 0,9628 |
| Dez        | 1,1540   | 1,0291 | 0,9160 | 1,0826 | 1,0136 | 0,9576 |

# **Livros Grátis**

( <http://www.livrosgratis.com.br> )

Milhares de Livros para Download:

[Baixar](http://www.livrosgratis.com.br/cat_1/administracao/1) [livros](http://www.livrosgratis.com.br/cat_1/administracao/1) [de](http://www.livrosgratis.com.br/cat_1/administracao/1) [Administração](http://www.livrosgratis.com.br/cat_1/administracao/1) [Baixar](http://www.livrosgratis.com.br/cat_2/agronomia/1) [livros](http://www.livrosgratis.com.br/cat_2/agronomia/1) [de](http://www.livrosgratis.com.br/cat_2/agronomia/1) [Agronomia](http://www.livrosgratis.com.br/cat_2/agronomia/1) [Baixar](http://www.livrosgratis.com.br/cat_3/arquitetura/1) [livros](http://www.livrosgratis.com.br/cat_3/arquitetura/1) [de](http://www.livrosgratis.com.br/cat_3/arquitetura/1) [Arquitetura](http://www.livrosgratis.com.br/cat_3/arquitetura/1) [Baixar](http://www.livrosgratis.com.br/cat_4/artes/1) [livros](http://www.livrosgratis.com.br/cat_4/artes/1) [de](http://www.livrosgratis.com.br/cat_4/artes/1) [Artes](http://www.livrosgratis.com.br/cat_4/artes/1) [Baixar](http://www.livrosgratis.com.br/cat_5/astronomia/1) [livros](http://www.livrosgratis.com.br/cat_5/astronomia/1) [de](http://www.livrosgratis.com.br/cat_5/astronomia/1) [Astronomia](http://www.livrosgratis.com.br/cat_5/astronomia/1) [Baixar](http://www.livrosgratis.com.br/cat_6/biologia_geral/1) [livros](http://www.livrosgratis.com.br/cat_6/biologia_geral/1) [de](http://www.livrosgratis.com.br/cat_6/biologia_geral/1) [Biologia](http://www.livrosgratis.com.br/cat_6/biologia_geral/1) [Geral](http://www.livrosgratis.com.br/cat_6/biologia_geral/1) [Baixar](http://www.livrosgratis.com.br/cat_8/ciencia_da_computacao/1) [livros](http://www.livrosgratis.com.br/cat_8/ciencia_da_computacao/1) [de](http://www.livrosgratis.com.br/cat_8/ciencia_da_computacao/1) [Ciência](http://www.livrosgratis.com.br/cat_8/ciencia_da_computacao/1) [da](http://www.livrosgratis.com.br/cat_8/ciencia_da_computacao/1) [Computação](http://www.livrosgratis.com.br/cat_8/ciencia_da_computacao/1) [Baixar](http://www.livrosgratis.com.br/cat_9/ciencia_da_informacao/1) [livros](http://www.livrosgratis.com.br/cat_9/ciencia_da_informacao/1) [de](http://www.livrosgratis.com.br/cat_9/ciencia_da_informacao/1) [Ciência](http://www.livrosgratis.com.br/cat_9/ciencia_da_informacao/1) [da](http://www.livrosgratis.com.br/cat_9/ciencia_da_informacao/1) [Informação](http://www.livrosgratis.com.br/cat_9/ciencia_da_informacao/1) [Baixar](http://www.livrosgratis.com.br/cat_7/ciencia_politica/1) [livros](http://www.livrosgratis.com.br/cat_7/ciencia_politica/1) [de](http://www.livrosgratis.com.br/cat_7/ciencia_politica/1) [Ciência](http://www.livrosgratis.com.br/cat_7/ciencia_politica/1) [Política](http://www.livrosgratis.com.br/cat_7/ciencia_politica/1) [Baixar](http://www.livrosgratis.com.br/cat_10/ciencias_da_saude/1) [livros](http://www.livrosgratis.com.br/cat_10/ciencias_da_saude/1) [de](http://www.livrosgratis.com.br/cat_10/ciencias_da_saude/1) [Ciências](http://www.livrosgratis.com.br/cat_10/ciencias_da_saude/1) [da](http://www.livrosgratis.com.br/cat_10/ciencias_da_saude/1) [Saúde](http://www.livrosgratis.com.br/cat_10/ciencias_da_saude/1) [Baixar](http://www.livrosgratis.com.br/cat_11/comunicacao/1) [livros](http://www.livrosgratis.com.br/cat_11/comunicacao/1) [de](http://www.livrosgratis.com.br/cat_11/comunicacao/1) [Comunicação](http://www.livrosgratis.com.br/cat_11/comunicacao/1) [Baixar](http://www.livrosgratis.com.br/cat_12/conselho_nacional_de_educacao_-_cne/1) [livros](http://www.livrosgratis.com.br/cat_12/conselho_nacional_de_educacao_-_cne/1) [do](http://www.livrosgratis.com.br/cat_12/conselho_nacional_de_educacao_-_cne/1) [Conselho](http://www.livrosgratis.com.br/cat_12/conselho_nacional_de_educacao_-_cne/1) [Nacional](http://www.livrosgratis.com.br/cat_12/conselho_nacional_de_educacao_-_cne/1) [de](http://www.livrosgratis.com.br/cat_12/conselho_nacional_de_educacao_-_cne/1) [Educação - CNE](http://www.livrosgratis.com.br/cat_12/conselho_nacional_de_educacao_-_cne/1) [Baixar](http://www.livrosgratis.com.br/cat_13/defesa_civil/1) [livros](http://www.livrosgratis.com.br/cat_13/defesa_civil/1) [de](http://www.livrosgratis.com.br/cat_13/defesa_civil/1) [Defesa](http://www.livrosgratis.com.br/cat_13/defesa_civil/1) [civil](http://www.livrosgratis.com.br/cat_13/defesa_civil/1) [Baixar](http://www.livrosgratis.com.br/cat_14/direito/1) [livros](http://www.livrosgratis.com.br/cat_14/direito/1) [de](http://www.livrosgratis.com.br/cat_14/direito/1) [Direito](http://www.livrosgratis.com.br/cat_14/direito/1) [Baixar](http://www.livrosgratis.com.br/cat_15/direitos_humanos/1) [livros](http://www.livrosgratis.com.br/cat_15/direitos_humanos/1) [de](http://www.livrosgratis.com.br/cat_15/direitos_humanos/1) [Direitos](http://www.livrosgratis.com.br/cat_15/direitos_humanos/1) [humanos](http://www.livrosgratis.com.br/cat_15/direitos_humanos/1) [Baixar](http://www.livrosgratis.com.br/cat_16/economia/1) [livros](http://www.livrosgratis.com.br/cat_16/economia/1) [de](http://www.livrosgratis.com.br/cat_16/economia/1) [Economia](http://www.livrosgratis.com.br/cat_16/economia/1) [Baixar](http://www.livrosgratis.com.br/cat_17/economia_domestica/1) [livros](http://www.livrosgratis.com.br/cat_17/economia_domestica/1) [de](http://www.livrosgratis.com.br/cat_17/economia_domestica/1) [Economia](http://www.livrosgratis.com.br/cat_17/economia_domestica/1) [Doméstica](http://www.livrosgratis.com.br/cat_17/economia_domestica/1) [Baixar](http://www.livrosgratis.com.br/cat_18/educacao/1) [livros](http://www.livrosgratis.com.br/cat_18/educacao/1) [de](http://www.livrosgratis.com.br/cat_18/educacao/1) [Educação](http://www.livrosgratis.com.br/cat_18/educacao/1) [Baixar](http://www.livrosgratis.com.br/cat_19/educacao_-_transito/1) [livros](http://www.livrosgratis.com.br/cat_19/educacao_-_transito/1) [de](http://www.livrosgratis.com.br/cat_19/educacao_-_transito/1) [Educação - Trânsito](http://www.livrosgratis.com.br/cat_19/educacao_-_transito/1) [Baixar](http://www.livrosgratis.com.br/cat_20/educacao_fisica/1) [livros](http://www.livrosgratis.com.br/cat_20/educacao_fisica/1) [de](http://www.livrosgratis.com.br/cat_20/educacao_fisica/1) [Educação](http://www.livrosgratis.com.br/cat_20/educacao_fisica/1) [Física](http://www.livrosgratis.com.br/cat_20/educacao_fisica/1) [Baixar](http://www.livrosgratis.com.br/cat_21/engenharia_aeroespacial/1) [livros](http://www.livrosgratis.com.br/cat_21/engenharia_aeroespacial/1) [de](http://www.livrosgratis.com.br/cat_21/engenharia_aeroespacial/1) [Engenharia](http://www.livrosgratis.com.br/cat_21/engenharia_aeroespacial/1) [Aeroespacial](http://www.livrosgratis.com.br/cat_21/engenharia_aeroespacial/1) [Baixar](http://www.livrosgratis.com.br/cat_22/farmacia/1) [livros](http://www.livrosgratis.com.br/cat_22/farmacia/1) [de](http://www.livrosgratis.com.br/cat_22/farmacia/1) [Farmácia](http://www.livrosgratis.com.br/cat_22/farmacia/1) [Baixar](http://www.livrosgratis.com.br/cat_23/filosofia/1) [livros](http://www.livrosgratis.com.br/cat_23/filosofia/1) [de](http://www.livrosgratis.com.br/cat_23/filosofia/1) [Filosofia](http://www.livrosgratis.com.br/cat_23/filosofia/1) [Baixar](http://www.livrosgratis.com.br/cat_24/fisica/1) [livros](http://www.livrosgratis.com.br/cat_24/fisica/1) [de](http://www.livrosgratis.com.br/cat_24/fisica/1) [Física](http://www.livrosgratis.com.br/cat_24/fisica/1) [Baixar](http://www.livrosgratis.com.br/cat_25/geociencias/1) [livros](http://www.livrosgratis.com.br/cat_25/geociencias/1) [de](http://www.livrosgratis.com.br/cat_25/geociencias/1) [Geociências](http://www.livrosgratis.com.br/cat_25/geociencias/1) [Baixar](http://www.livrosgratis.com.br/cat_26/geografia/1) [livros](http://www.livrosgratis.com.br/cat_26/geografia/1) [de](http://www.livrosgratis.com.br/cat_26/geografia/1) [Geografia](http://www.livrosgratis.com.br/cat_26/geografia/1) [Baixar](http://www.livrosgratis.com.br/cat_27/historia/1) [livros](http://www.livrosgratis.com.br/cat_27/historia/1) [de](http://www.livrosgratis.com.br/cat_27/historia/1) [História](http://www.livrosgratis.com.br/cat_27/historia/1) [Baixar](http://www.livrosgratis.com.br/cat_31/linguas/1) [livros](http://www.livrosgratis.com.br/cat_31/linguas/1) [de](http://www.livrosgratis.com.br/cat_31/linguas/1) [Línguas](http://www.livrosgratis.com.br/cat_31/linguas/1)

[Baixar](http://www.livrosgratis.com.br/cat_28/literatura/1) [livros](http://www.livrosgratis.com.br/cat_28/literatura/1) [de](http://www.livrosgratis.com.br/cat_28/literatura/1) [Literatura](http://www.livrosgratis.com.br/cat_28/literatura/1) [Baixar](http://www.livrosgratis.com.br/cat_30/literatura_de_cordel/1) [livros](http://www.livrosgratis.com.br/cat_30/literatura_de_cordel/1) [de](http://www.livrosgratis.com.br/cat_30/literatura_de_cordel/1) [Literatura](http://www.livrosgratis.com.br/cat_30/literatura_de_cordel/1) [de](http://www.livrosgratis.com.br/cat_30/literatura_de_cordel/1) [Cordel](http://www.livrosgratis.com.br/cat_30/literatura_de_cordel/1) [Baixar](http://www.livrosgratis.com.br/cat_29/literatura_infantil/1) [livros](http://www.livrosgratis.com.br/cat_29/literatura_infantil/1) [de](http://www.livrosgratis.com.br/cat_29/literatura_infantil/1) [Literatura](http://www.livrosgratis.com.br/cat_29/literatura_infantil/1) [Infantil](http://www.livrosgratis.com.br/cat_29/literatura_infantil/1) [Baixar](http://www.livrosgratis.com.br/cat_32/matematica/1) [livros](http://www.livrosgratis.com.br/cat_32/matematica/1) [de](http://www.livrosgratis.com.br/cat_32/matematica/1) [Matemática](http://www.livrosgratis.com.br/cat_32/matematica/1) [Baixar](http://www.livrosgratis.com.br/cat_33/medicina/1) [livros](http://www.livrosgratis.com.br/cat_33/medicina/1) [de](http://www.livrosgratis.com.br/cat_33/medicina/1) [Medicina](http://www.livrosgratis.com.br/cat_33/medicina/1) [Baixar](http://www.livrosgratis.com.br/cat_34/medicina_veterinaria/1) [livros](http://www.livrosgratis.com.br/cat_34/medicina_veterinaria/1) [de](http://www.livrosgratis.com.br/cat_34/medicina_veterinaria/1) [Medicina](http://www.livrosgratis.com.br/cat_34/medicina_veterinaria/1) [Veterinária](http://www.livrosgratis.com.br/cat_34/medicina_veterinaria/1) [Baixar](http://www.livrosgratis.com.br/cat_35/meio_ambiente/1) [livros](http://www.livrosgratis.com.br/cat_35/meio_ambiente/1) [de](http://www.livrosgratis.com.br/cat_35/meio_ambiente/1) [Meio](http://www.livrosgratis.com.br/cat_35/meio_ambiente/1) [Ambiente](http://www.livrosgratis.com.br/cat_35/meio_ambiente/1) [Baixar](http://www.livrosgratis.com.br/cat_36/meteorologia/1) [livros](http://www.livrosgratis.com.br/cat_36/meteorologia/1) [de](http://www.livrosgratis.com.br/cat_36/meteorologia/1) [Meteorologia](http://www.livrosgratis.com.br/cat_36/meteorologia/1) [Baixar](http://www.livrosgratis.com.br/cat_45/monografias_e_tcc/1) [Monografias](http://www.livrosgratis.com.br/cat_45/monografias_e_tcc/1) [e](http://www.livrosgratis.com.br/cat_45/monografias_e_tcc/1) [TCC](http://www.livrosgratis.com.br/cat_45/monografias_e_tcc/1) [Baixar](http://www.livrosgratis.com.br/cat_37/multidisciplinar/1) [livros](http://www.livrosgratis.com.br/cat_37/multidisciplinar/1) [Multidisciplinar](http://www.livrosgratis.com.br/cat_37/multidisciplinar/1) [Baixar](http://www.livrosgratis.com.br/cat_38/musica/1) [livros](http://www.livrosgratis.com.br/cat_38/musica/1) [de](http://www.livrosgratis.com.br/cat_38/musica/1) [Música](http://www.livrosgratis.com.br/cat_38/musica/1) [Baixar](http://www.livrosgratis.com.br/cat_39/psicologia/1) [livros](http://www.livrosgratis.com.br/cat_39/psicologia/1) [de](http://www.livrosgratis.com.br/cat_39/psicologia/1) [Psicologia](http://www.livrosgratis.com.br/cat_39/psicologia/1) [Baixar](http://www.livrosgratis.com.br/cat_40/quimica/1) [livros](http://www.livrosgratis.com.br/cat_40/quimica/1) [de](http://www.livrosgratis.com.br/cat_40/quimica/1) [Química](http://www.livrosgratis.com.br/cat_40/quimica/1) [Baixar](http://www.livrosgratis.com.br/cat_41/saude_coletiva/1) [livros](http://www.livrosgratis.com.br/cat_41/saude_coletiva/1) [de](http://www.livrosgratis.com.br/cat_41/saude_coletiva/1) [Saúde](http://www.livrosgratis.com.br/cat_41/saude_coletiva/1) [Coletiva](http://www.livrosgratis.com.br/cat_41/saude_coletiva/1) [Baixar](http://www.livrosgratis.com.br/cat_42/servico_social/1) [livros](http://www.livrosgratis.com.br/cat_42/servico_social/1) [de](http://www.livrosgratis.com.br/cat_42/servico_social/1) [Serviço](http://www.livrosgratis.com.br/cat_42/servico_social/1) [Social](http://www.livrosgratis.com.br/cat_42/servico_social/1) [Baixar](http://www.livrosgratis.com.br/cat_43/sociologia/1) [livros](http://www.livrosgratis.com.br/cat_43/sociologia/1) [de](http://www.livrosgratis.com.br/cat_43/sociologia/1) [Sociologia](http://www.livrosgratis.com.br/cat_43/sociologia/1) [Baixar](http://www.livrosgratis.com.br/cat_44/teologia/1) [livros](http://www.livrosgratis.com.br/cat_44/teologia/1) [de](http://www.livrosgratis.com.br/cat_44/teologia/1) [Teologia](http://www.livrosgratis.com.br/cat_44/teologia/1) [Baixar](http://www.livrosgratis.com.br/cat_46/trabalho/1) [livros](http://www.livrosgratis.com.br/cat_46/trabalho/1) [de](http://www.livrosgratis.com.br/cat_46/trabalho/1) [Trabalho](http://www.livrosgratis.com.br/cat_46/trabalho/1) [Baixar](http://www.livrosgratis.com.br/cat_47/turismo/1) [livros](http://www.livrosgratis.com.br/cat_47/turismo/1) [de](http://www.livrosgratis.com.br/cat_47/turismo/1) [Turismo](http://www.livrosgratis.com.br/cat_47/turismo/1)